———————— CS - 89 - 85 ————————

### **Performance of Various Computers Using Standard Linear Equations Software**

Jack J. Dongarra\*

Electrical Engineering and Computer Science Department University of Tennessee Knoxville, TN 37996-1301

> Computer Science and Mathematics Division Oak Ridge National Laboratory Oak Ridge, TN 37831

> > University of Manchester

CS - 89 - 85

February 5, 2013

<sup>\*</sup> Electronic mail address: dongarra@eecs.utk.edu.

An up-to-date version of this report can be found at http://www.netlib.org/benchmark/performance.ps This work was supported in part by the Applied Mathematical Sciences subprogram of the Office of Energy Research, U.S. Department of Energy, under Contract DE-AC05-96OR22464, and in part by the Science Alliance a state supported program at the University of Tennessee.

#### **Performance of Various Computers Using Standard Linear Equations Software**

*Jack J. Dongarra*  Electrical Engineering and Computer Science Department University of Tennessee Knoxville, TN 37996-1301

> Computer Science and Mathematics Division Oak Ridge National Laboratory Oak Ridge, TN 37831

> > University of Manchester

February 5, 2013

#### **Abstract**

This report compares the performance of different computer systems in solving dense systems of linear equations. The comparison involves approximately a hundred computers, ranging from the Earth Simulator to personal computers.

### **1. Introduction and Objectives**

The timing information presented here should in no way be used to judge the overall performance of a computer system. The results reflect only one problem area: solving dense systems of equations.

This report provides performance information on a wide assortment of computers ranging from the home-used PC up to the most powerful supercomputers. The information has been collected over a period of time and will undergo change as new machines are added and as hardware and software systems improve. The programs used to generate this data can easily be obtained over the Internet. While we make every attempt to verify the results obtained from users and vendors, errors are bound to exist and should be brought to our attention. We encourage users to obtain the programs and run the routines on their machines, reporting any discrepancies with the numbers listed here.

The first table reports three numbers for each machine listed (in some cases the numbers are missing because of lack of data). All performance numbers reflect an accuracy of full precision (usually 64-bit), unless noted. On some machines full precision may be single precision, such as the Cray, or double precision, such as the IBM. The first number is for the LINPACK [1] benchmark program for a matrix of order 100 in a Fortran environment. The second number is for solving a system of equations of order 1000, with no restriction on the method or its implementation. The third number is the theoretical peak performance of the machine.

LINPACK programs can be characterized as having a high percentage of floating-point arithmetic operations. The routines involved in this timing study, SGEFA and SGESL, use column-oriented algorithms. That is, the programs usually reference array elements sequentially down a column, not across a row. Column orientation is important in increasing efficiency because of the way Fortran stores arrays. Most floating-point operations in LINPACK take place in a set of subprograms, the Basic Linear Algebra Subprograms (BLAS) [3], which are called repeatedly throughout the calculation. These BLAS, referred to now as Level 1 BLAS, reference one-dimensional arrays, rather than two-dimensional arrays.

In the first case, the problem size is relatively small (order 100), and no changes were made to the LINPACK software. Moreover, no attempt was made to use special hardware features or to exploit vector capabilities or multiple processors. (The compilers on some machines may, of course, generate optimized code that itself accesses special features.) Thus, many high-performance machines may not have reached their asymptotic execution rates.

In the second case, the problem size is larger (matrix of order 1000), and modifying or replacing the algorithm and software was permitted to achieve as high an execution rate as possible. Thus, the hardware had more opportunity for reaching near-asymptotic rates. An important constraint, however, was that all optimized programs maintain the same relative accuracy as standard techniques, such as Gaussian elimination used in LINPACK.

Furthermore, the driver program (supplied with the LINPACK benchmark) had to be run to ensure that the same problem is solved. The driver program sets up the matrix, calls the routines to solve the problem, verifies that the answers are correct, and computes the total number of operations to solve the problem (independent of the method) as  $2n^3/3 + 2n^2$ , where  $n = 1000$ .

The last column is based not on an actual program run, but on a paper computation to determine the theoretical peak Mflop/s rate for the machine. This is the number manufacturers often cite; it represents an upper bound on performance. That is, the manufacturer guarantees that programs will not exceed this rate—sort of a "speed of light" for a given computer.

The theoretical peak performance is determined by counting the number of floating-point additions and multiplications (in full precision) that can be completed during a period of time, usually the cycle time of the machine. As an example, the Cray Y-MP/8 has a cycle time of 6 ns. During a cycle the results of both an addition and a multiplication can be completed  $\frac{2 \text{ operations}}{1 \text{ cycle}} * \frac{1 \text{ cycle}}{6 \text{ ns}} = 333 \text{ Mflop/s}$  on a single processor. On the Cray Y-MP/8 there are 8 processors; thus, the peak performance is 2667 Mflop/s.

The information in this report is presented to users to provide a range of performance for the various computers and to show the effects of typical Fortran programming and the results that can be obtained through careful programming. The maximum rate of execution is given for comparison. The column labeled "Computer" gives the name of the computer hardware on which the program was run. In some cases we have indicated the number of processors in the configuration and, in some cases, the cycle time of the processor in nanoseconds.

The column labeled "LINPACK Benchmark" gives the operating system and compiler used. The run was based on two routines from LINPACK: SGEFA and SGESL were used for single precision, and DGEFA and DGESL were used for double precision. These routines perform standard LU decomposition with partial pivoting and backsubstitution. The timing was done on a matrix of order 100, where no changes are allowed to the Fortran programs.

The column labeled "TPP" (Toward Peak Performance) gives the results of hand optimization; the problem size was of order 1000.

The final column labeled "Theoretical Peak" gives the maximum rate of execution based on the cycle time of the hardware.

The same matrix was used to solve the system of equations. The results were checked

for accuracy by calculating a residual for the problem  $||Ax-b||/(||A||||x||)$ . The residual must be less than  $n\epsilon$  where *n* is the order of the matrix and  $\epsilon$  is the machine precision, on IEEE computers this is  $2^{-53}$ .

The term Mflop/s, used as a rate of execution, stands for millions of floating-point operations completed per second. For solving a system of *n* equations,  $2/3n^3 + 2n^2$ operations are performed (we count both additions and multiplications).

The information in the tables was compiled over a period of time. Subsequent systems software and hardware changes may alter the timings to some extent.

One further note: The following tables should not be taken too seriously. In multiprogramming environments it is often difficult to reliably measure the execution time of a single program. We trust that anyone actually evaluating machines and operating systems will gather more reliable and more representative data.

#### **2. A Look at Parallel Processing**

While collecting the data presented in Table 1, we were able to experiment with parallel processing on a number of computer systems. For these experiments, we used either the standard LINPACK algorithm or an algorithm based on matrix-matrix [2] techniques. In the case of the LINPACK algorithm, the loop around the SAXPY can be performed in parallel. In the matrix-matrix implementation the matrix product can be split into submatrices and performed in parallel. In either case, the parallelism follows a simple fork-and-join model where each processor gets some number of operations to perform.

For a problem of size 1000, we expect a high degree of parallelism. Thus, it is not surprising that we get such high efficiency (see Table 2). The actual percentage of parallelism, of course, depends on the algorithm and on the speed of the uniprocessor on the parallel part relative to the speed of the uniprocessor on the non-parallel part.

### **3. Highly Parallel Computing**

With the arrival of massively parallel computers there is a need to benchmark such machines on problems that make sense. The problem size and rule for the runs reflected in the Tables 1 and 2 do not permit massively parallel computers to demonstrate their potential performance. The basic flaw is the problem size is too small. To provide a forum for comparing such machines the following benchmark was run on a number of massively parallel machines. The benchmark involves solving a system of linear equations (as was done in Tables 1 and 2). However in this case, the problem size is allowed to increase and the performance numbers reflect the largest problem run on the machine.

The ground rules are as follows: Solve systems of linear equations by some method, allow the size of the problem to vary, and measure the execution time for each size problem. In computing the floating-point execution rate, use  $2n^3/3 + 2n^2$  operations independent of the actual method used. (If you choose to do Gaussian Elimination, partial pivoting must be used.) Compute and report a residual for the accuracy of solution as  $||Ax - b|| / (||A|| ||x||)$ . The residual must be less than *nε* where *n* is the order of the matrix and  $\varepsilon$  is the machine precision, on IEEE computers this is  $2^{53}$ .

The columns in Table 3 are defined as follows:

*R<sub>max</sub>* the performance in Gflop/s for the largest problem run on a machine.

*N<sub>max</sub>* the size of the largest problem run on a machine.

 $N_{1/2}$  the size where half the  $R_{\text{max}}$  execution rate is achieved.

 $R_{peak}$  the theoretical peak performance in Gflop/s for the machine.

In addition, the number of processors and the cycle time is listed.

## **4. Obtaining the Software and Running the Benchmarks**

The software used to generate the data for this report can be obtained by sending electronic mail to *netlib@ornl.gov.*

#### *1. LINPACK Benchmark*

The first results listed in Table 1 involved no hand optimization of the LINPACK benchmark.

To receive the single-precision software for this benchmark, in the mail message to *netlib@ornl.gov* type:

*send linpacks from benchmark* .

To receive the double-precision software for the LINPACK Benchmark, type:

*send linpackd from benchmark* .

To run the timing programs, one must supply a real function SECOND which returns the time in seconds from some fixed starting time.

There is only one ground rule for running this benchmark:

• No changes are to be made to the Fortran source code, not even changes in the comments.

The compiler and operating system must be generally available. Results from a beta version of a compiler are allowed, however the standard compiler results must also be listed.

#### *2. Toward Peak Performance*

The second set of results listed in Table 1 reflected user optimization of the software.

To receive the single-precision software for the column labeled "Toward Peak Performance," in the mail message *netlib@ornl.gov* type:

*send 1000s from benchmark*

To receive the double-precision software, type:

*send 1000d from benchmark*

The ground rules for running this benchmark are as follows:

- Replacements or modifications are allowed in the routine LU.
- The user is allowed to supply any method for the solution of the system of equations.
- The Mflop/s rate will be computed based on the operation count for LU decomposition.
- In all cases, the main driver routine, with its test matrix generator and residual check, must be used.

This report is updated from time to time. A fax copy of this report can be supplied, for details contact the author. To obtain a Postscript copy of the report send mail to *netlib@ornl.gov* and in the message type:

*send performance from benchmark*.

To have results verified, please send the output of the runs to

Jack Dongarra

Computer Science Department University of Tennessee Knoxville, TN 37996-1301 Email: dongarra@cs.utk.edu

There is a "Frequently Asked Questions" file for the Linpack benchmark and Top500 at http://www.netlib.org/utk/people/JackDongarra/faq-linpack.html.

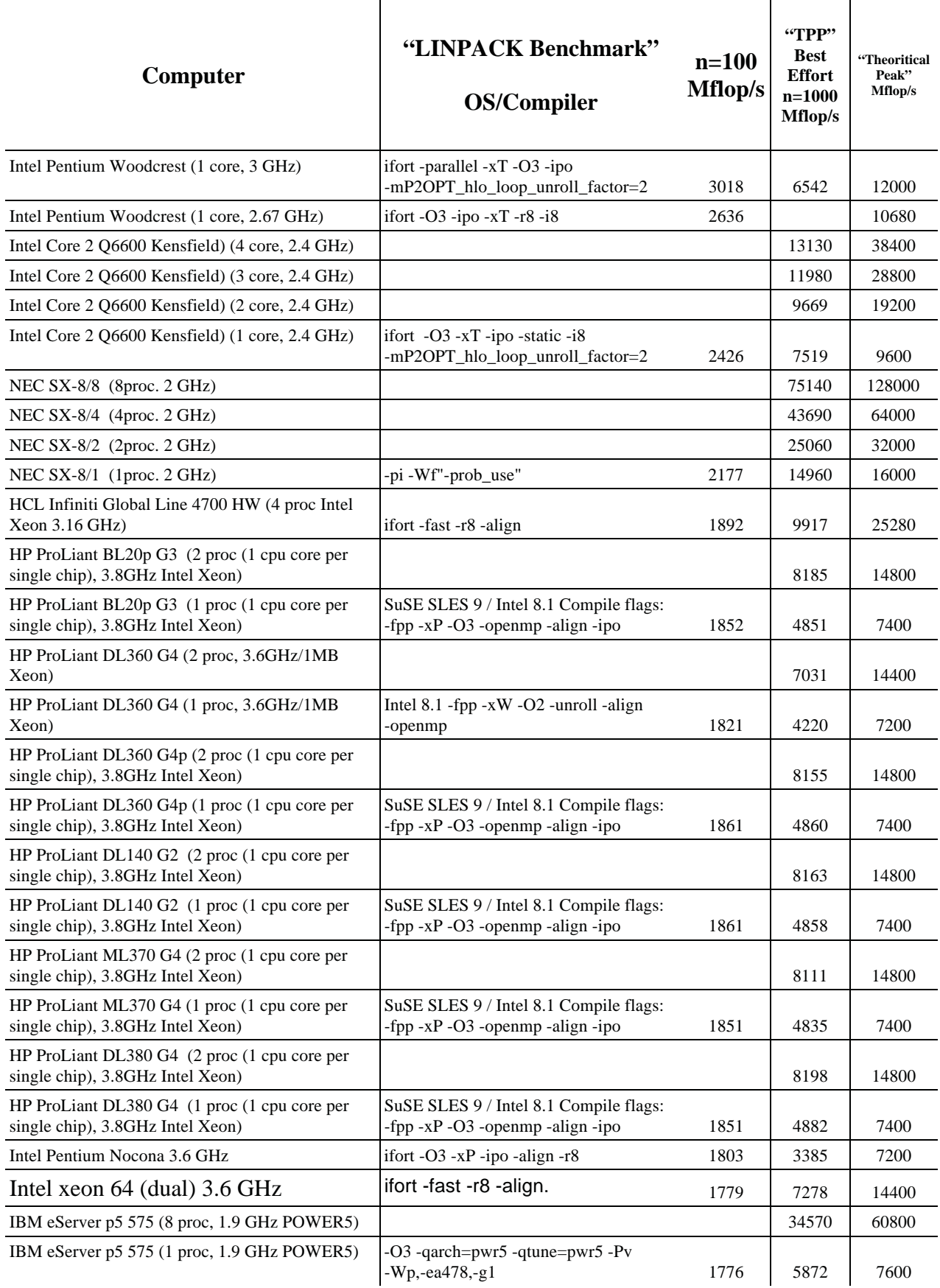

# Table 1: **Performance in Solving a System of Linear Equations**

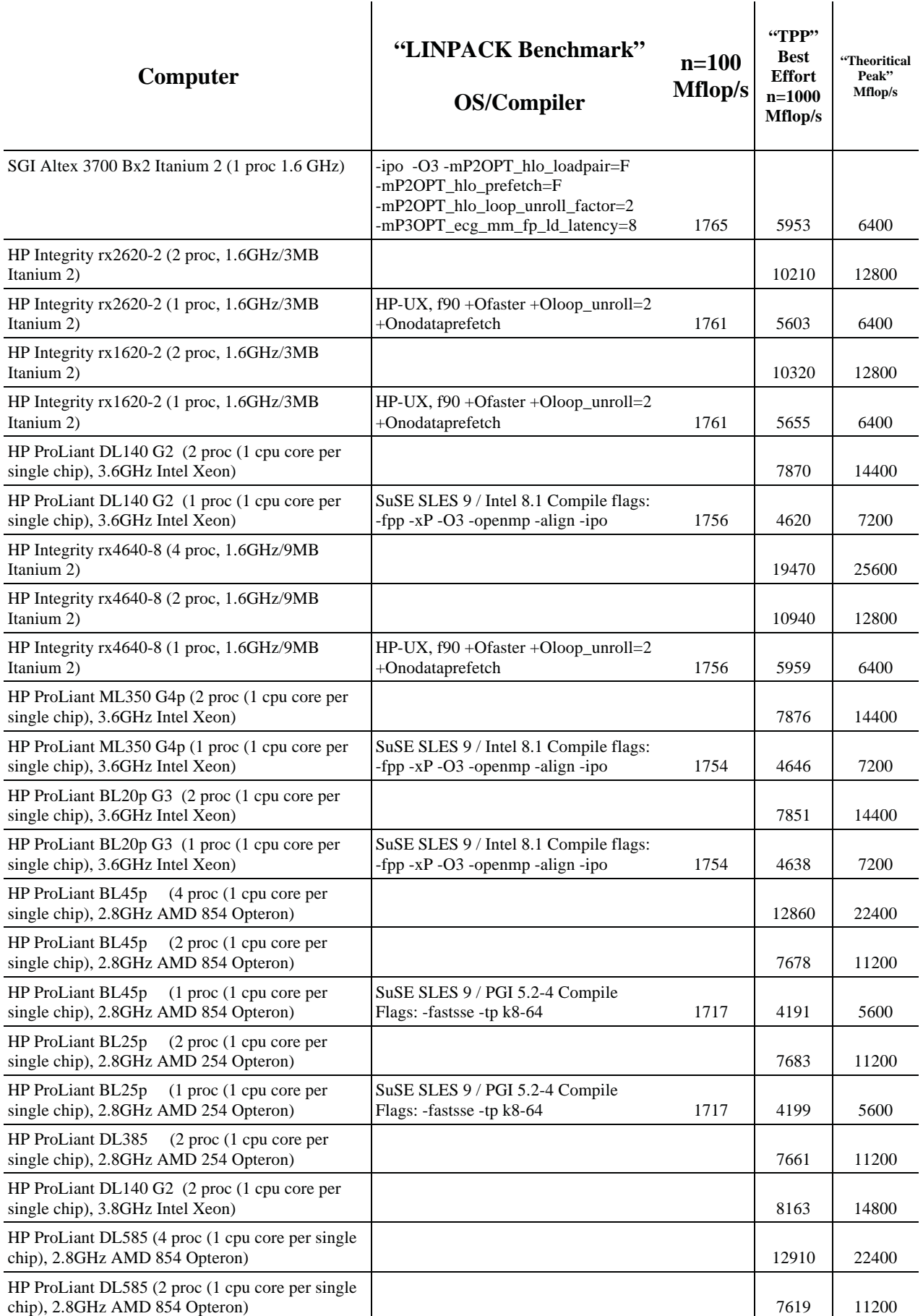

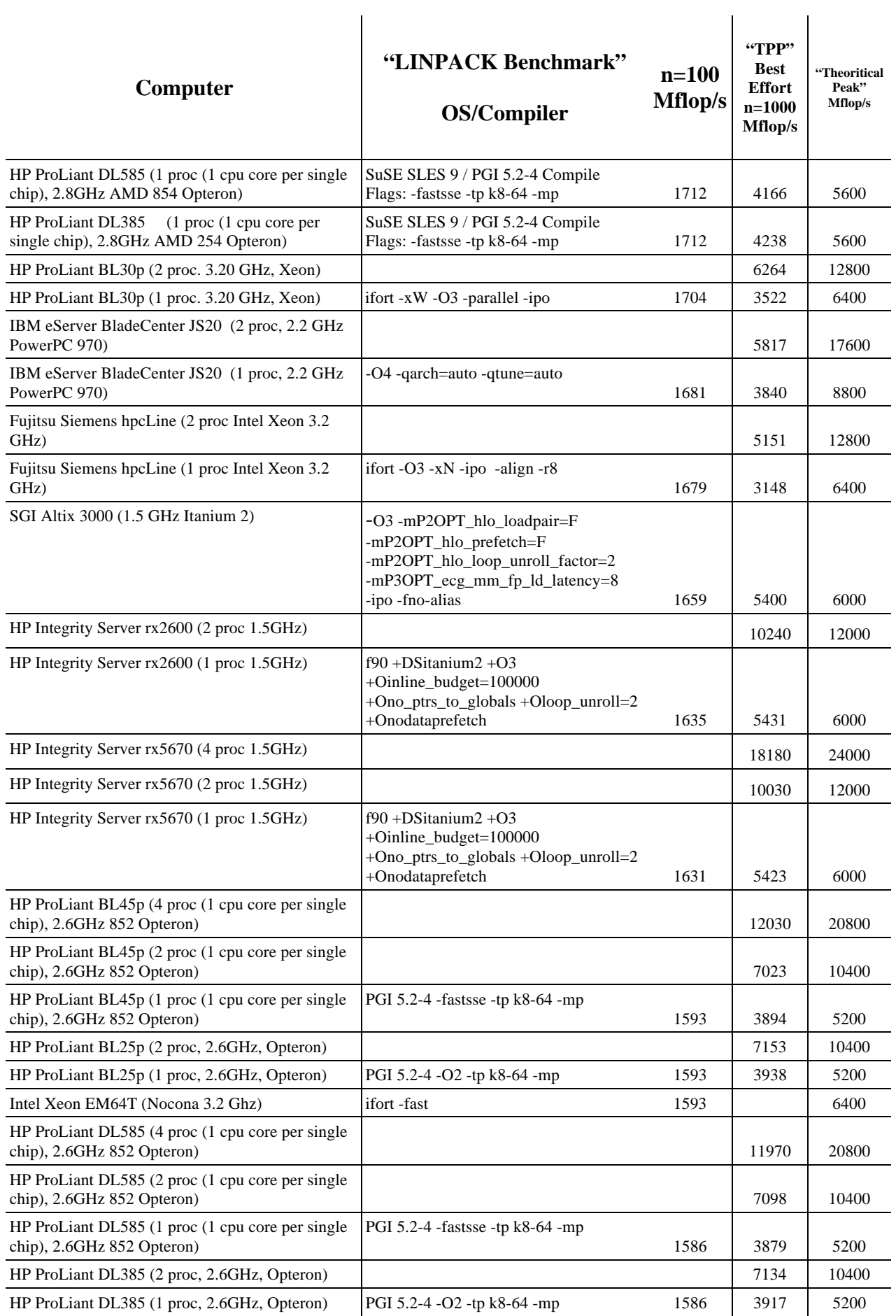

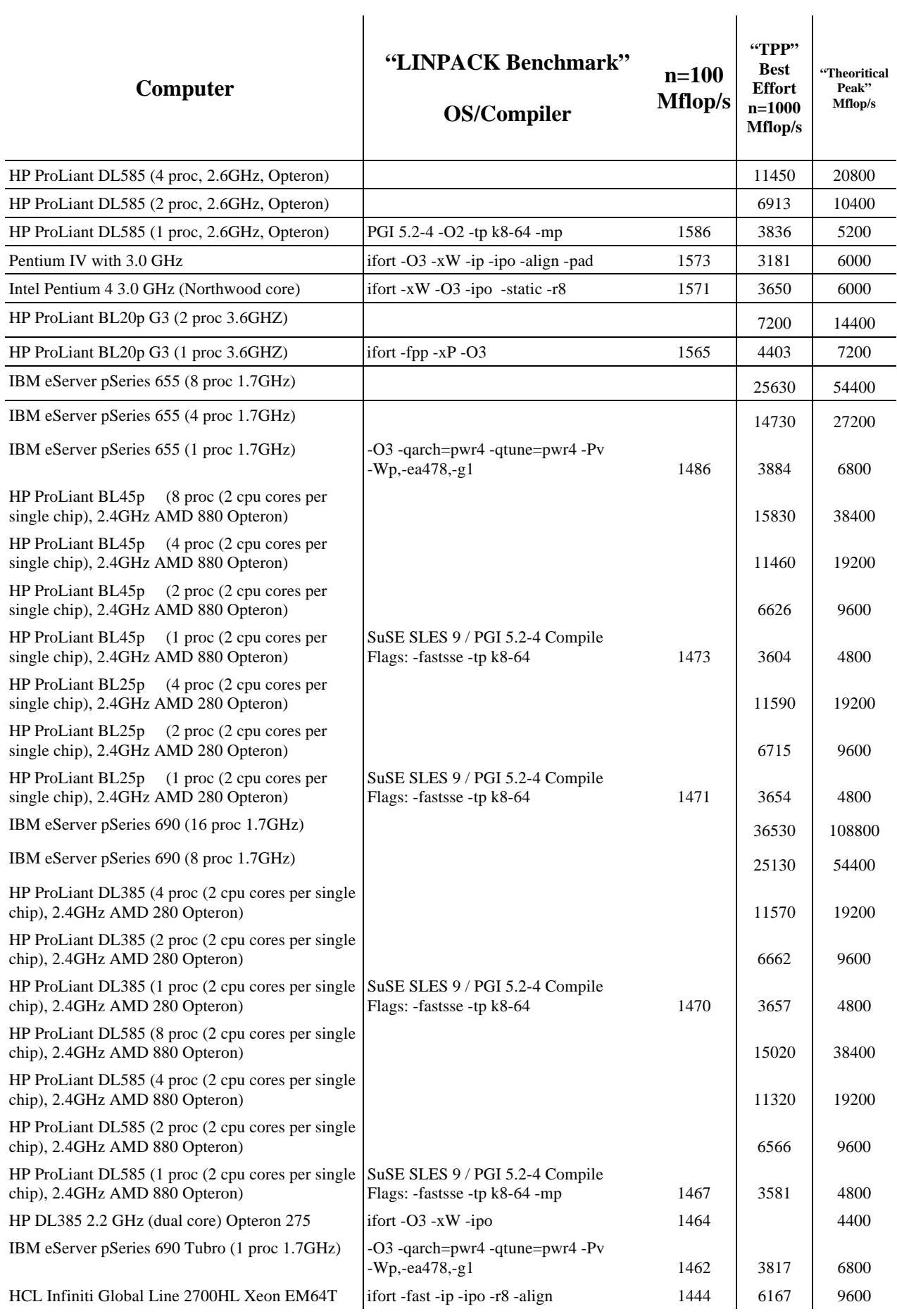

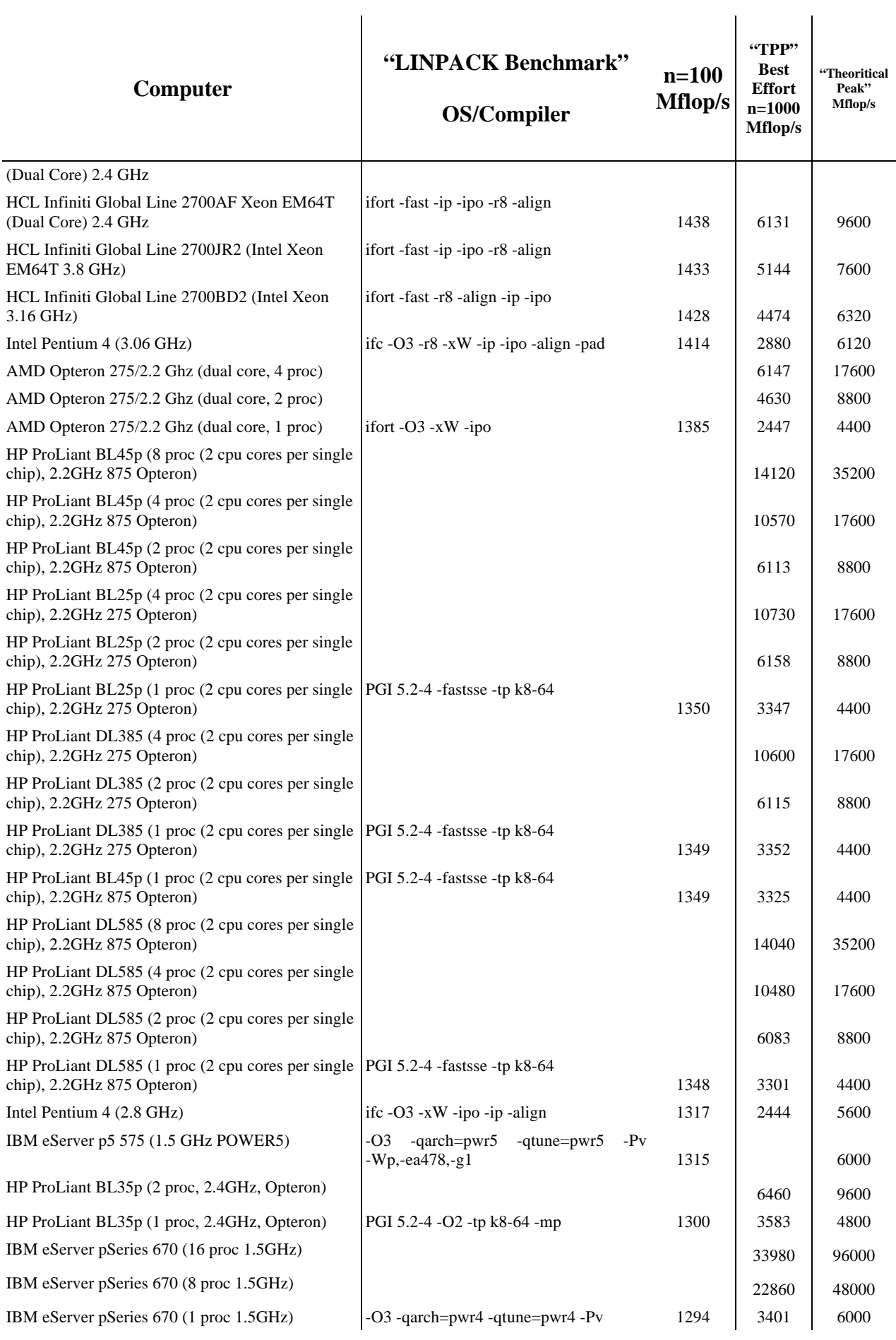

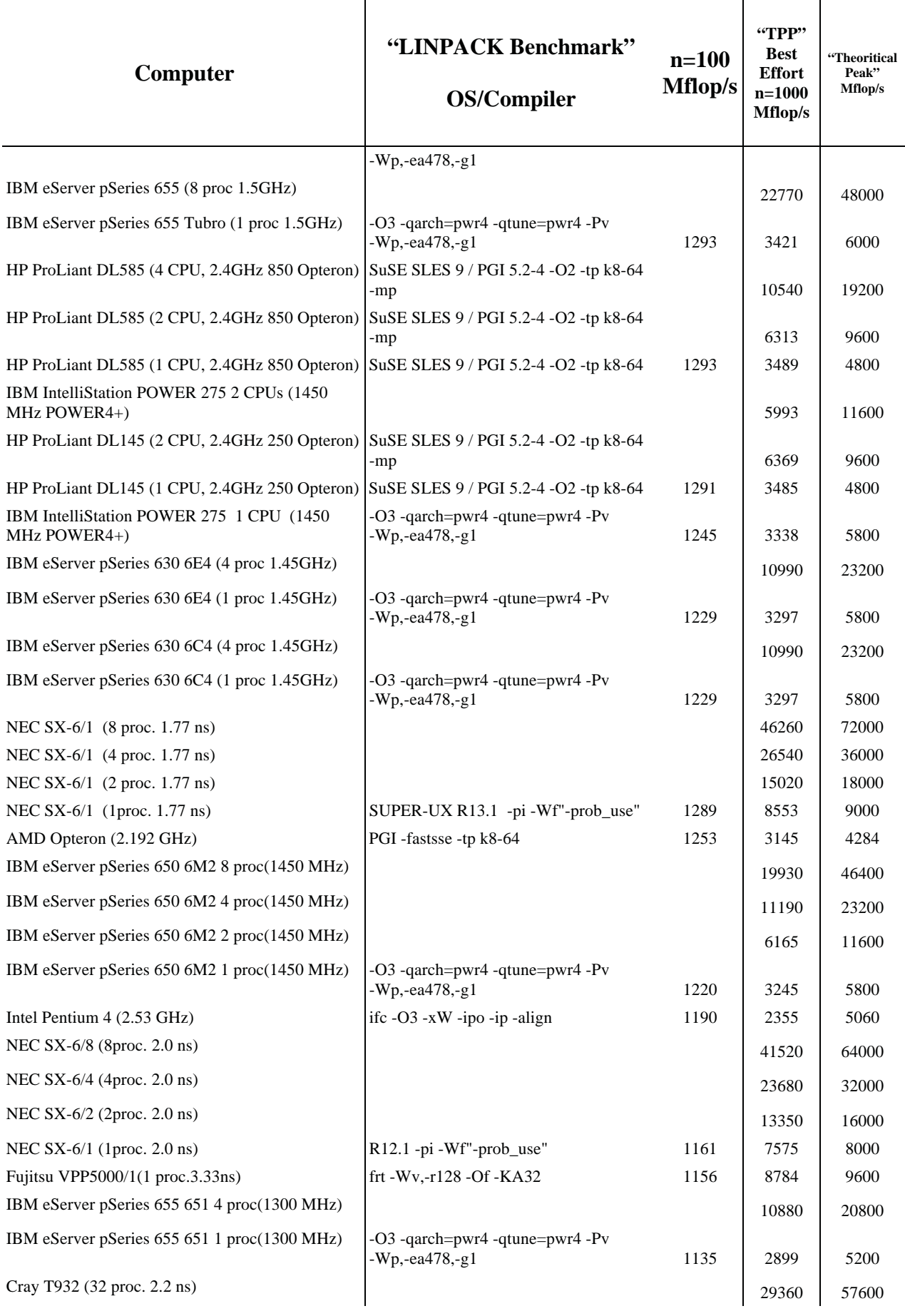

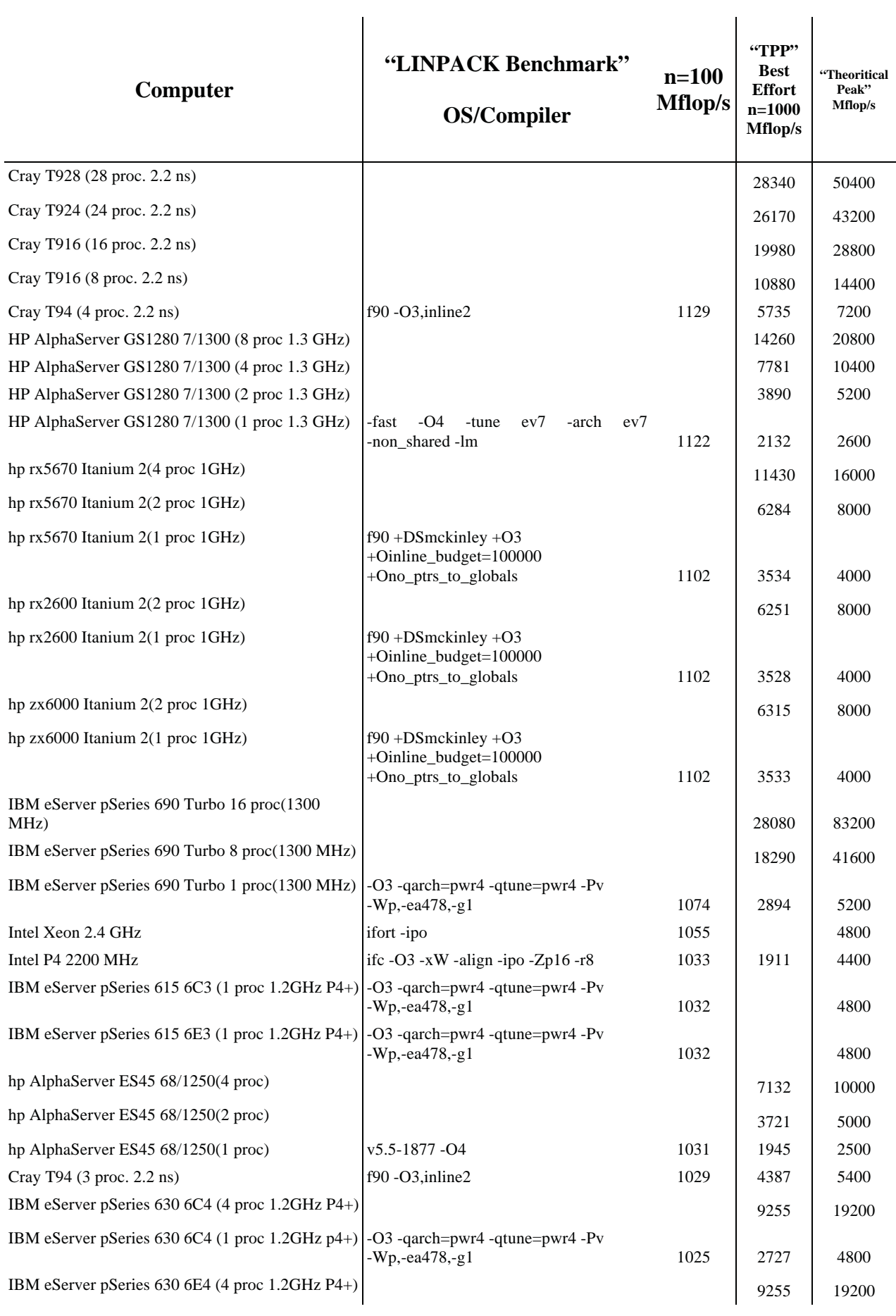

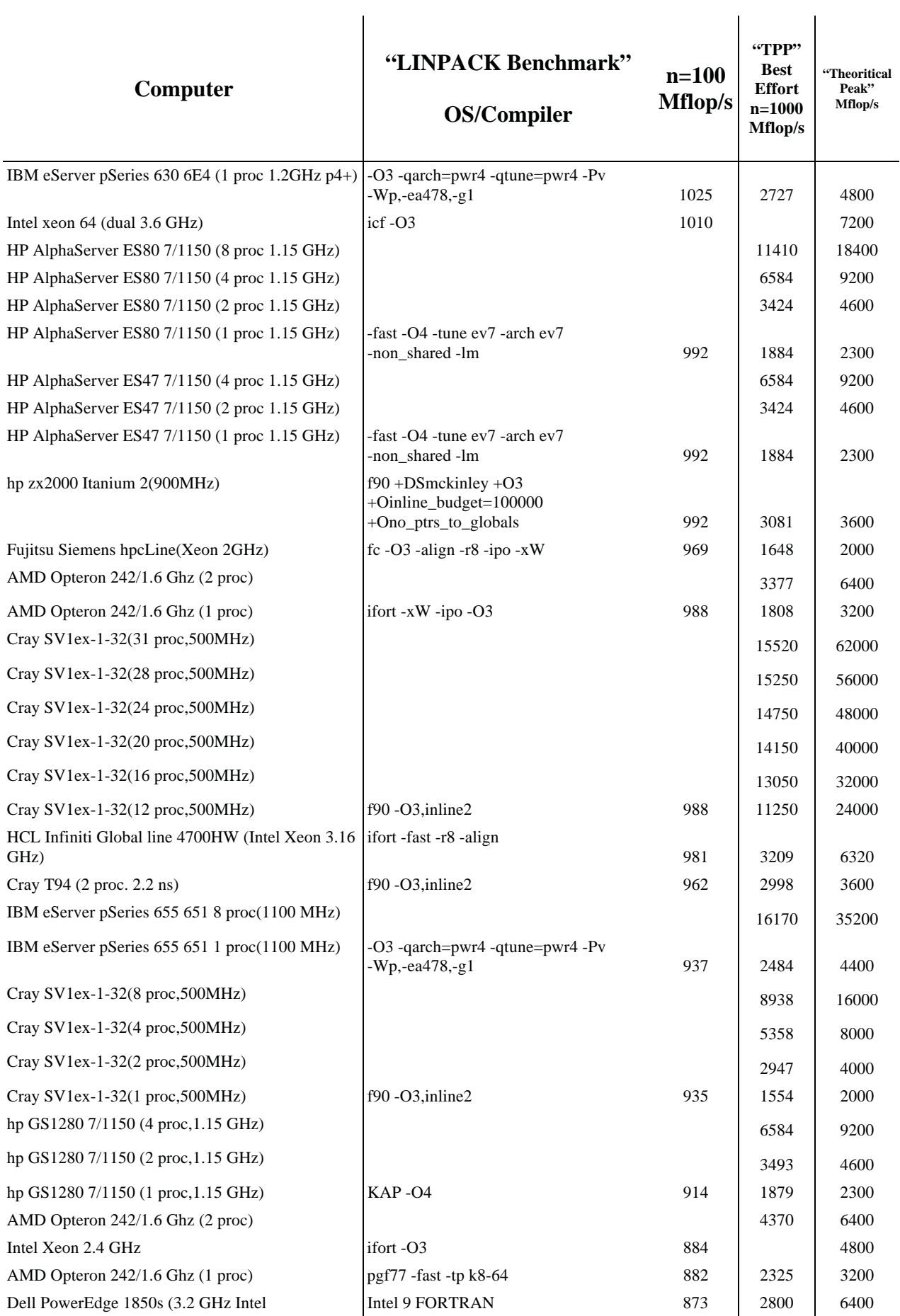

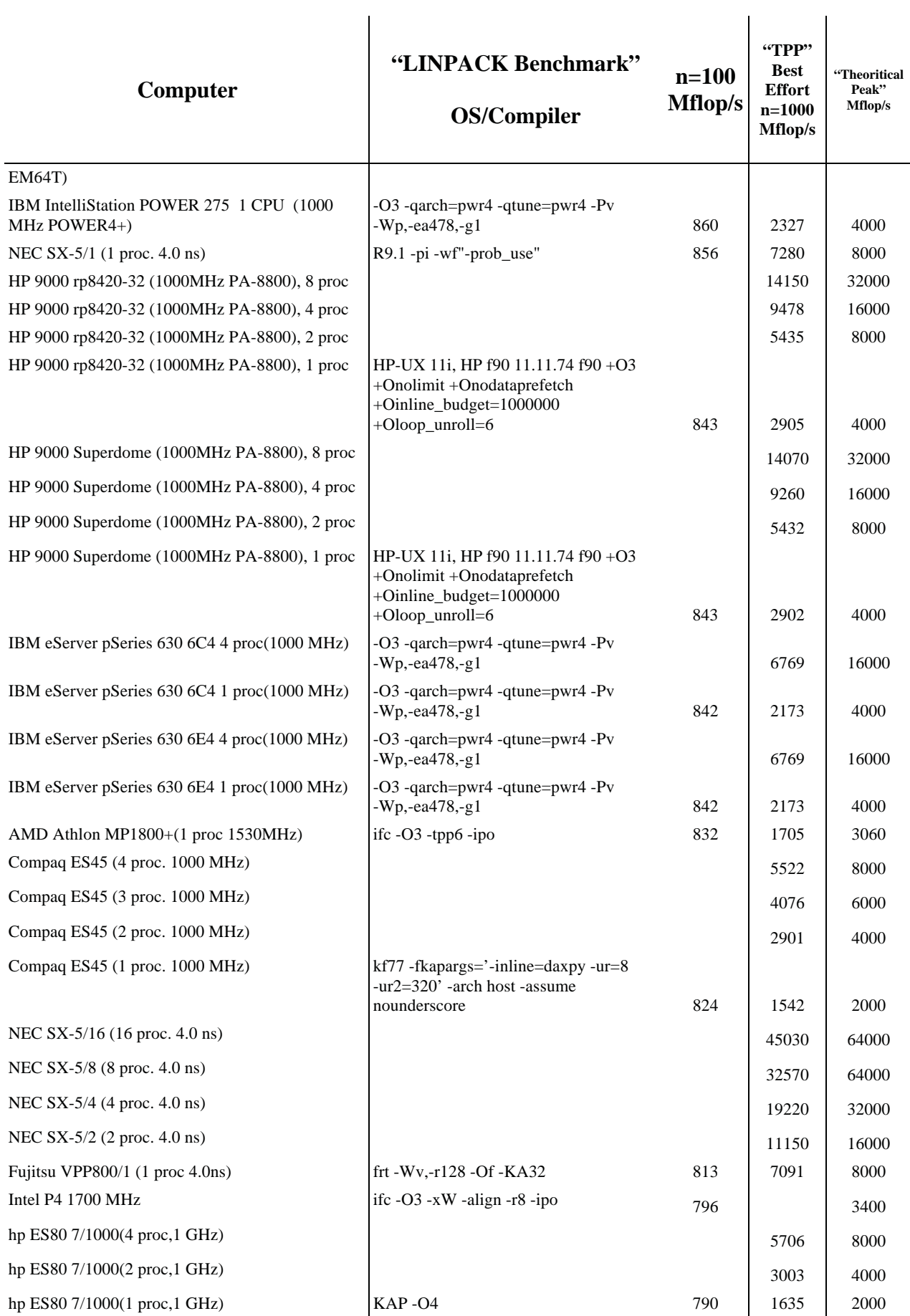

2/5/2013 16

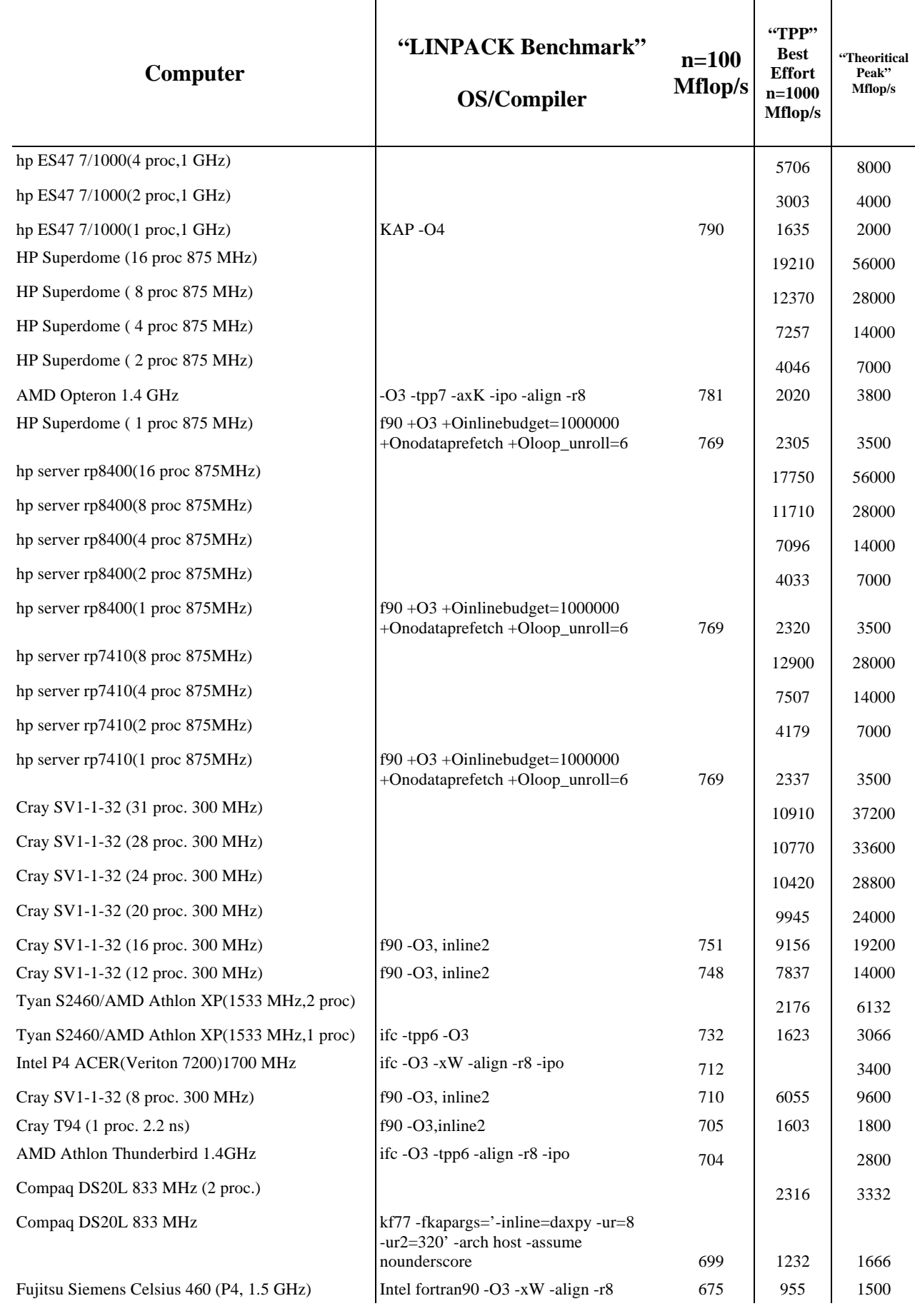

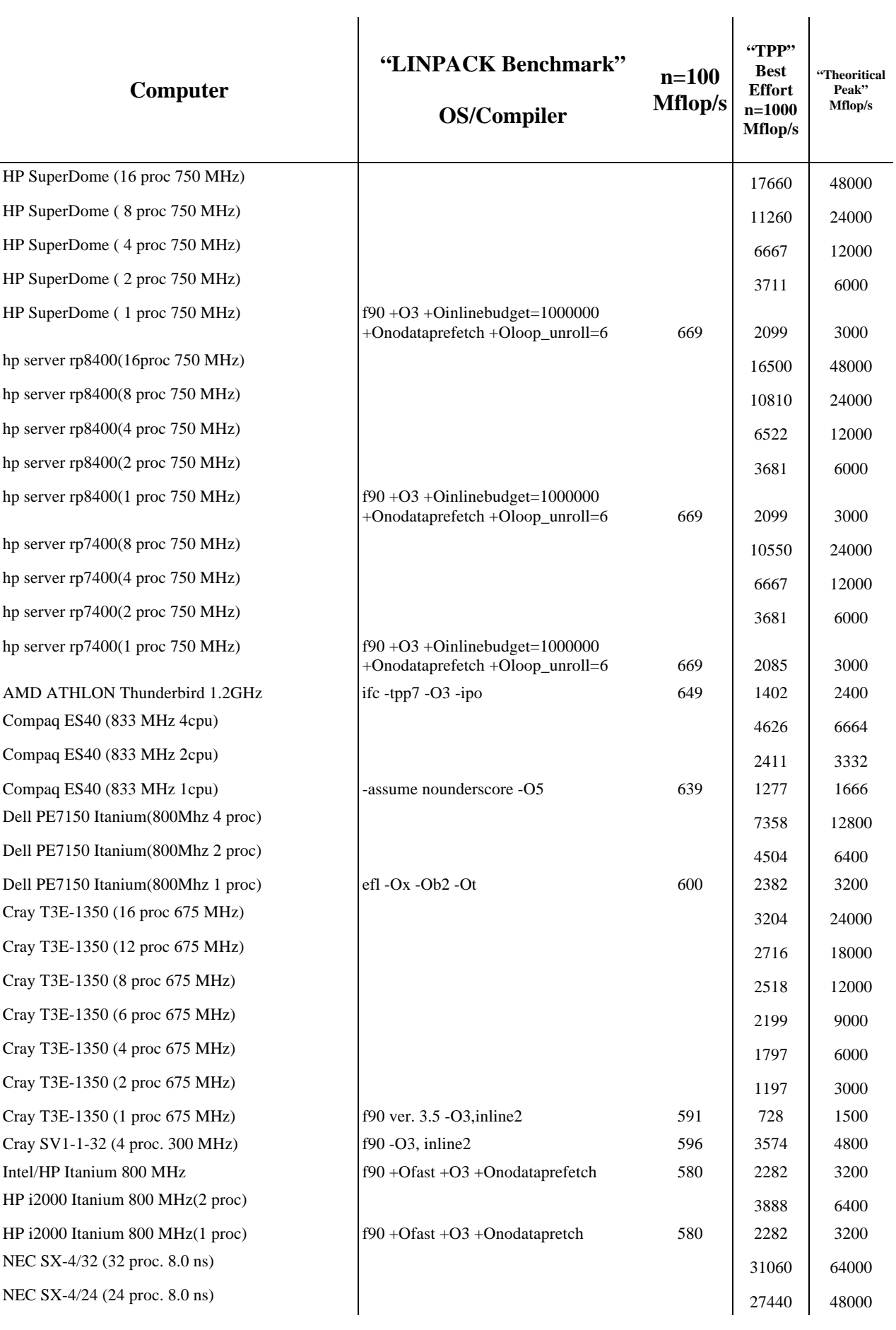

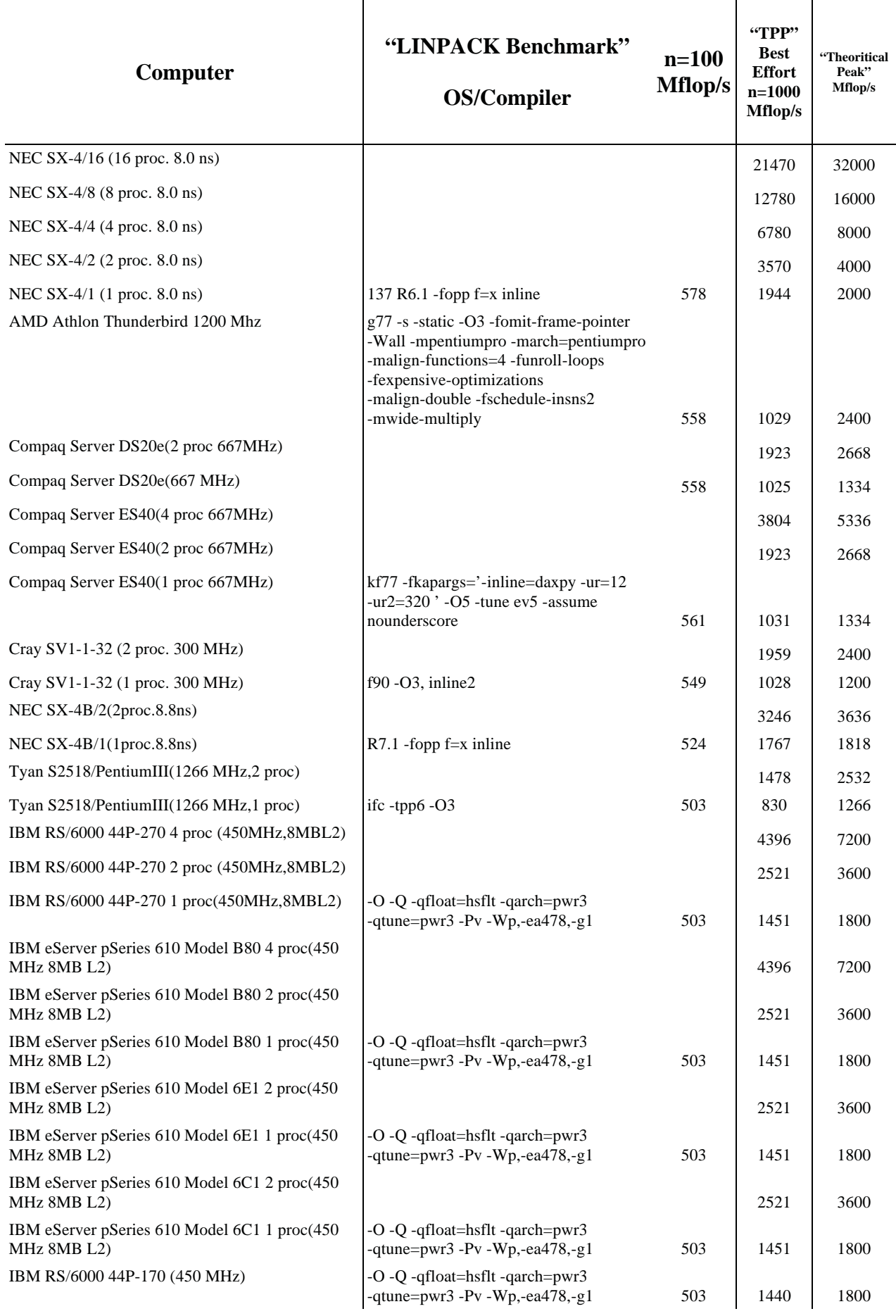

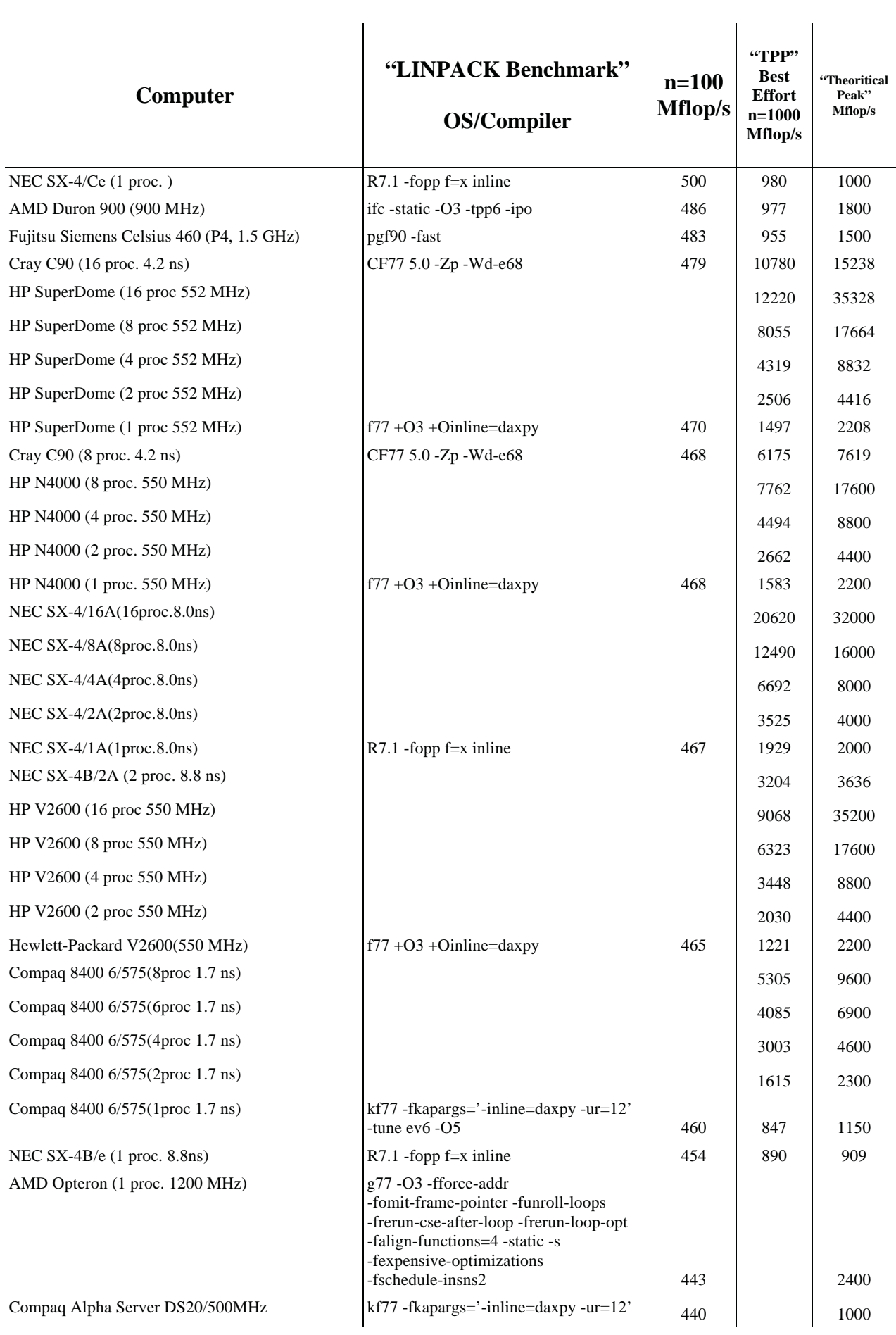

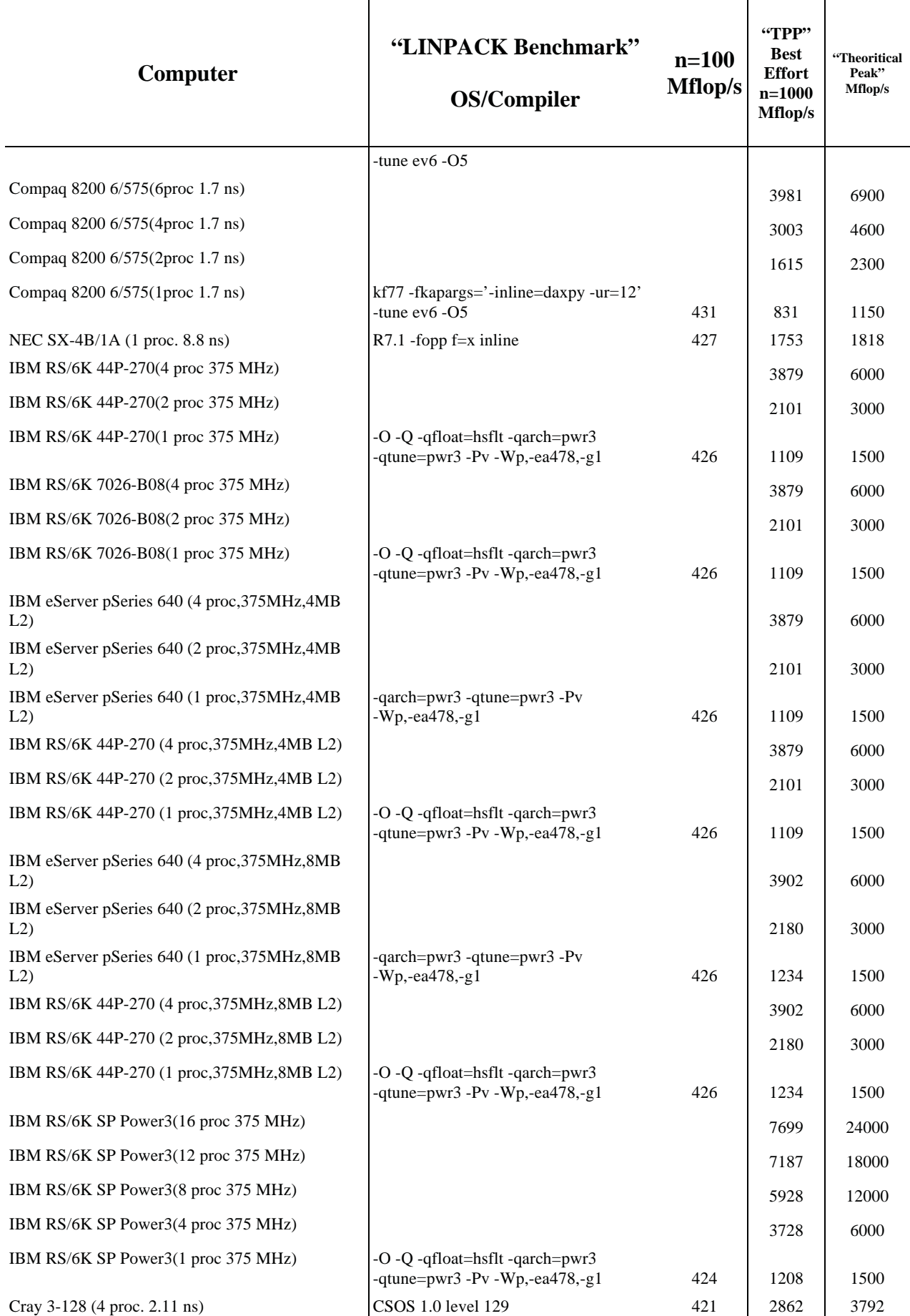

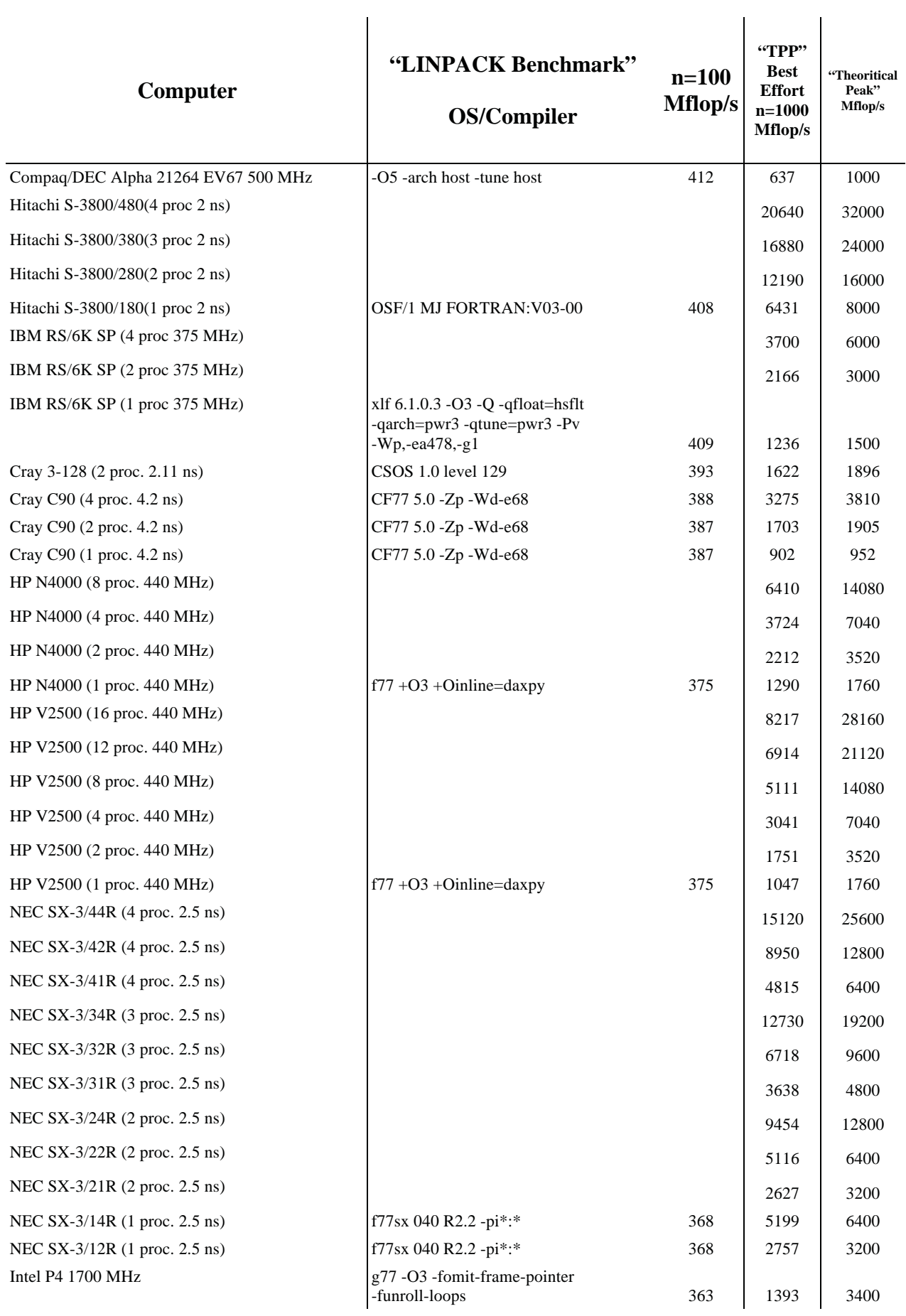

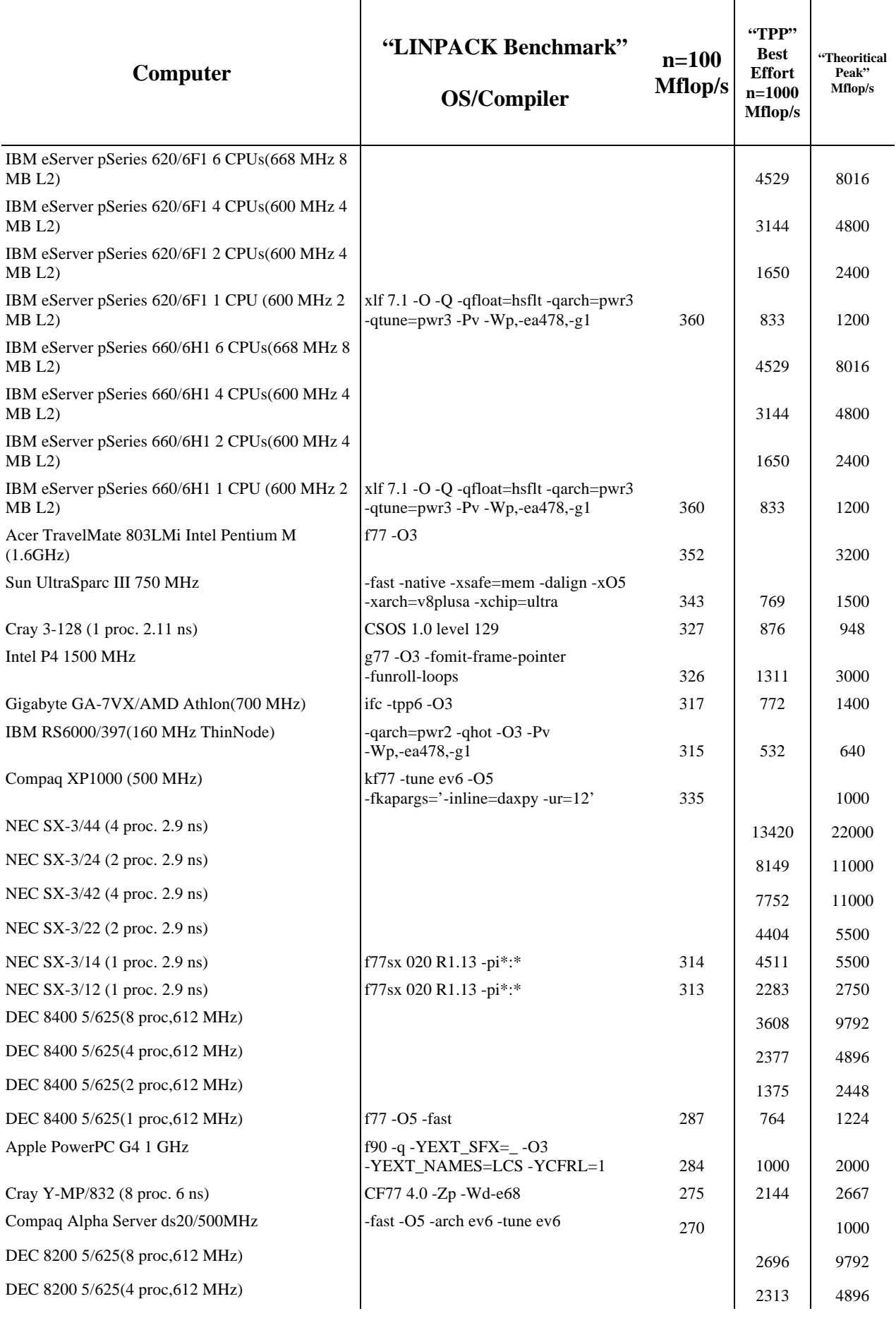

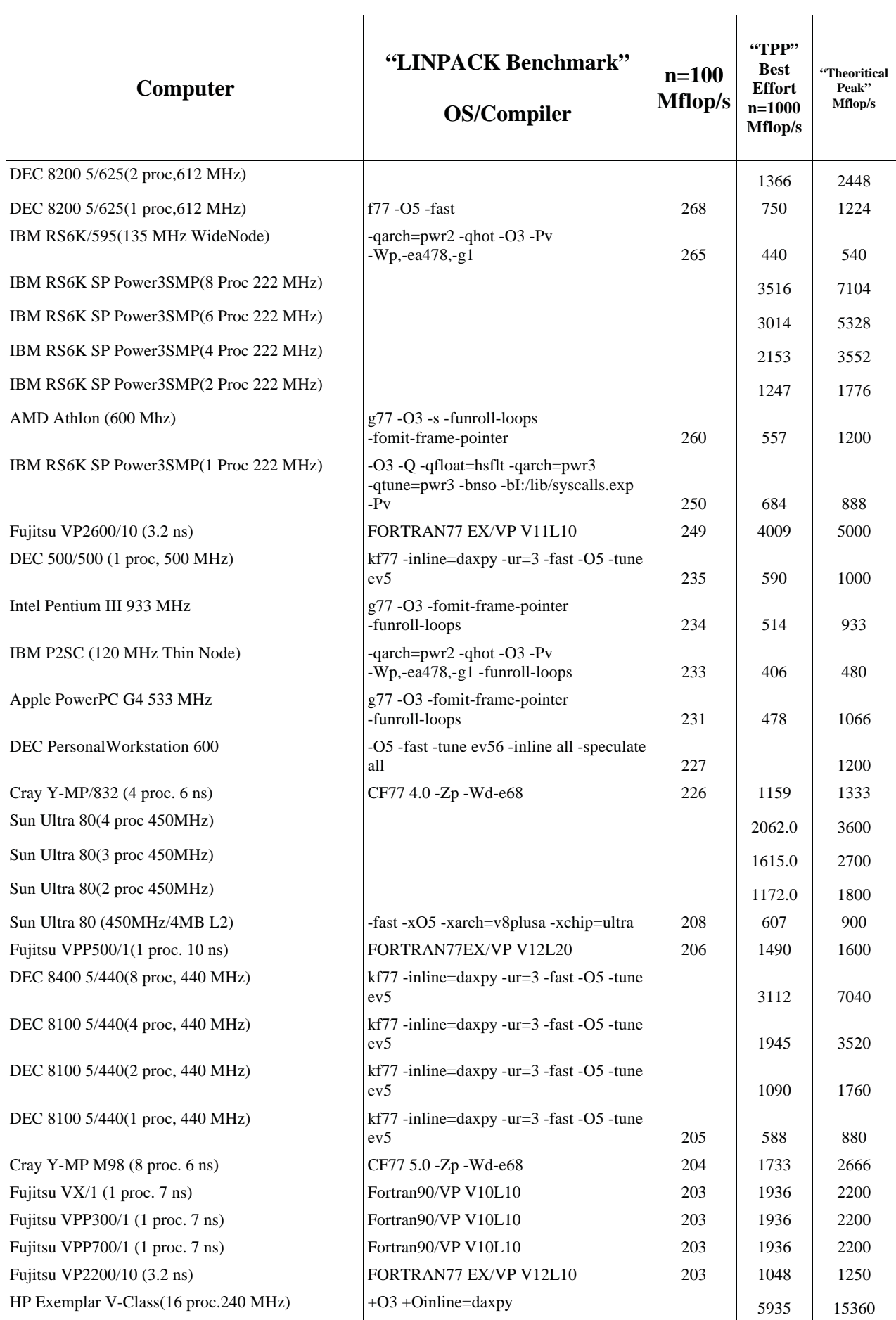

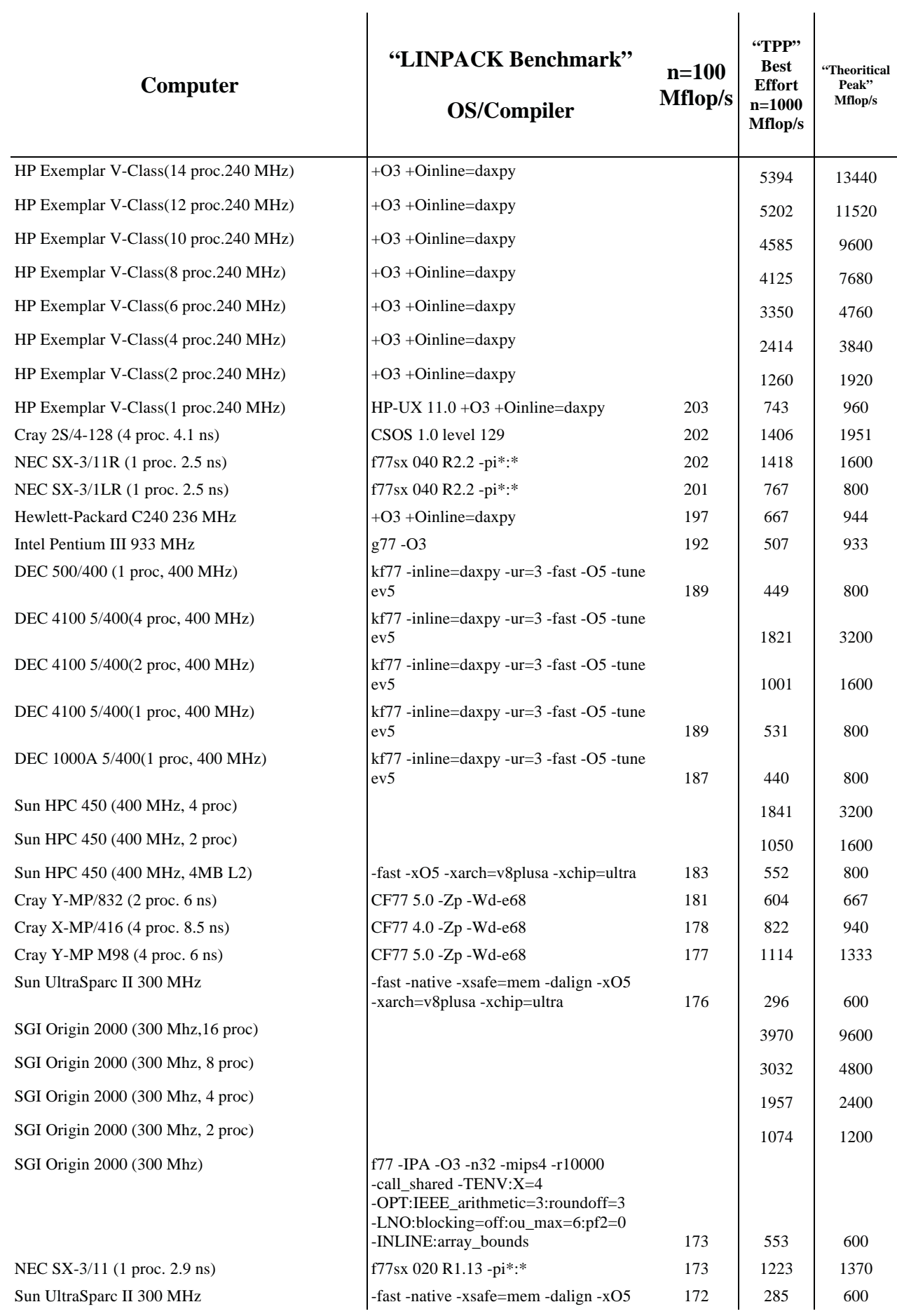

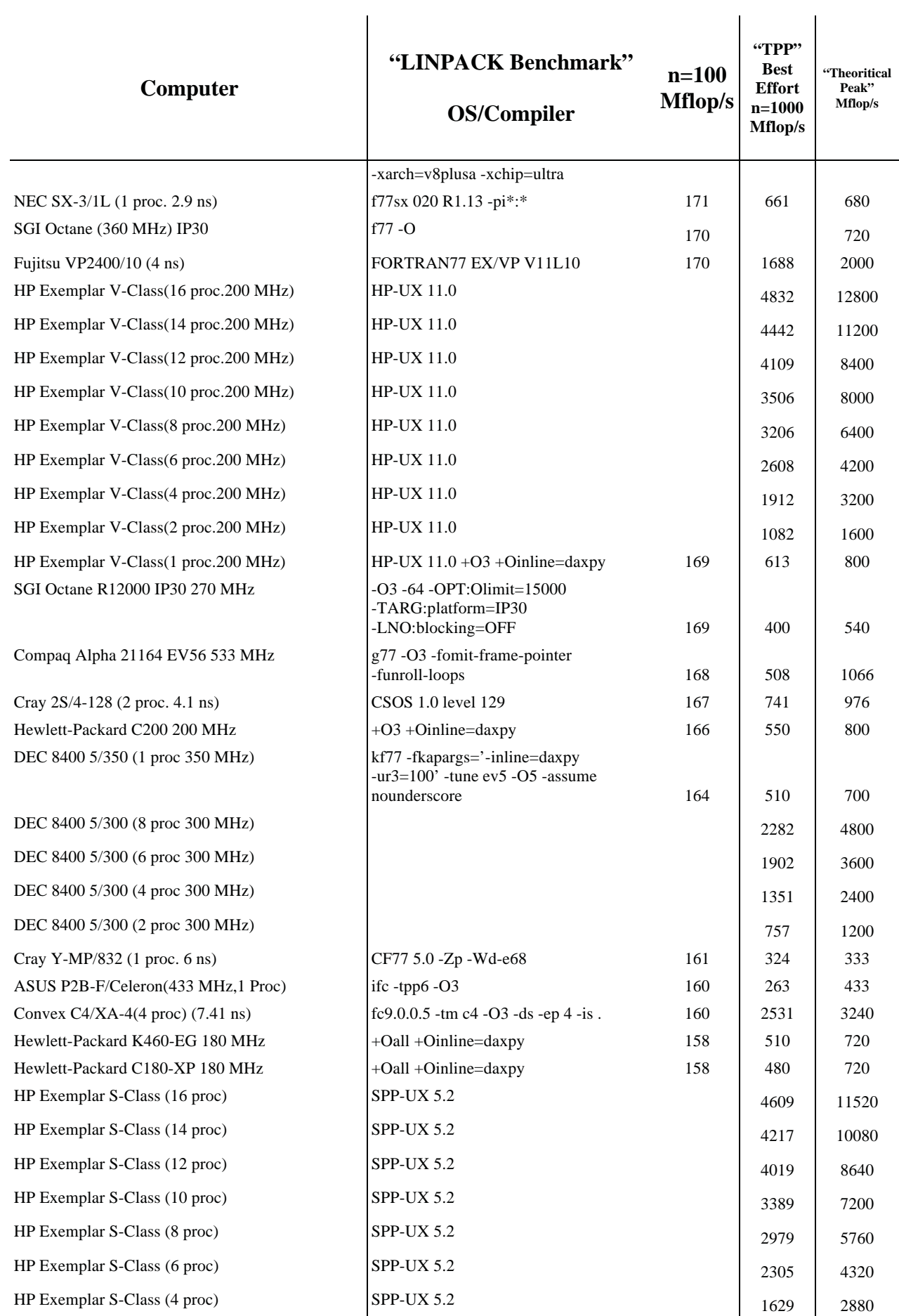

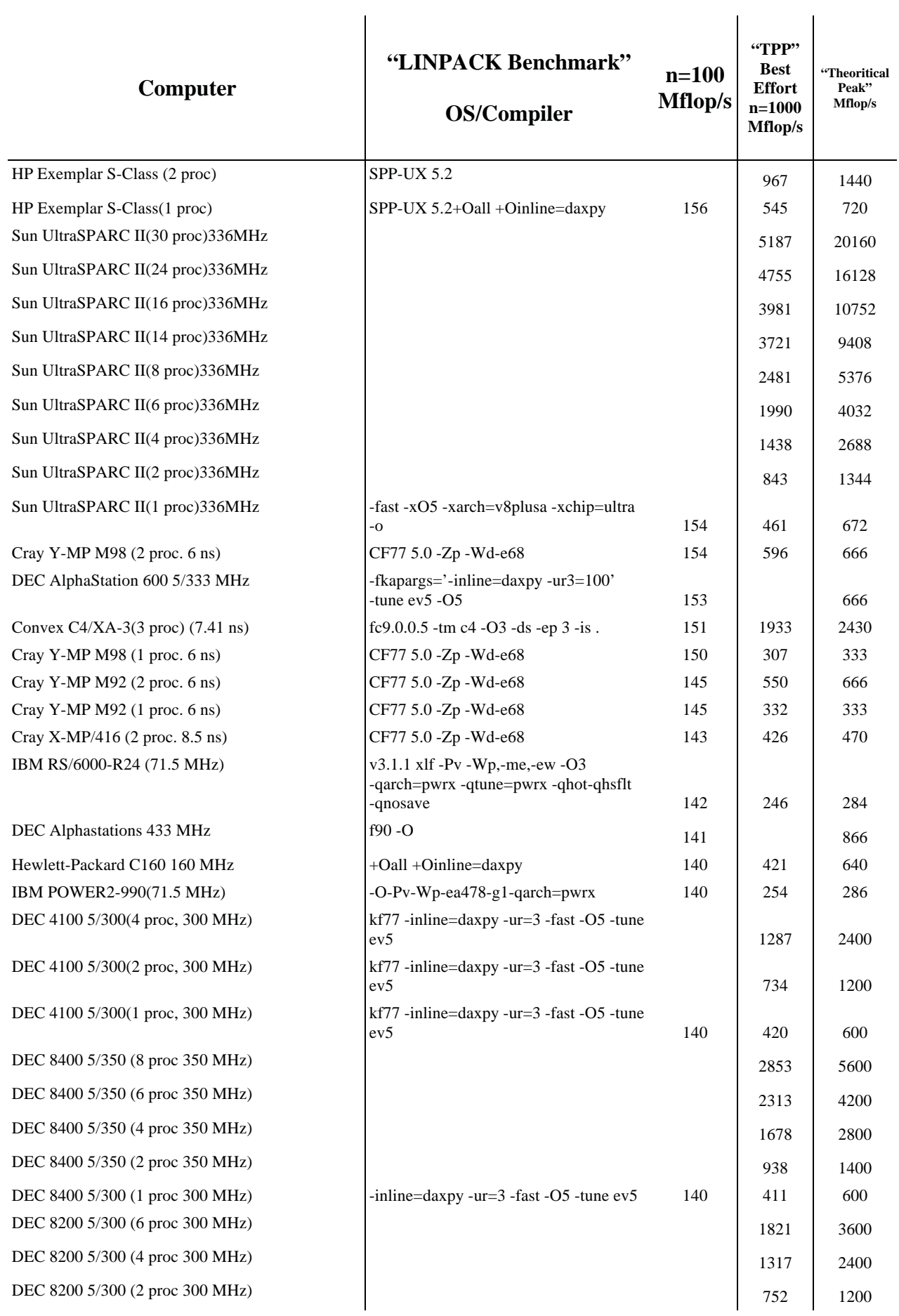

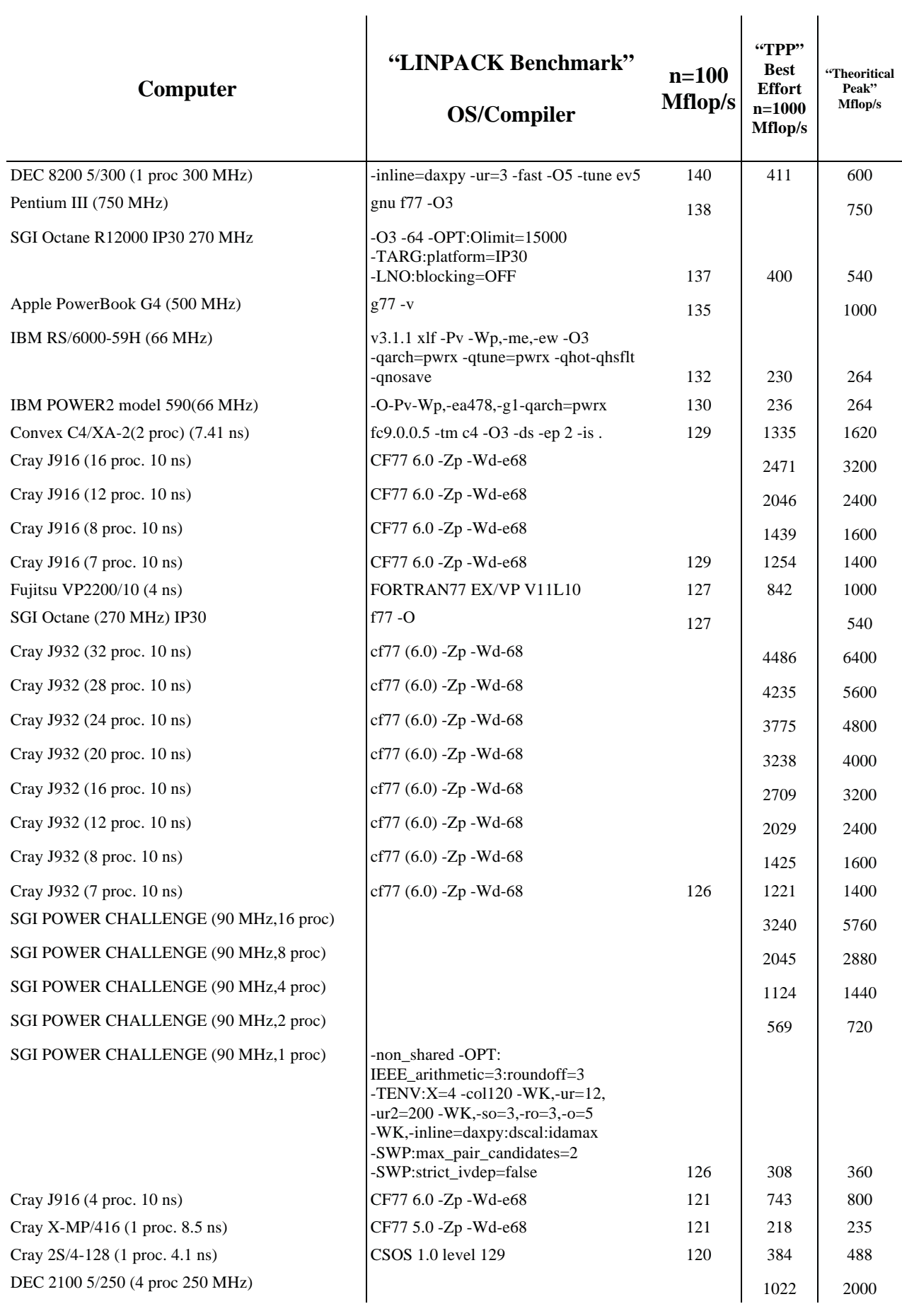

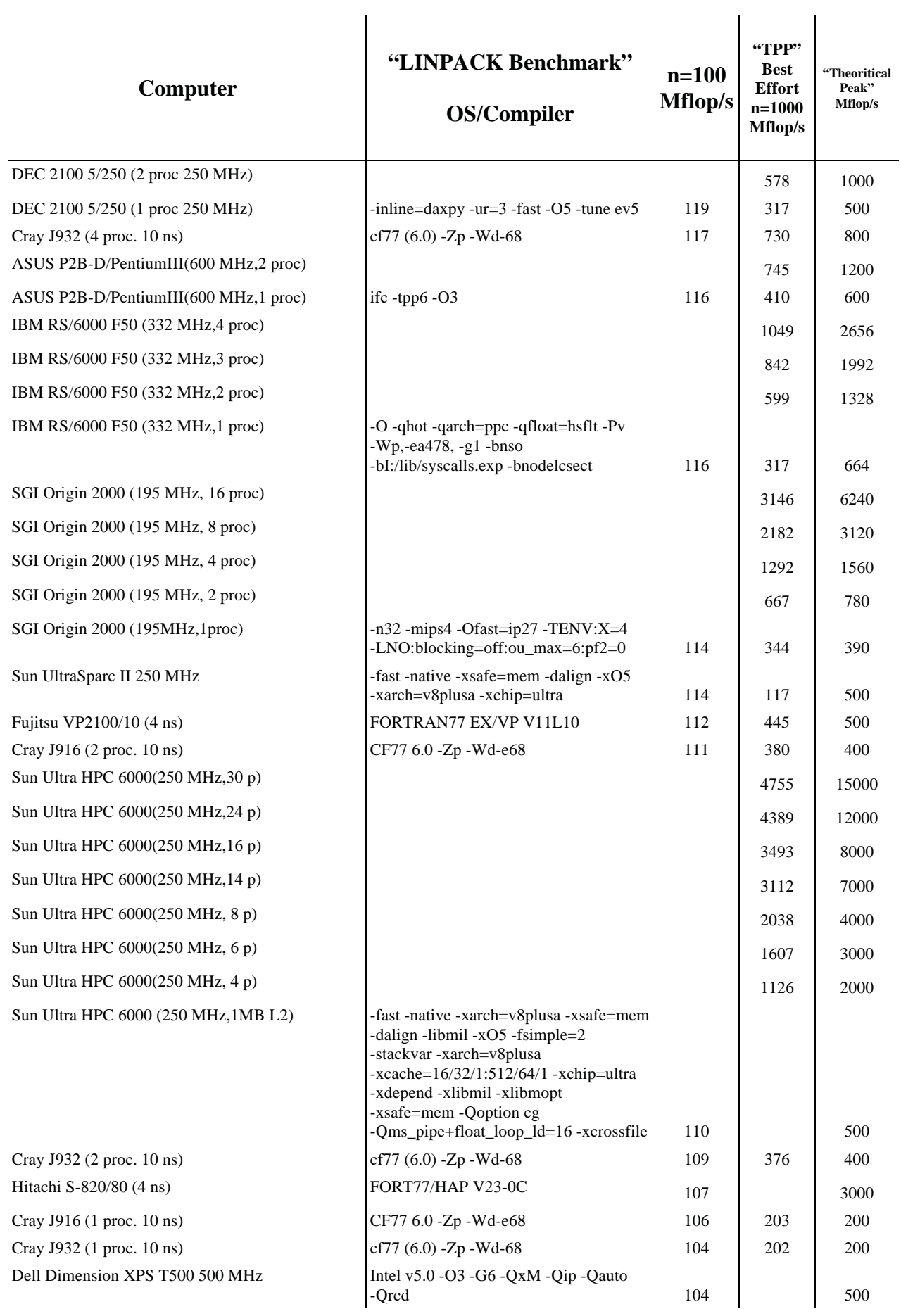

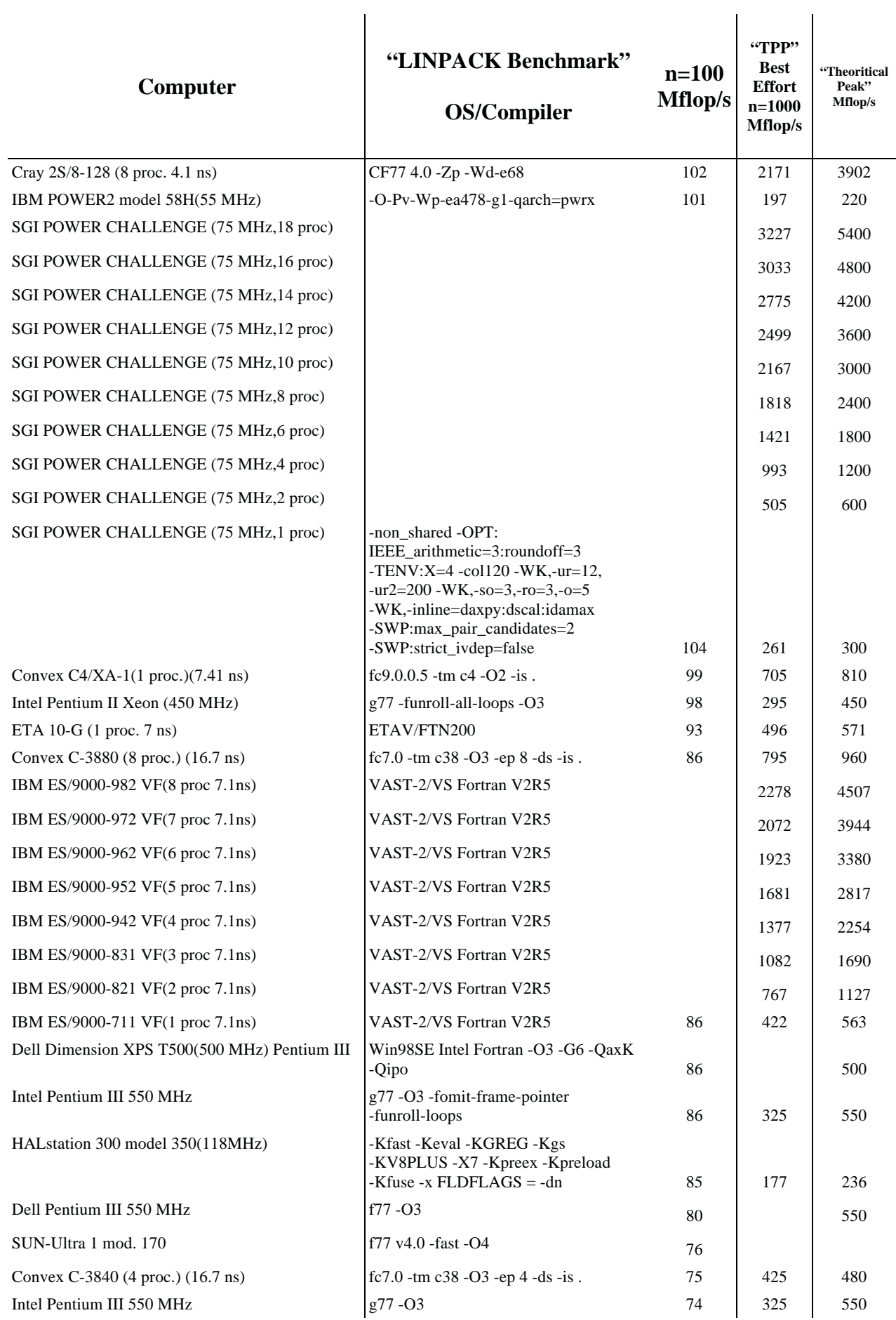

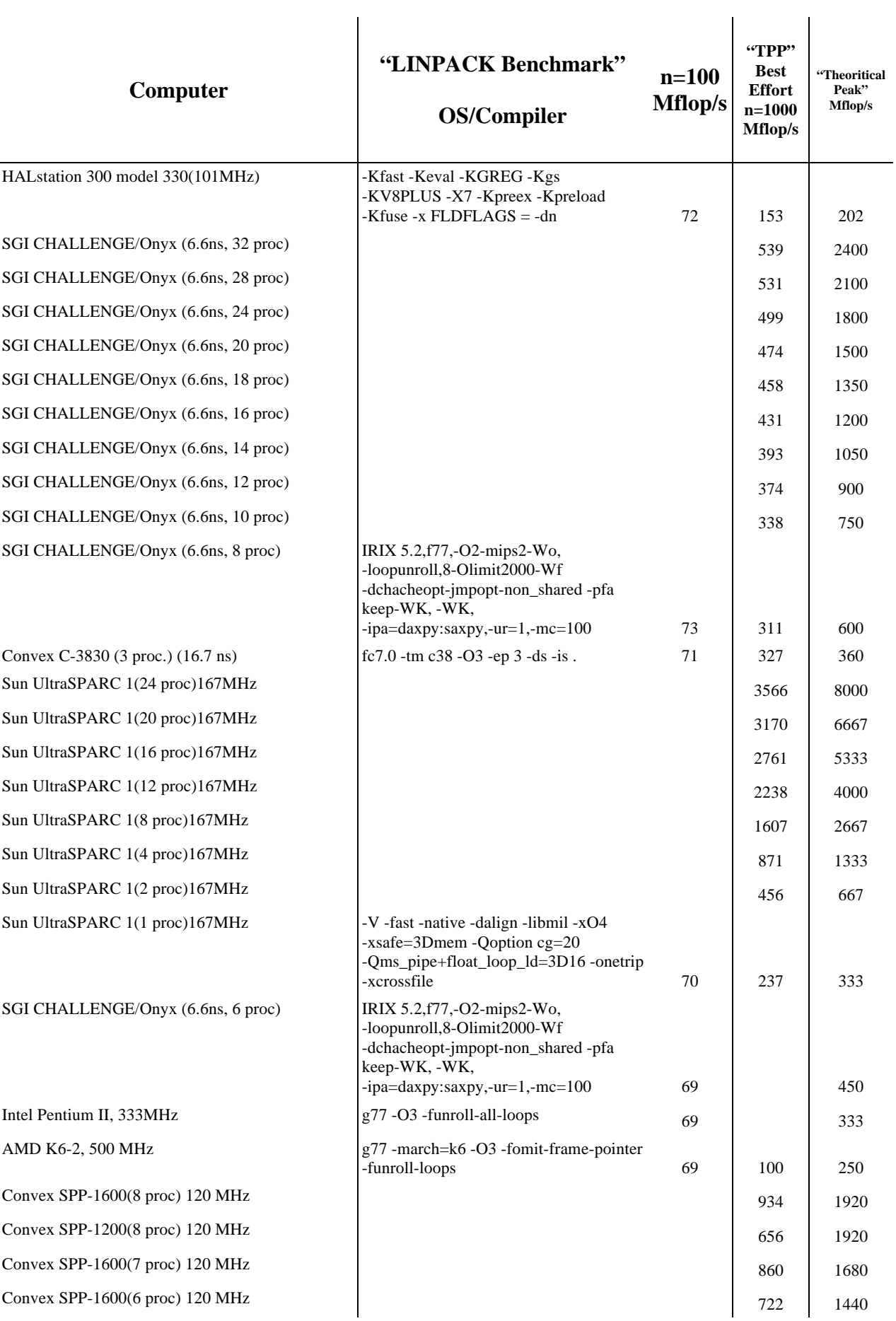

2/5/2013 31

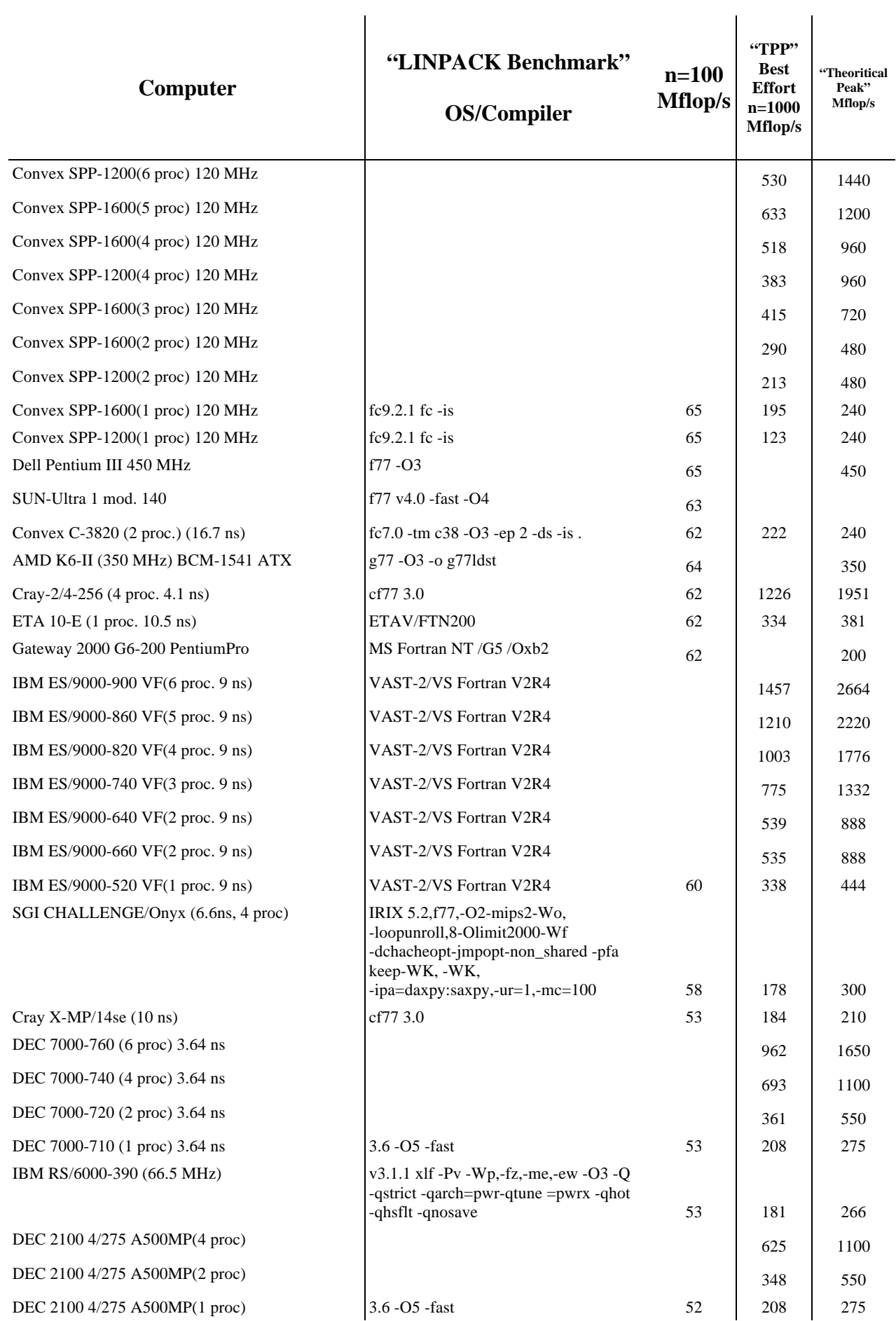

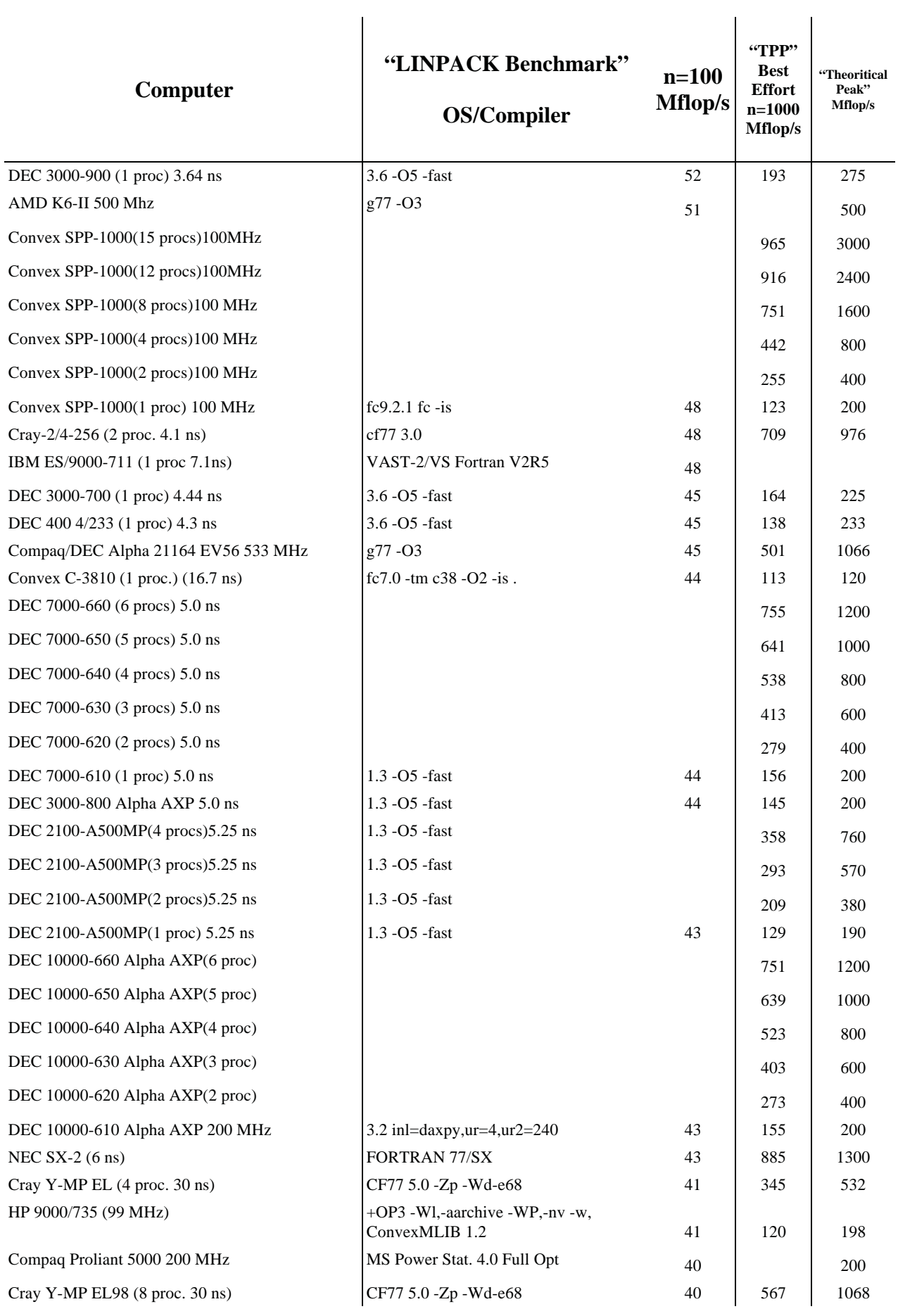

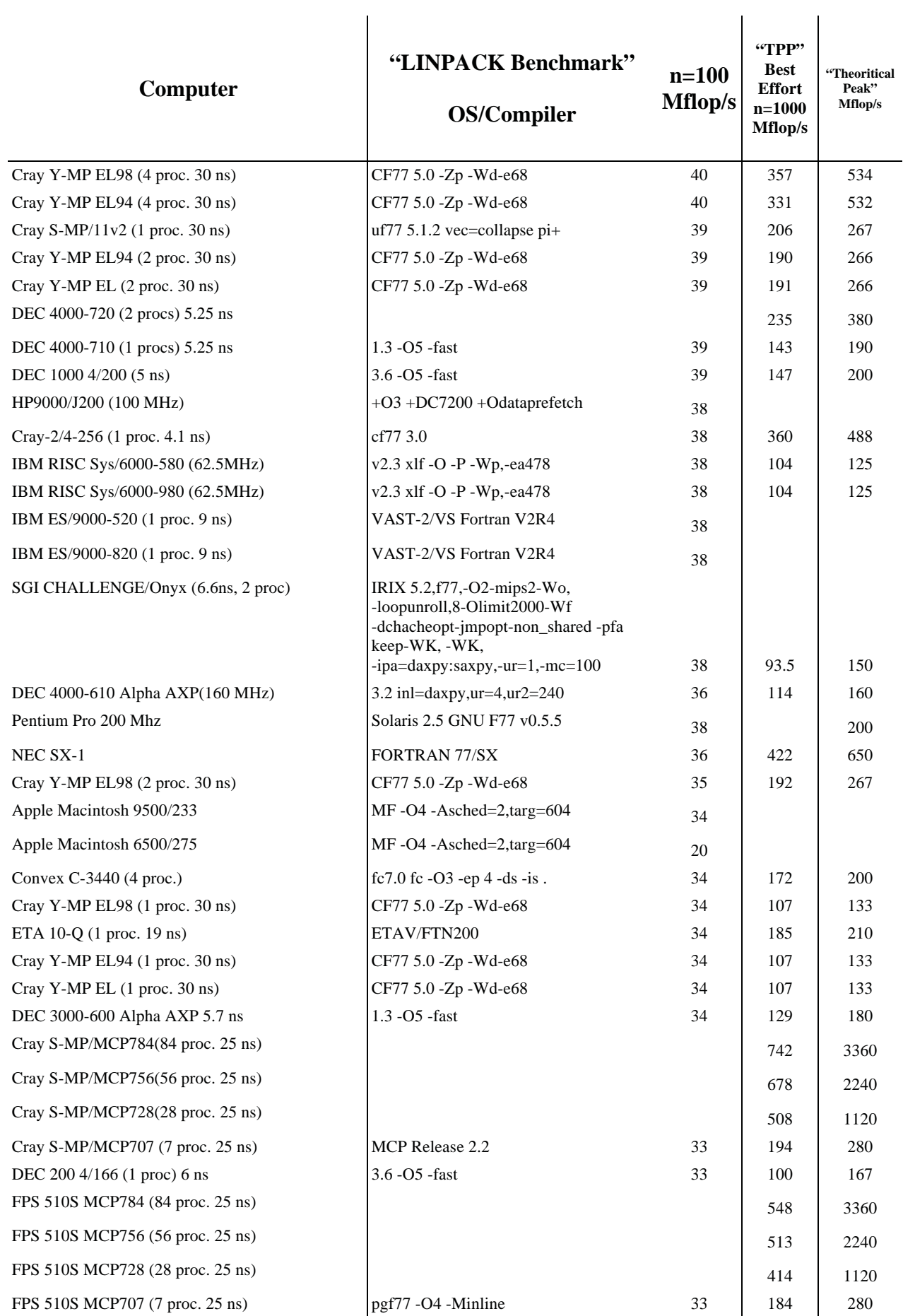

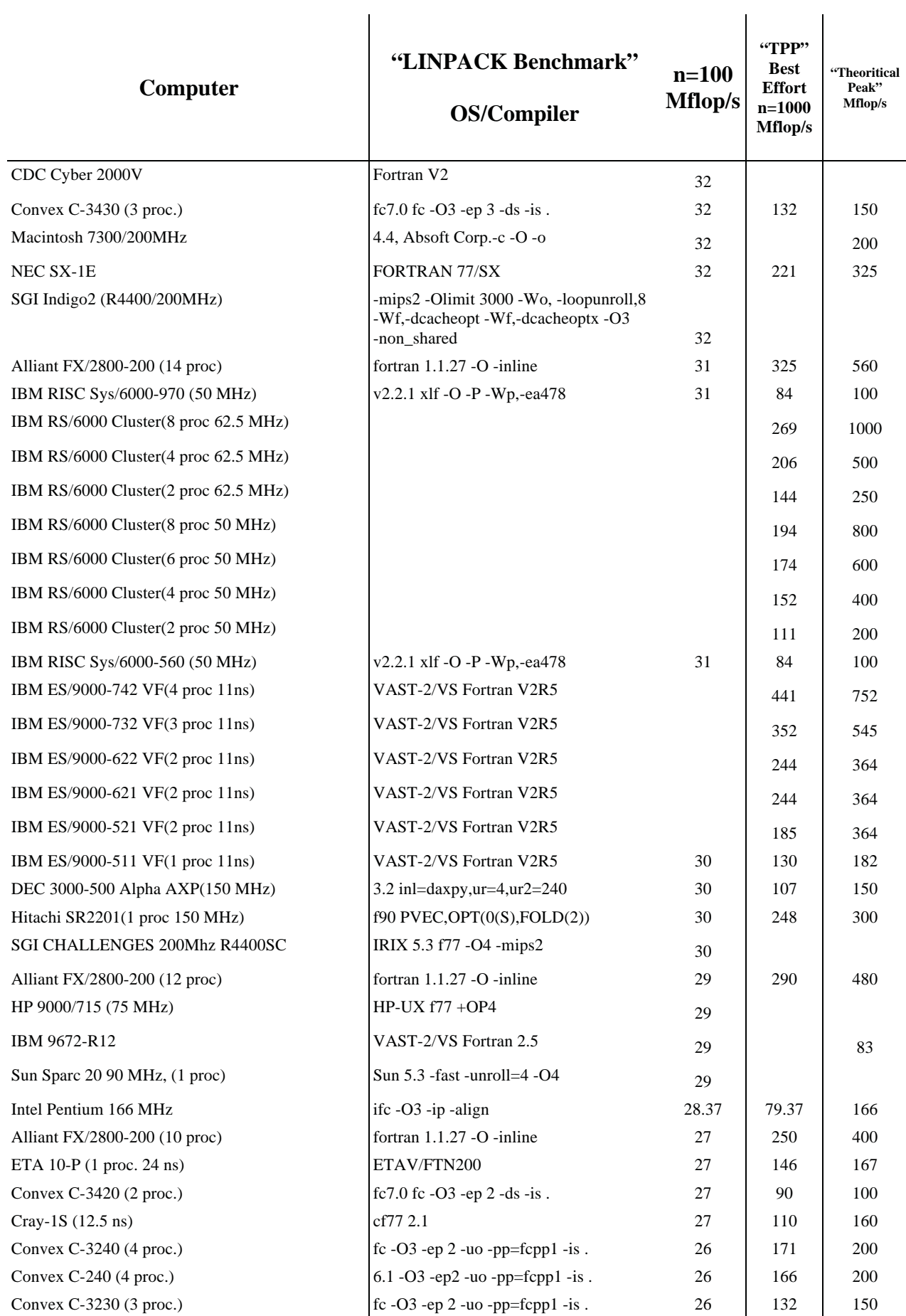

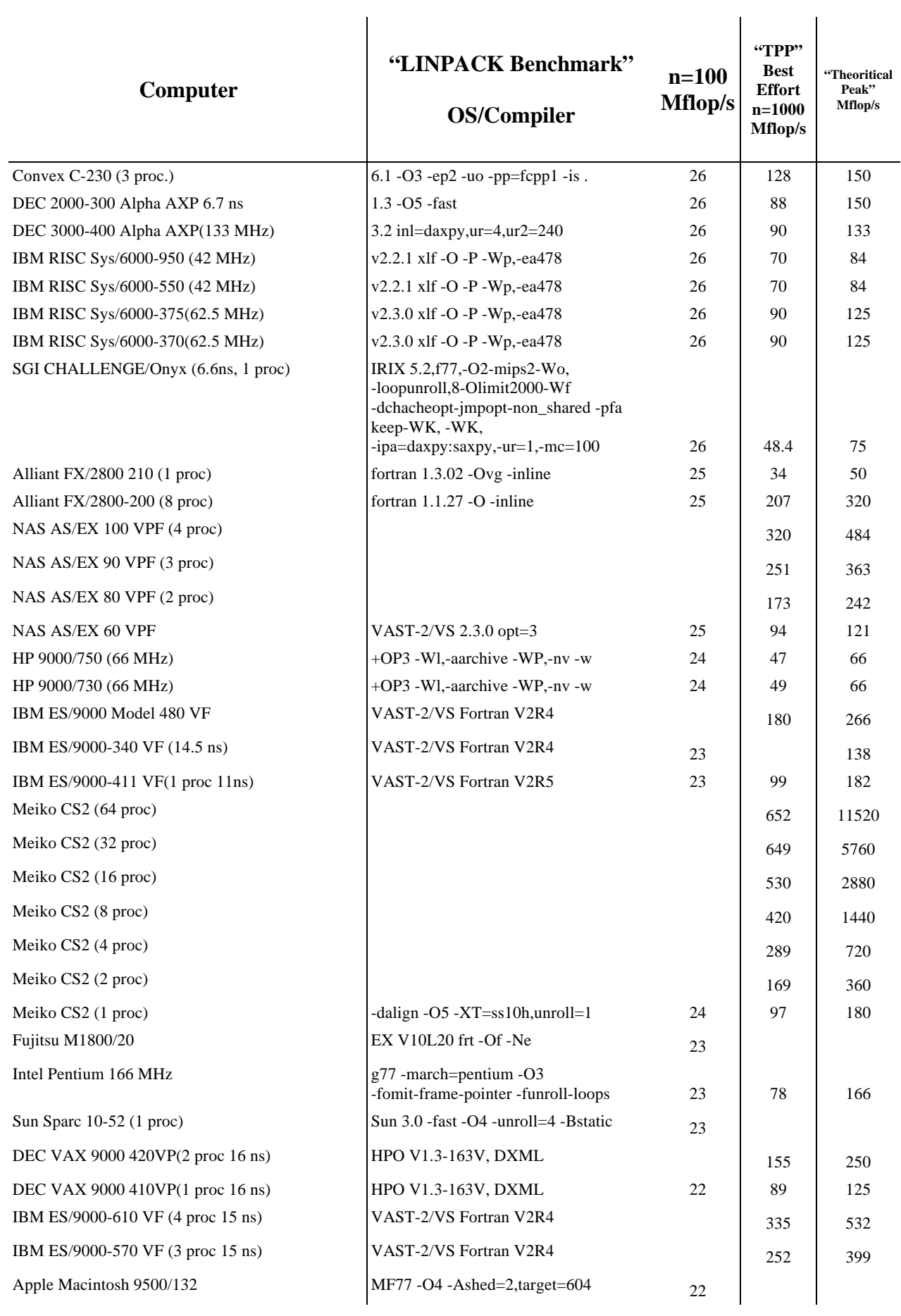

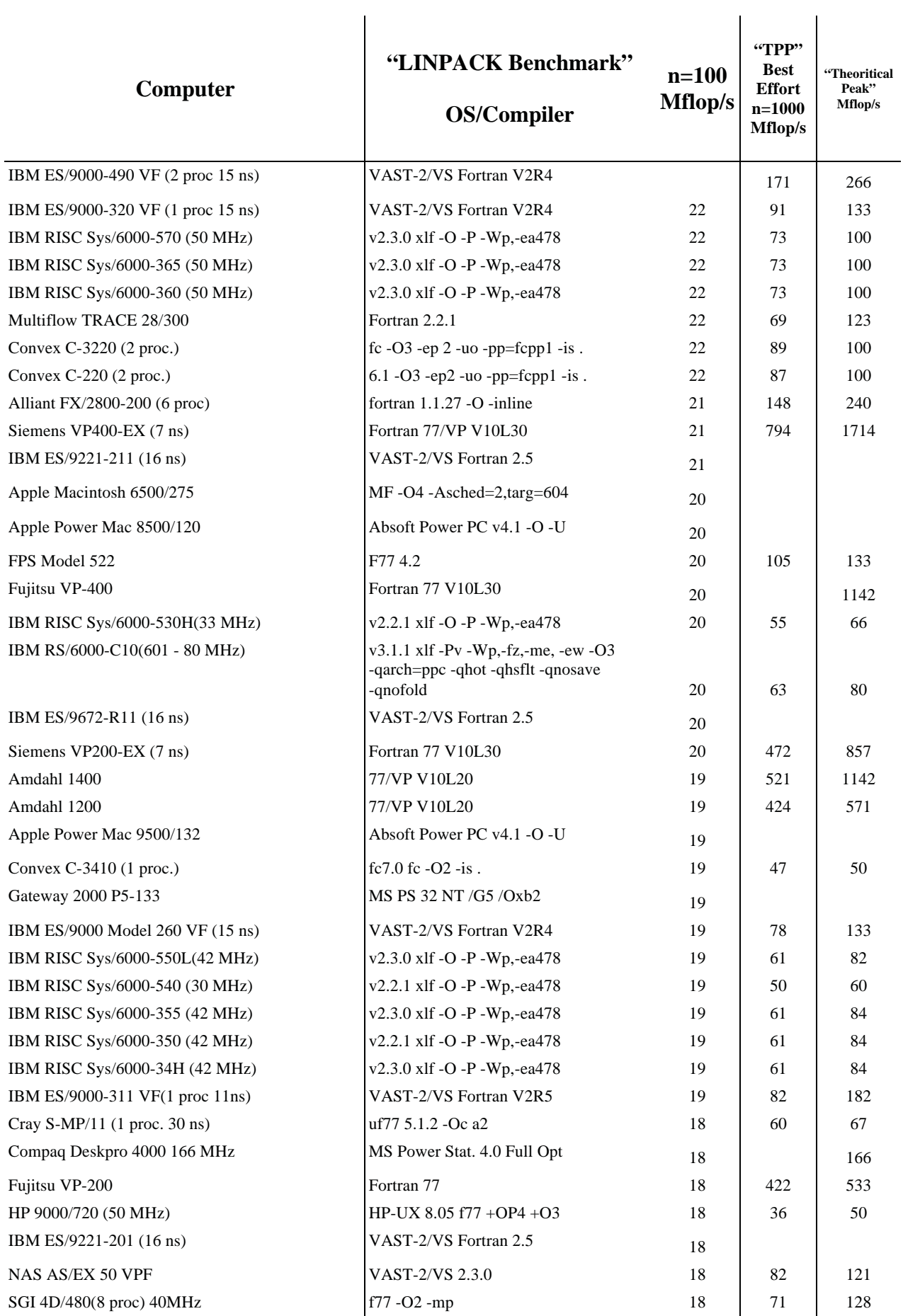
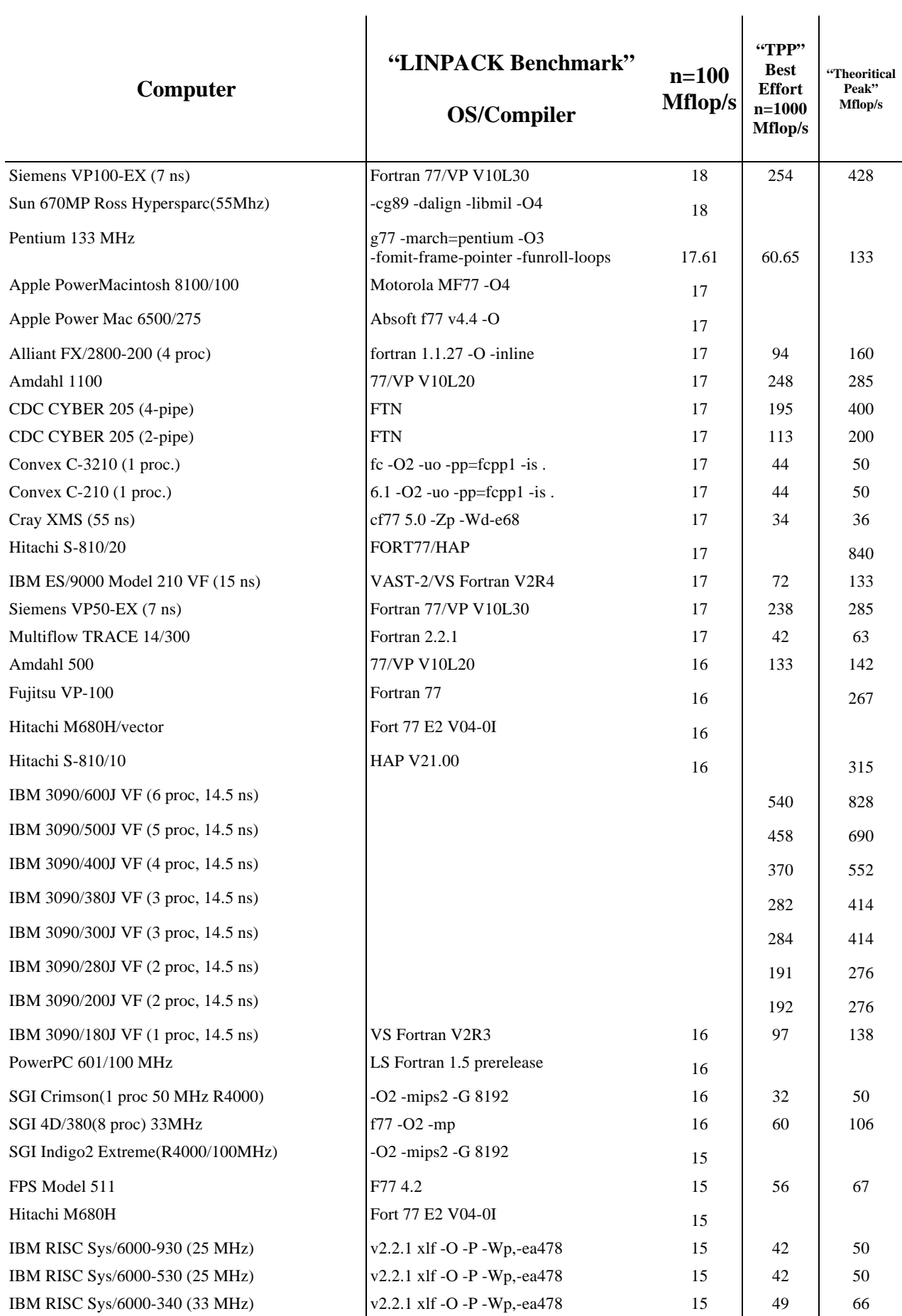

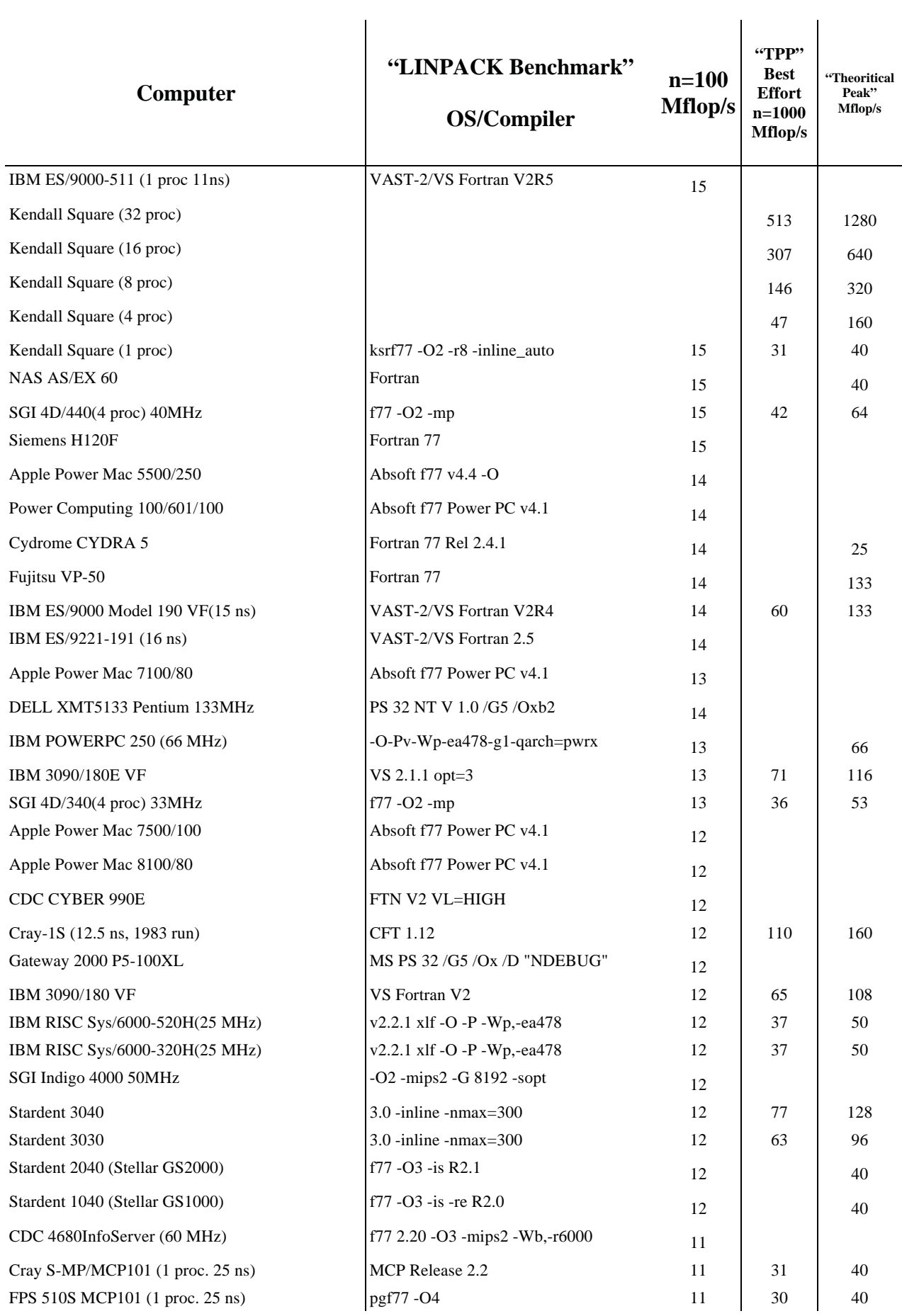

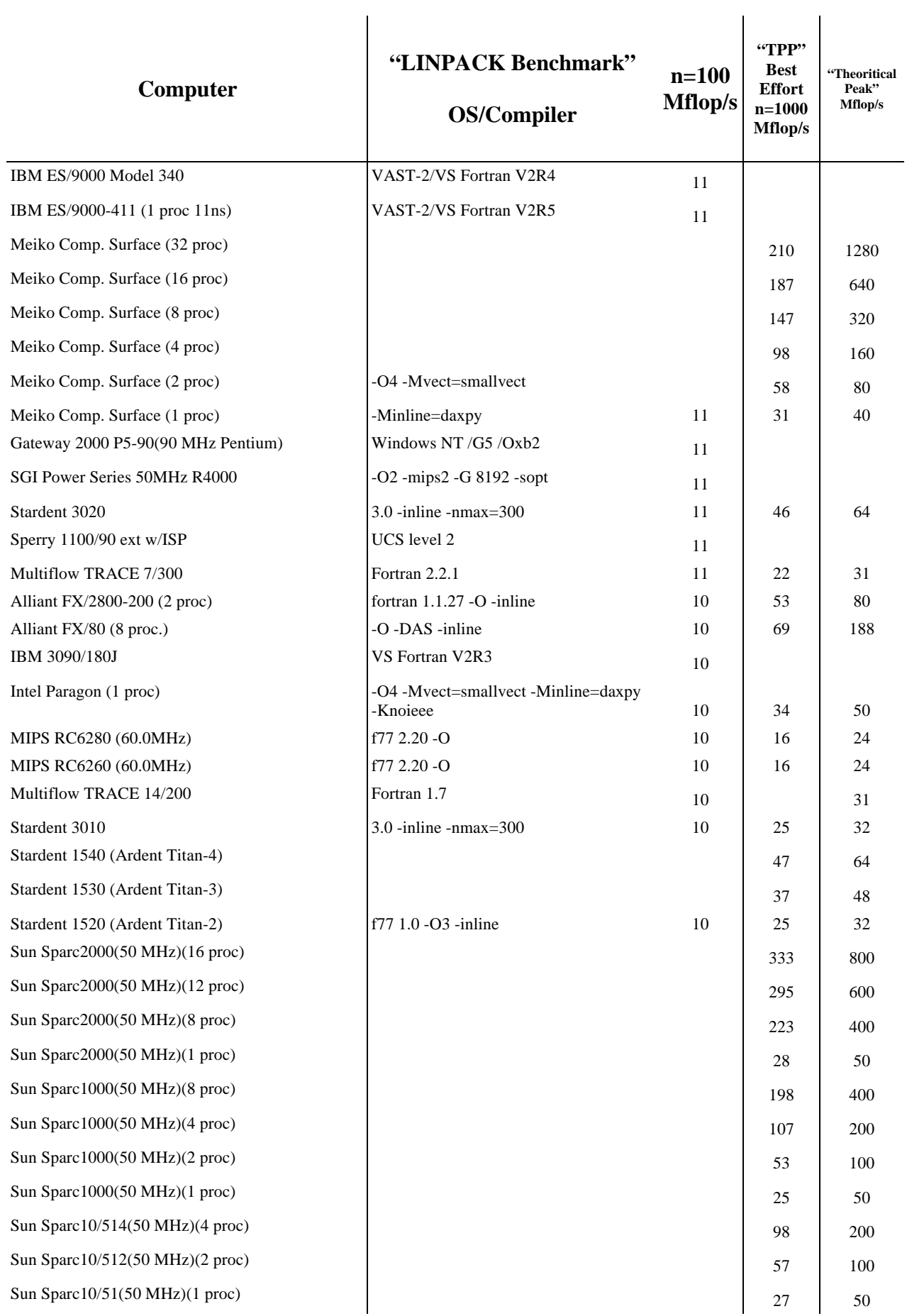

2/5/2013 40

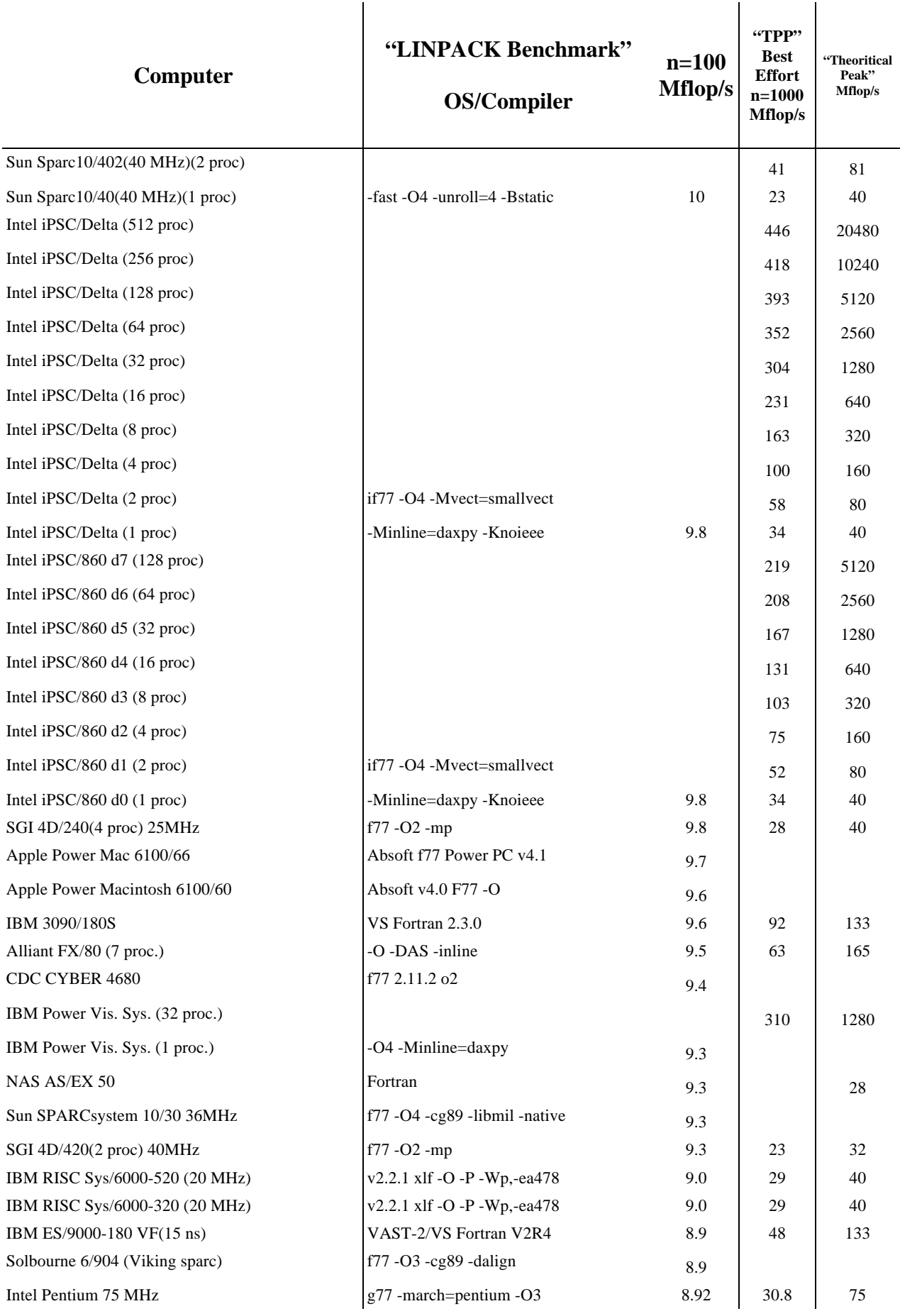

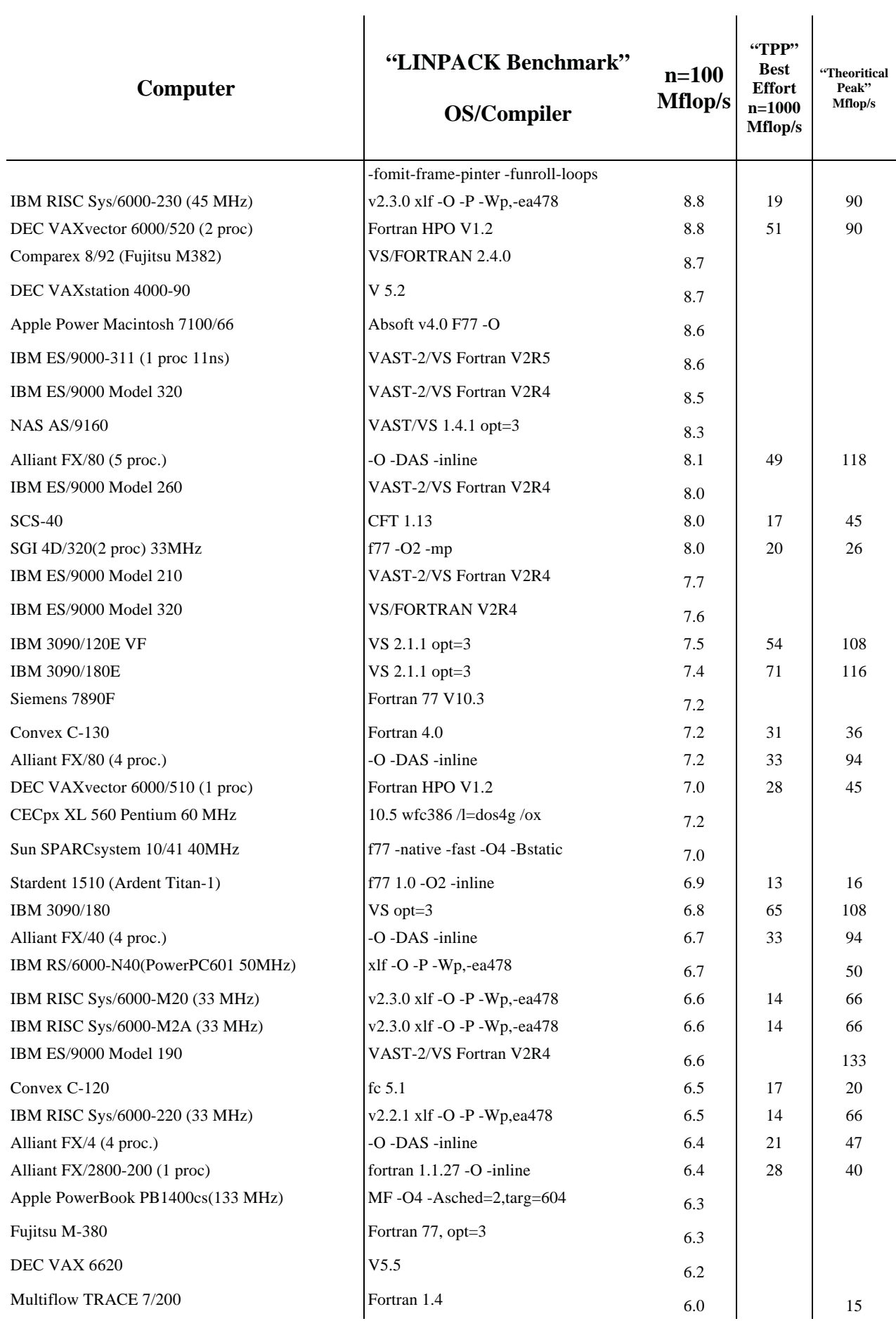

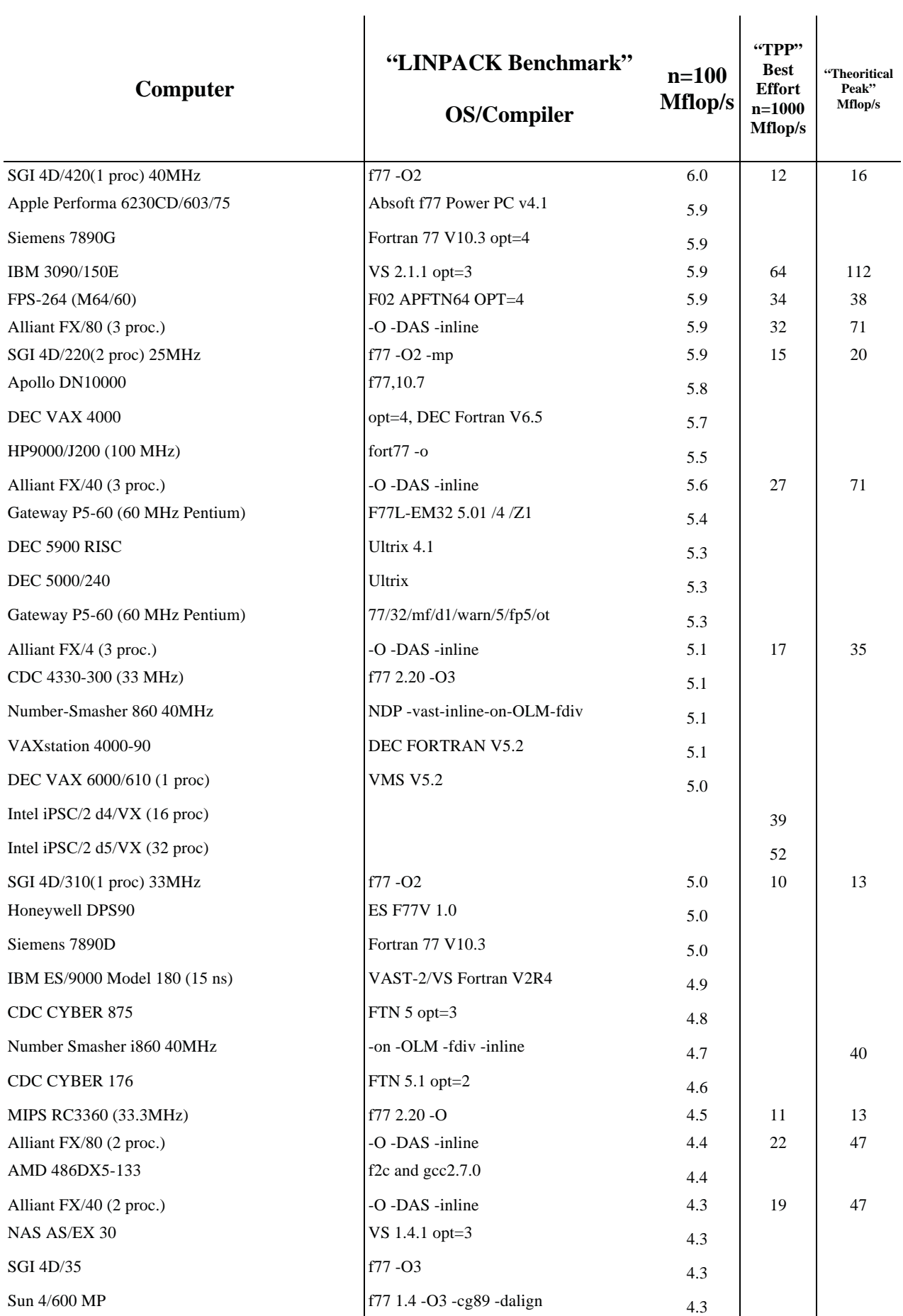

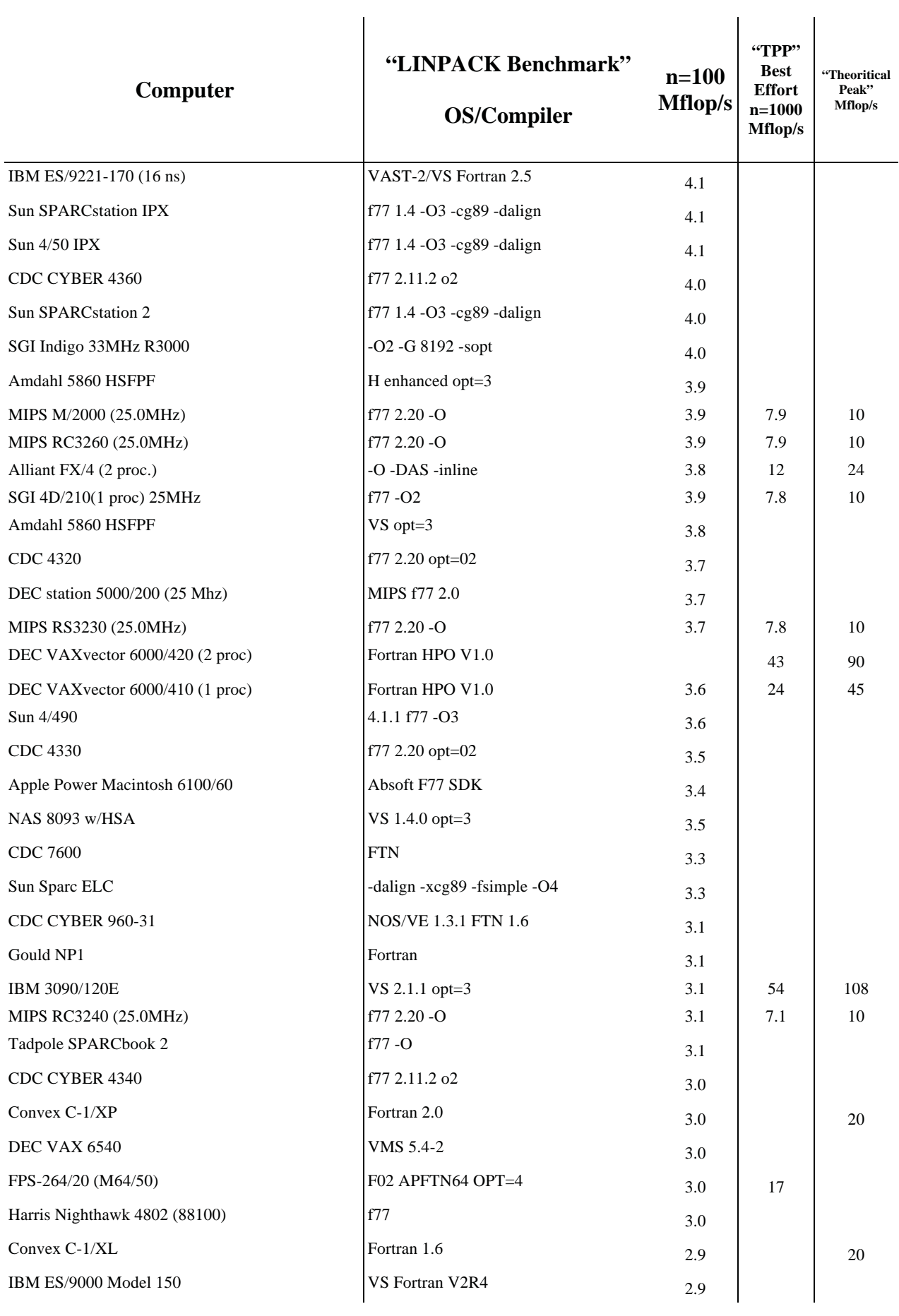

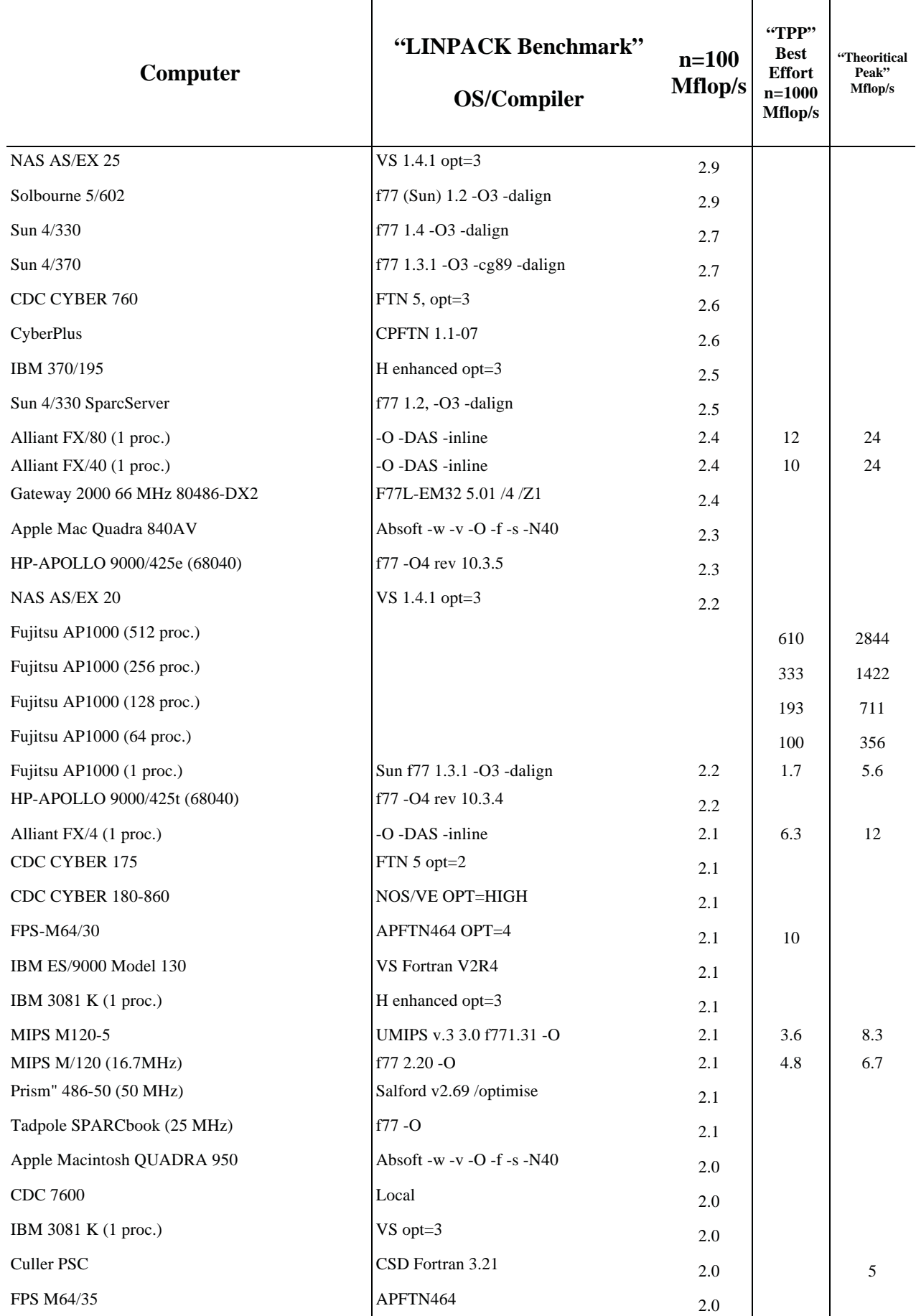

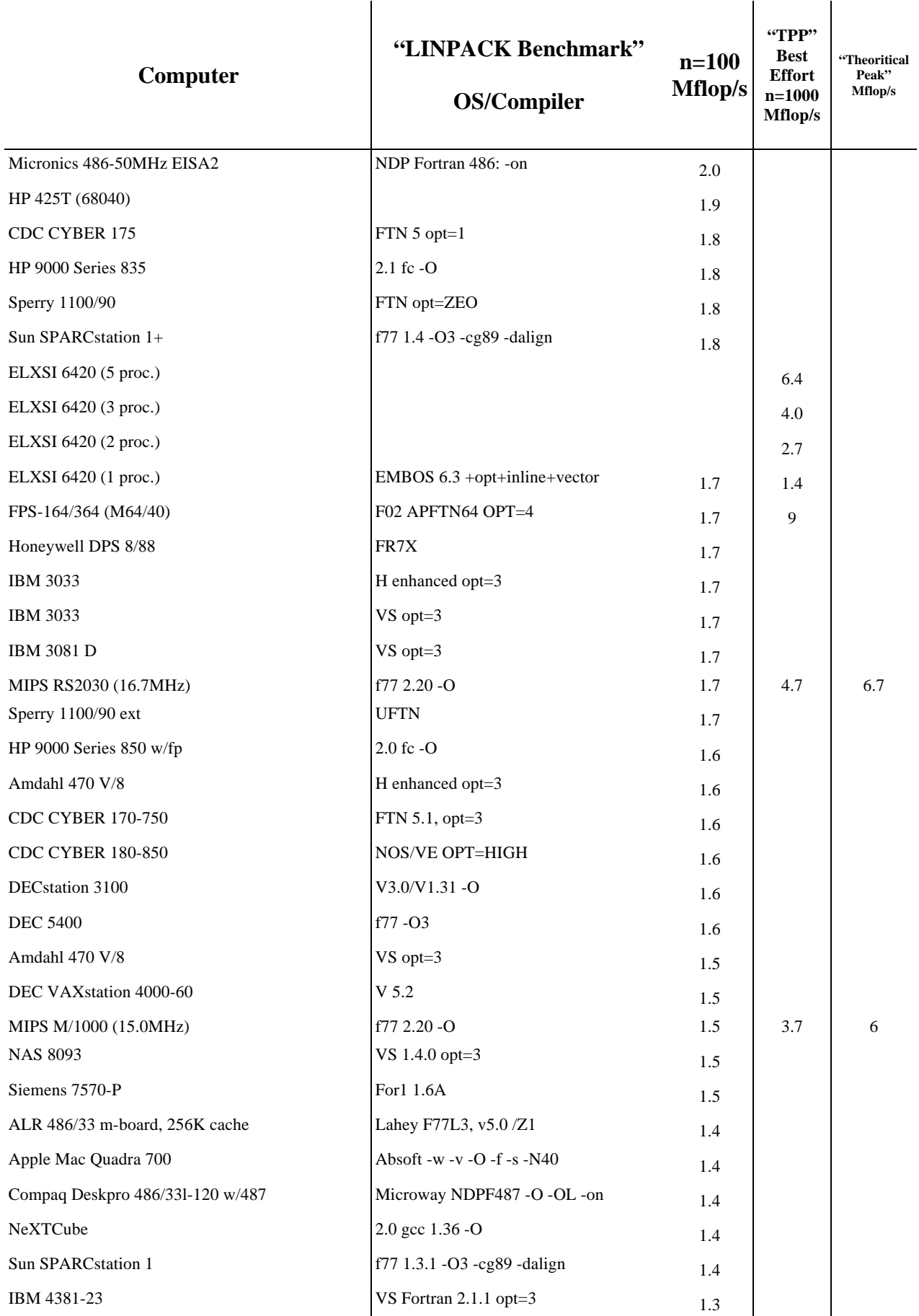

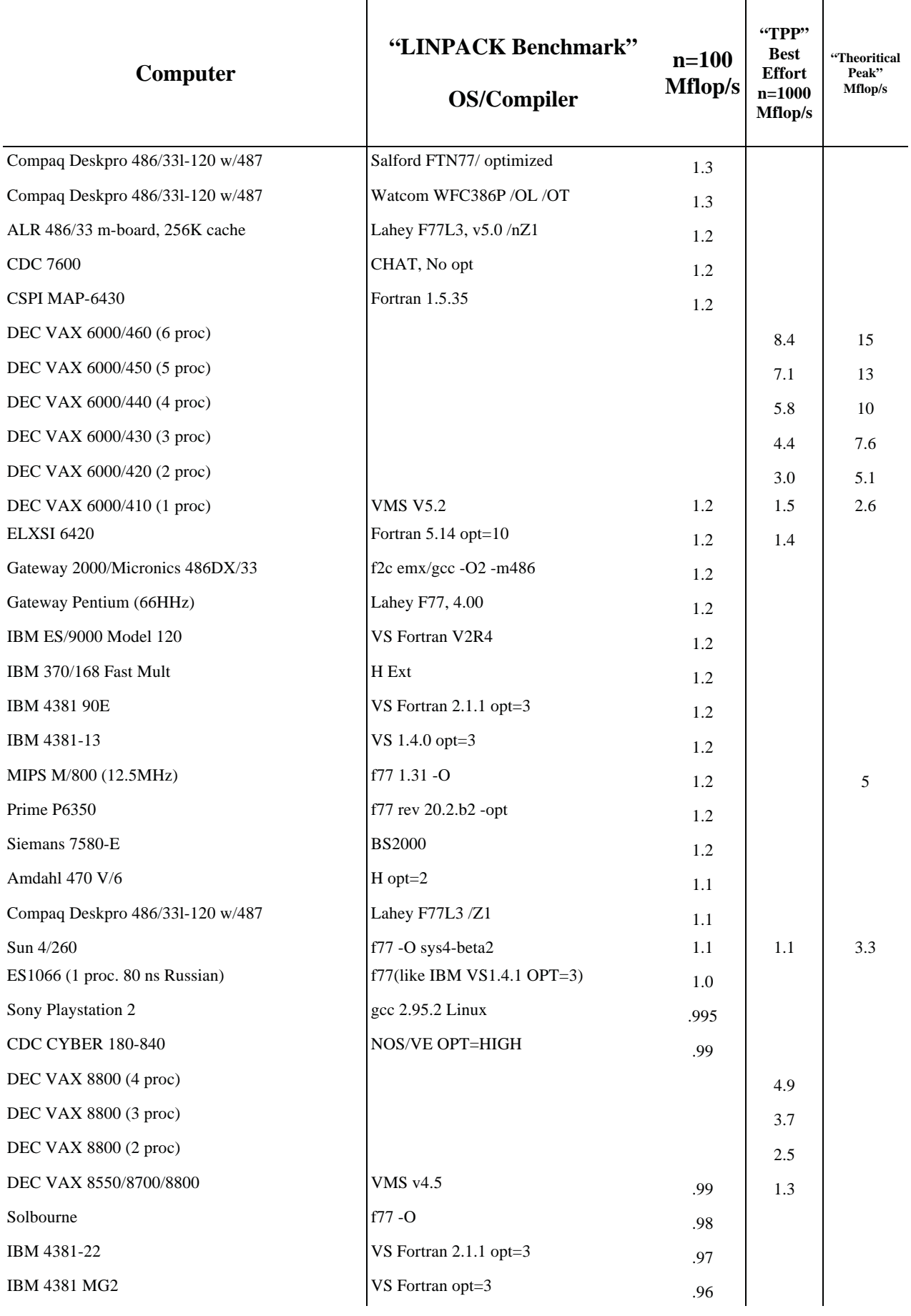

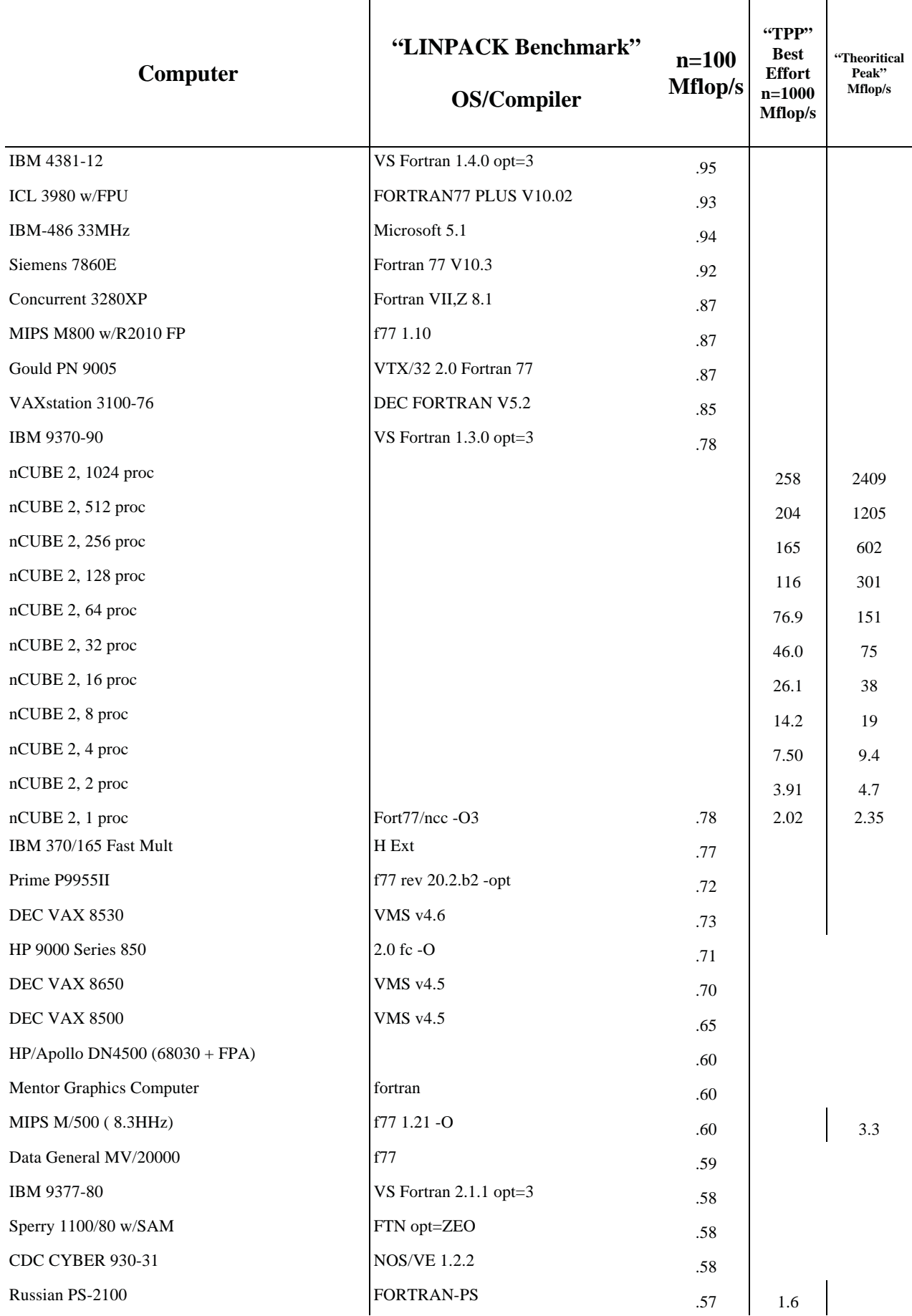

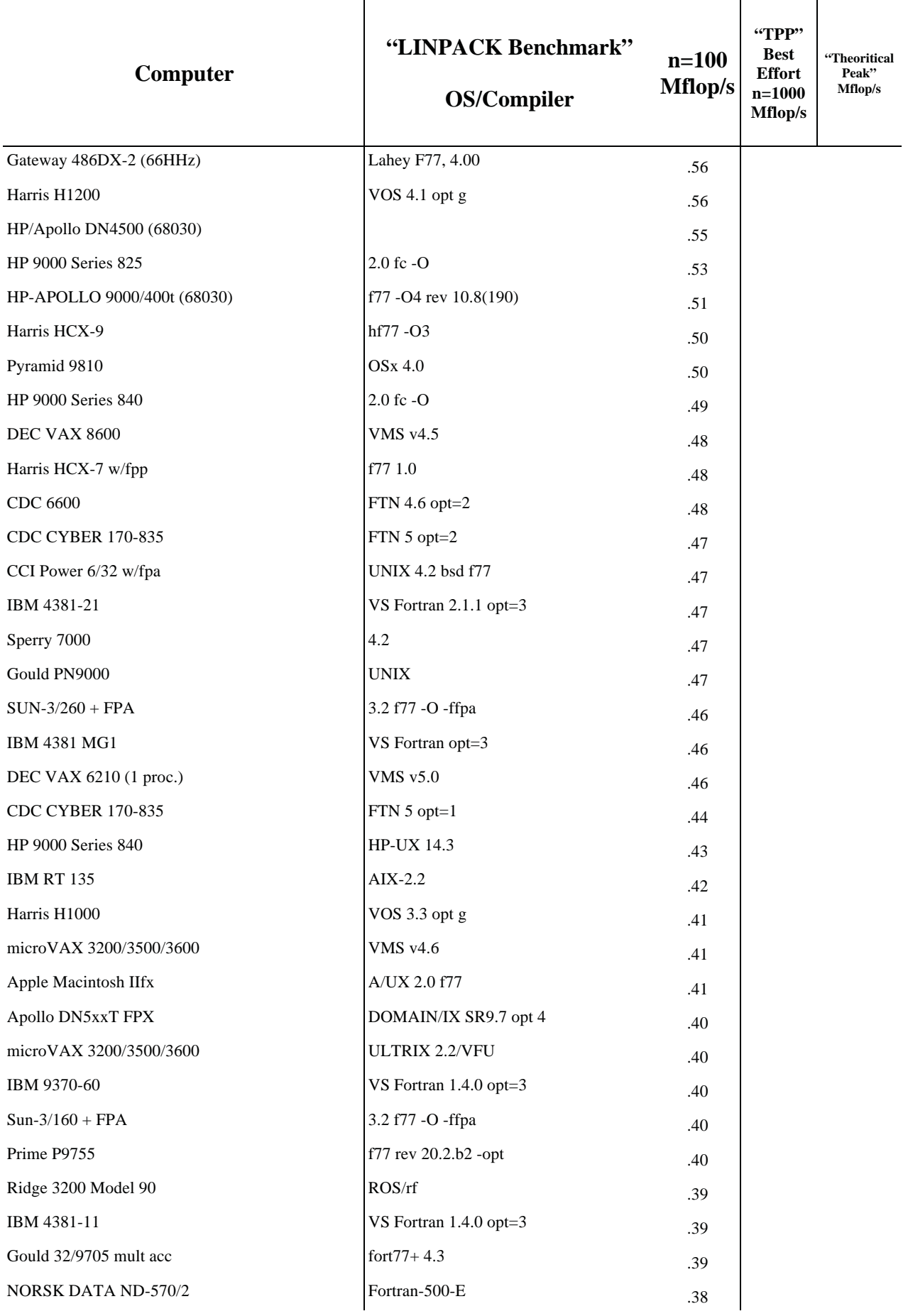

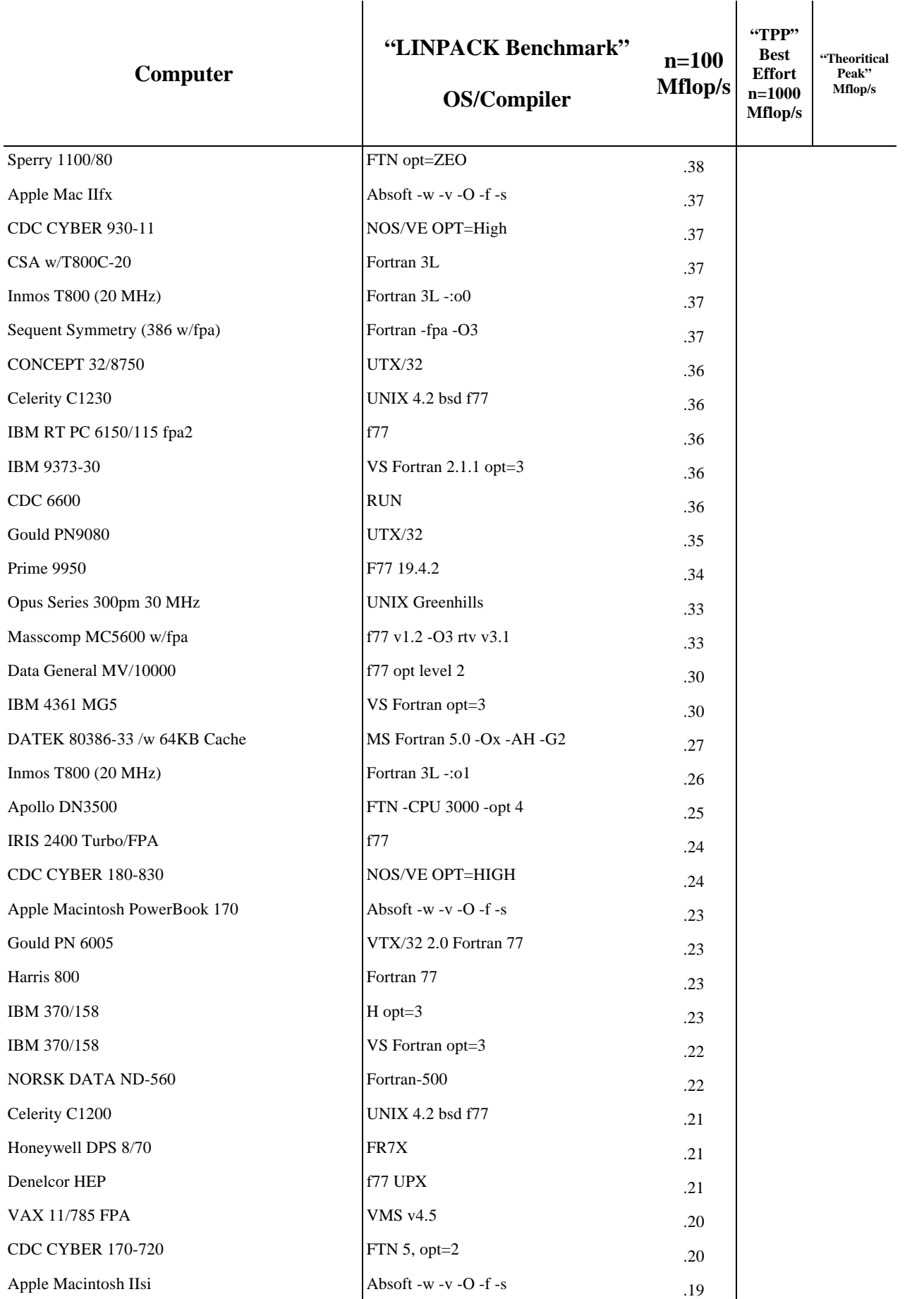

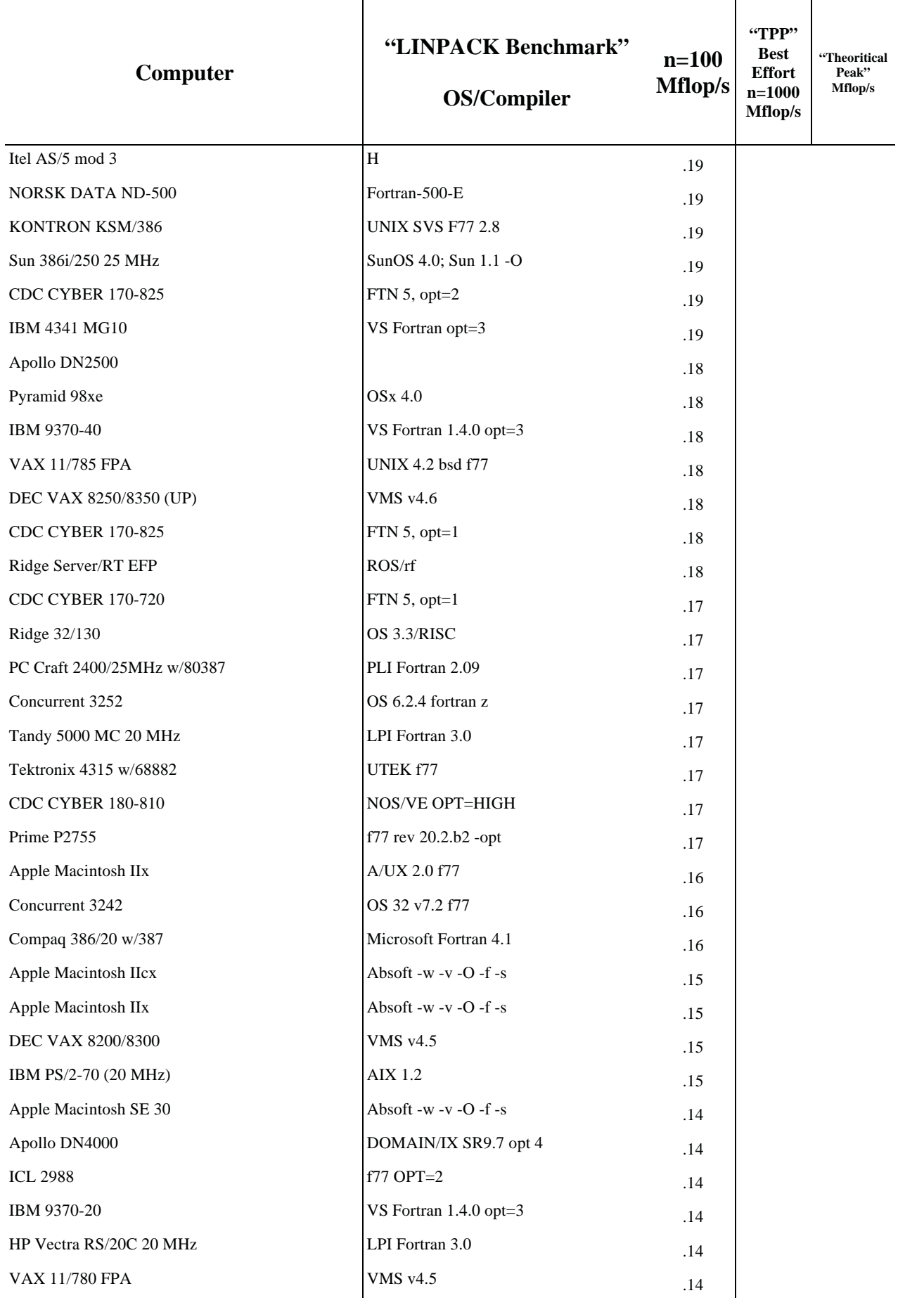

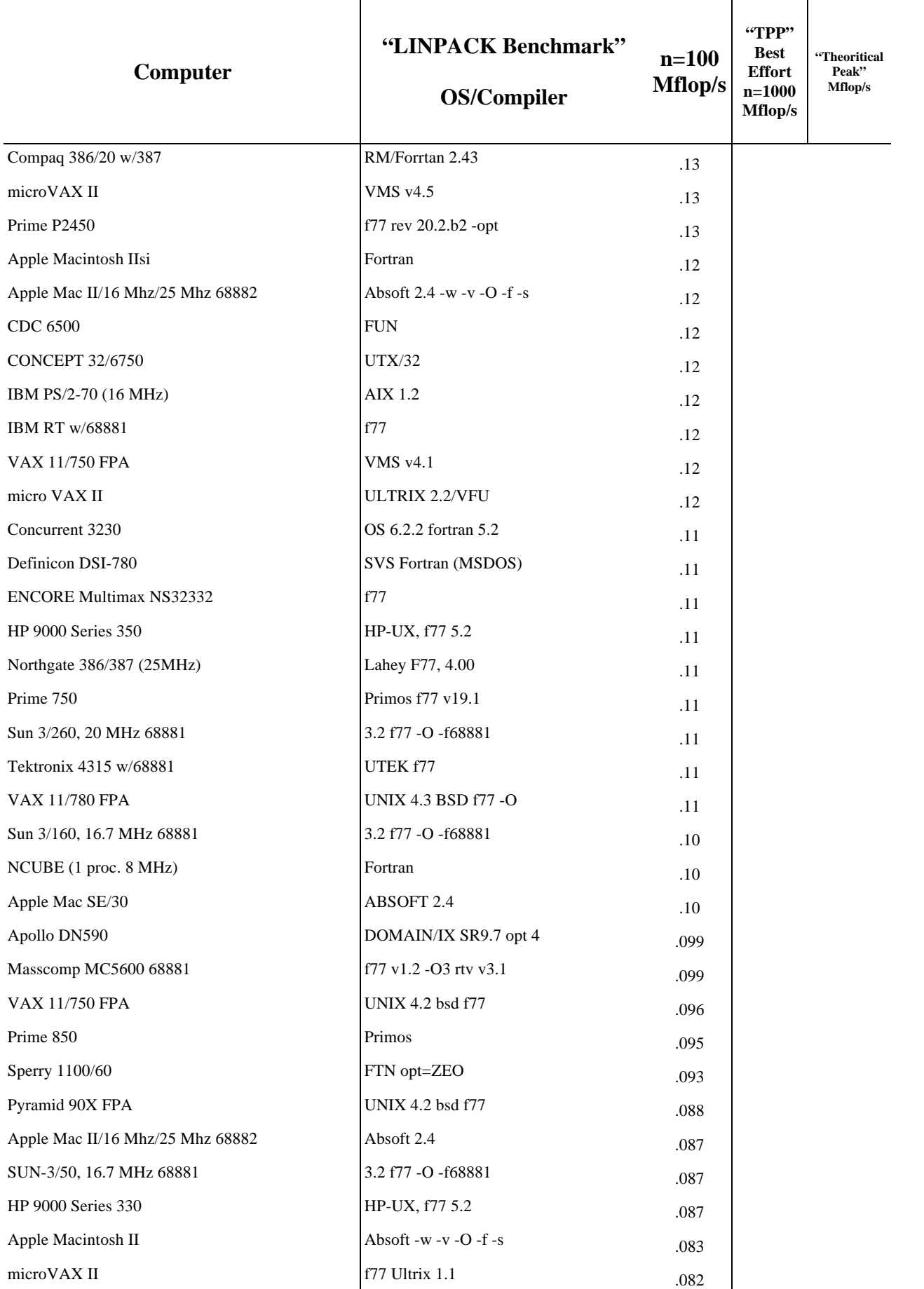

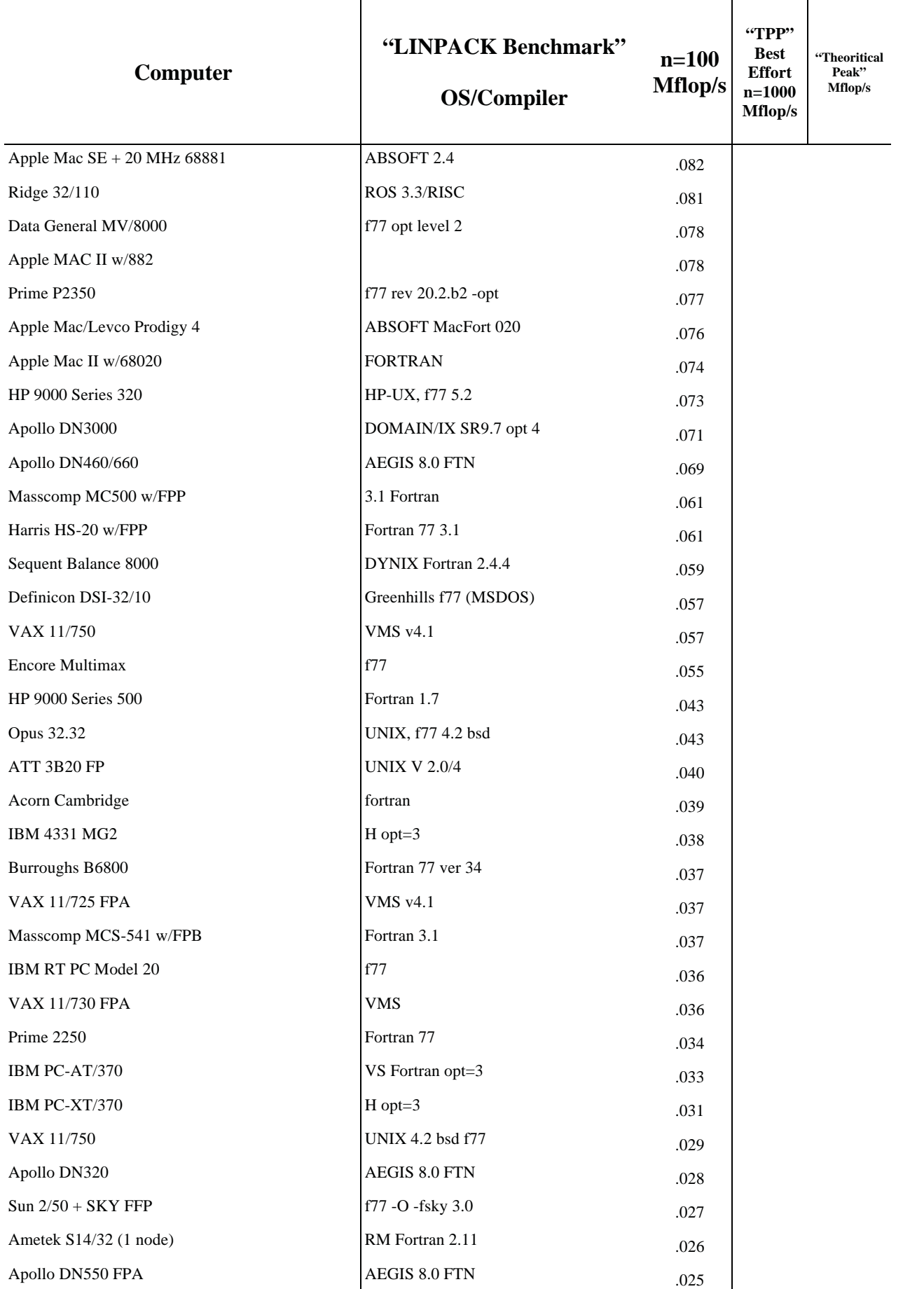

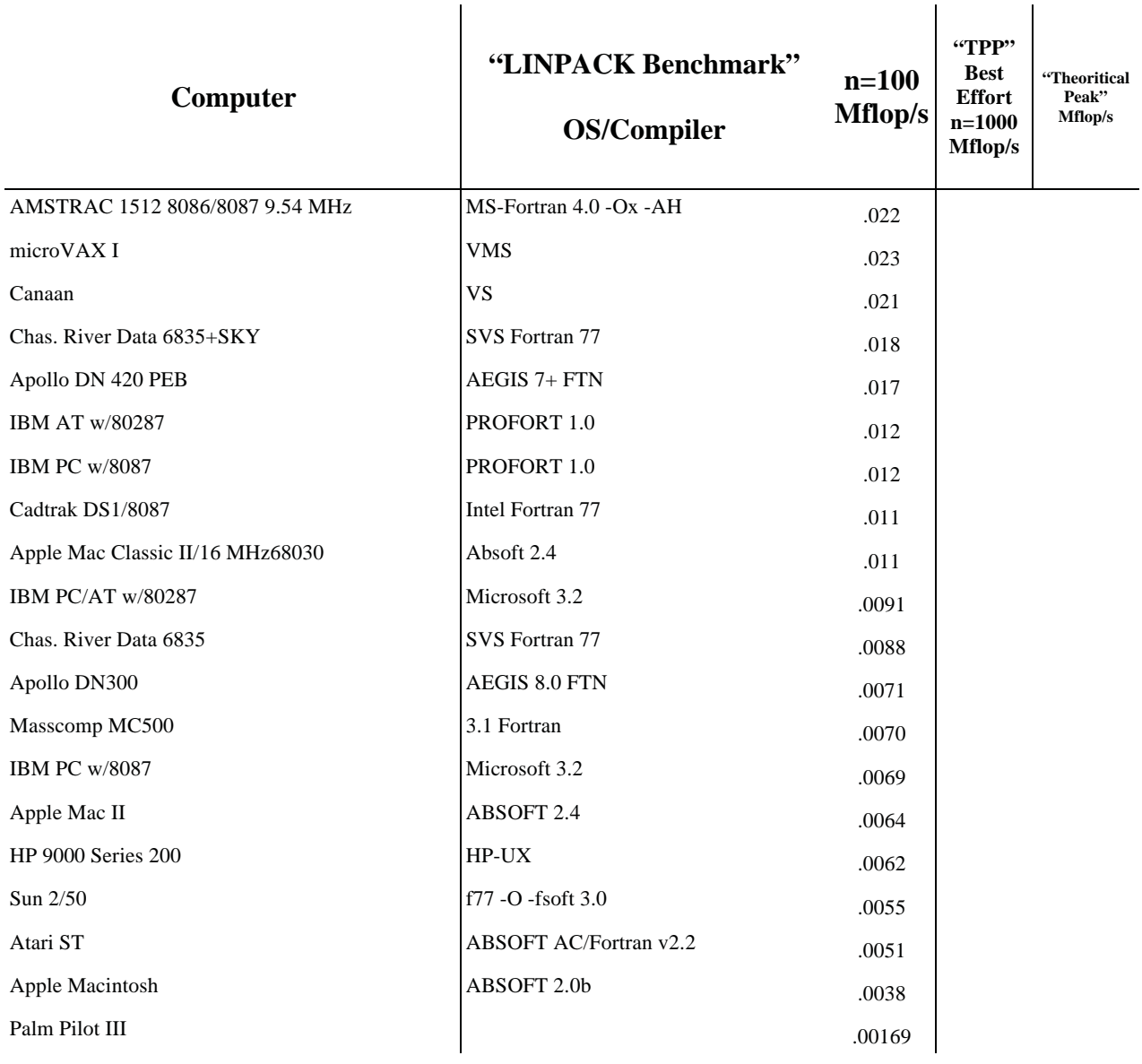

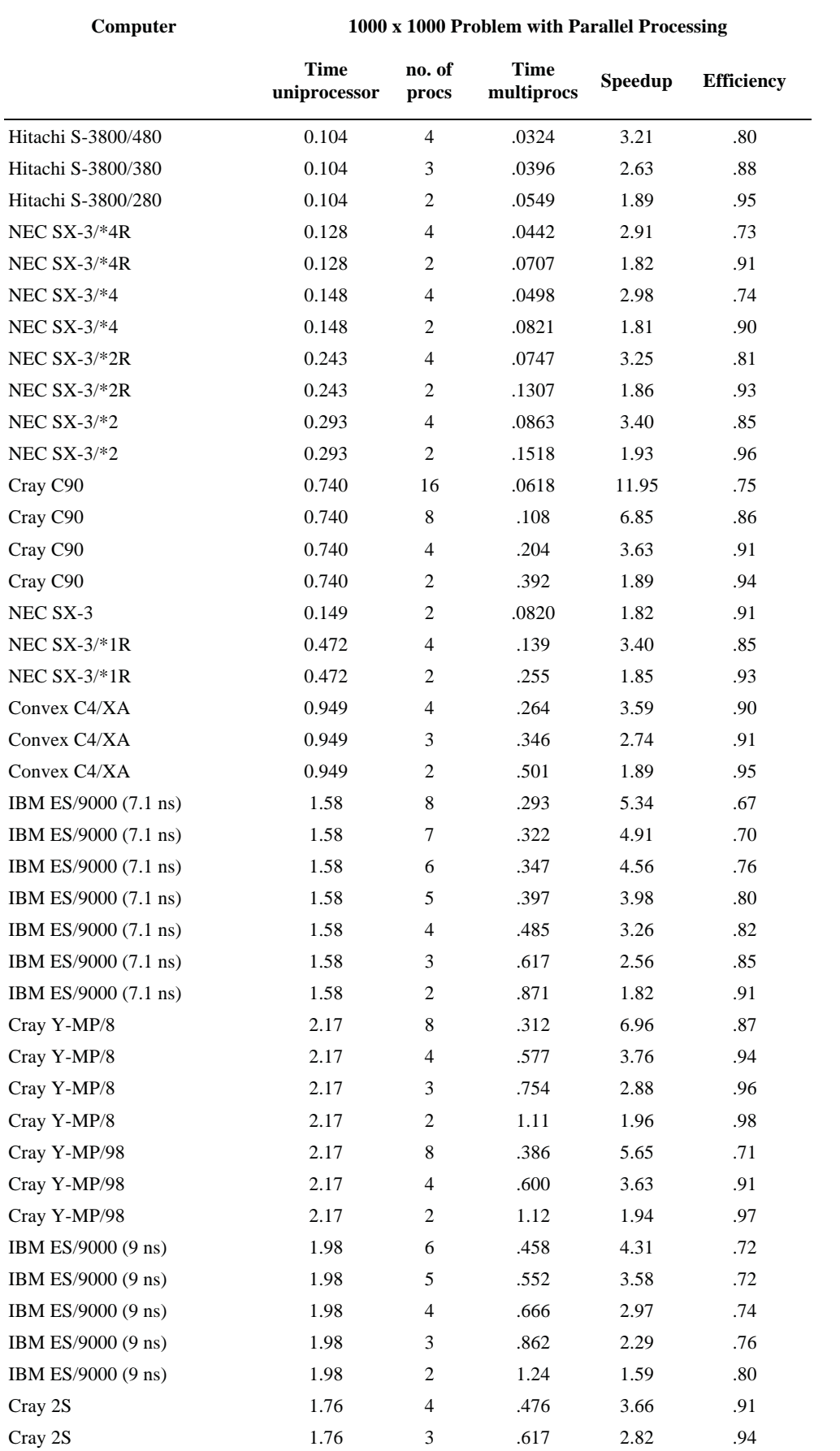

## Table 2: **A Look at Parallel Processing**

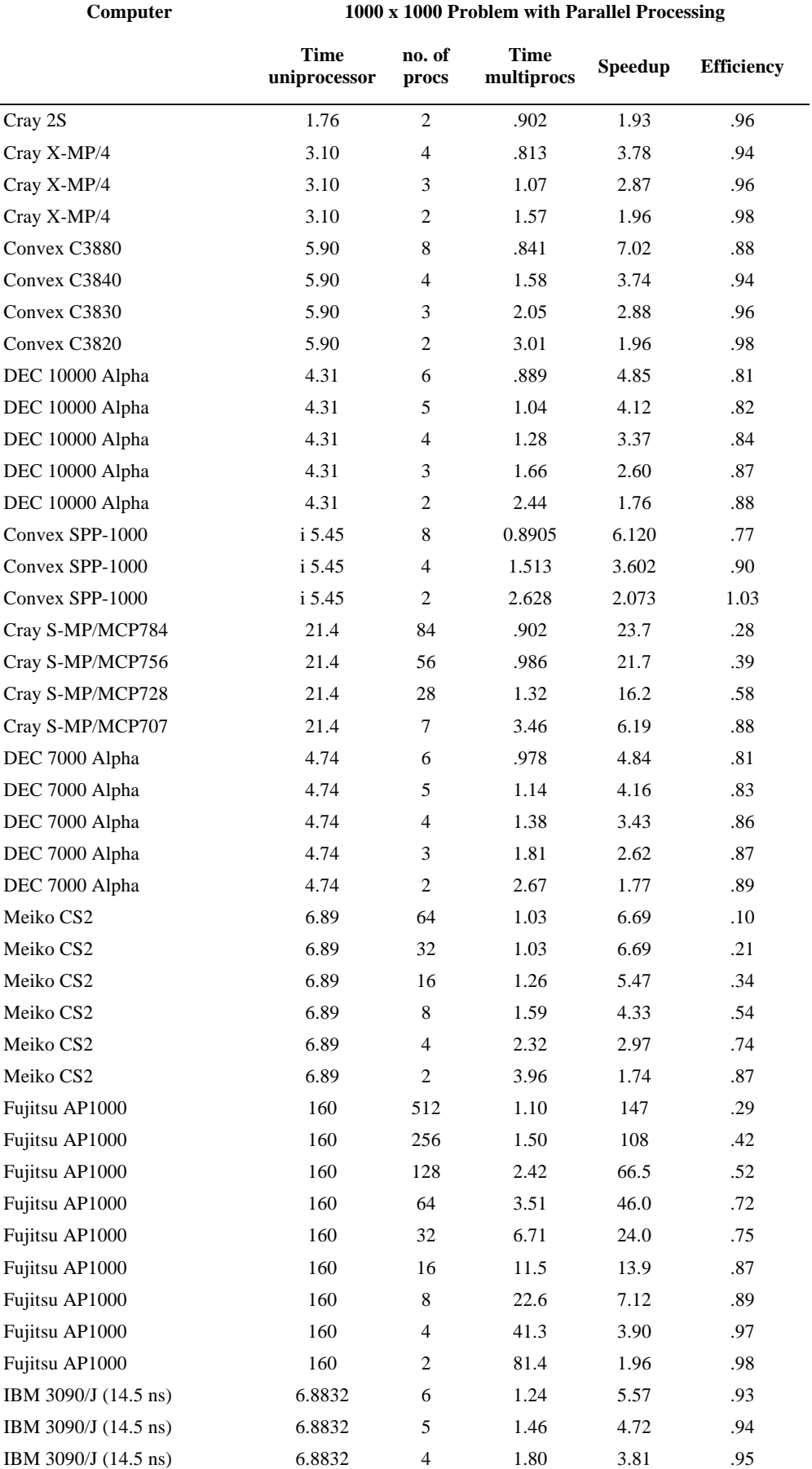

IBM 3090/J (14.5 ns) 6.8832 3 2.35 2.93 .98

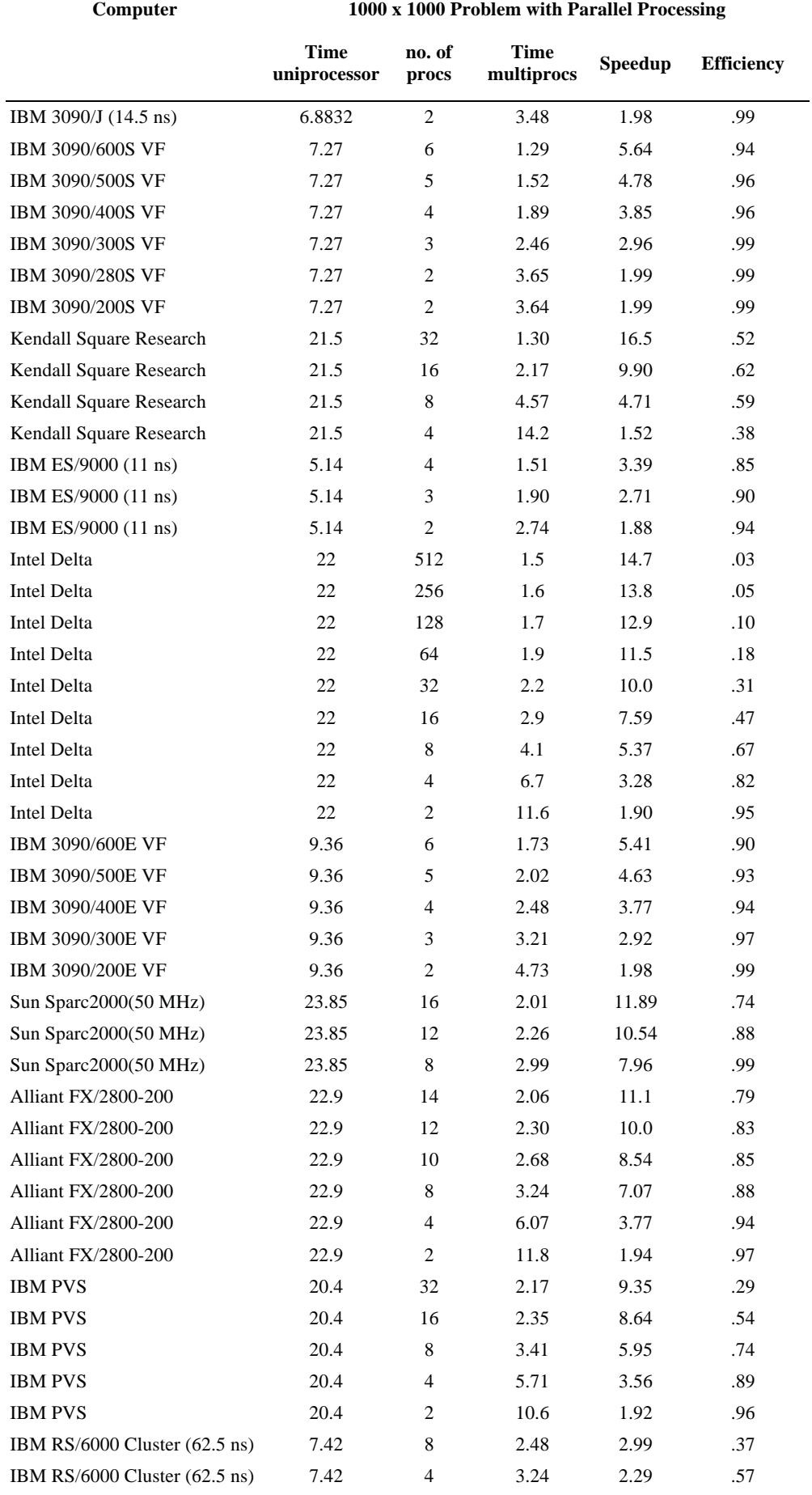

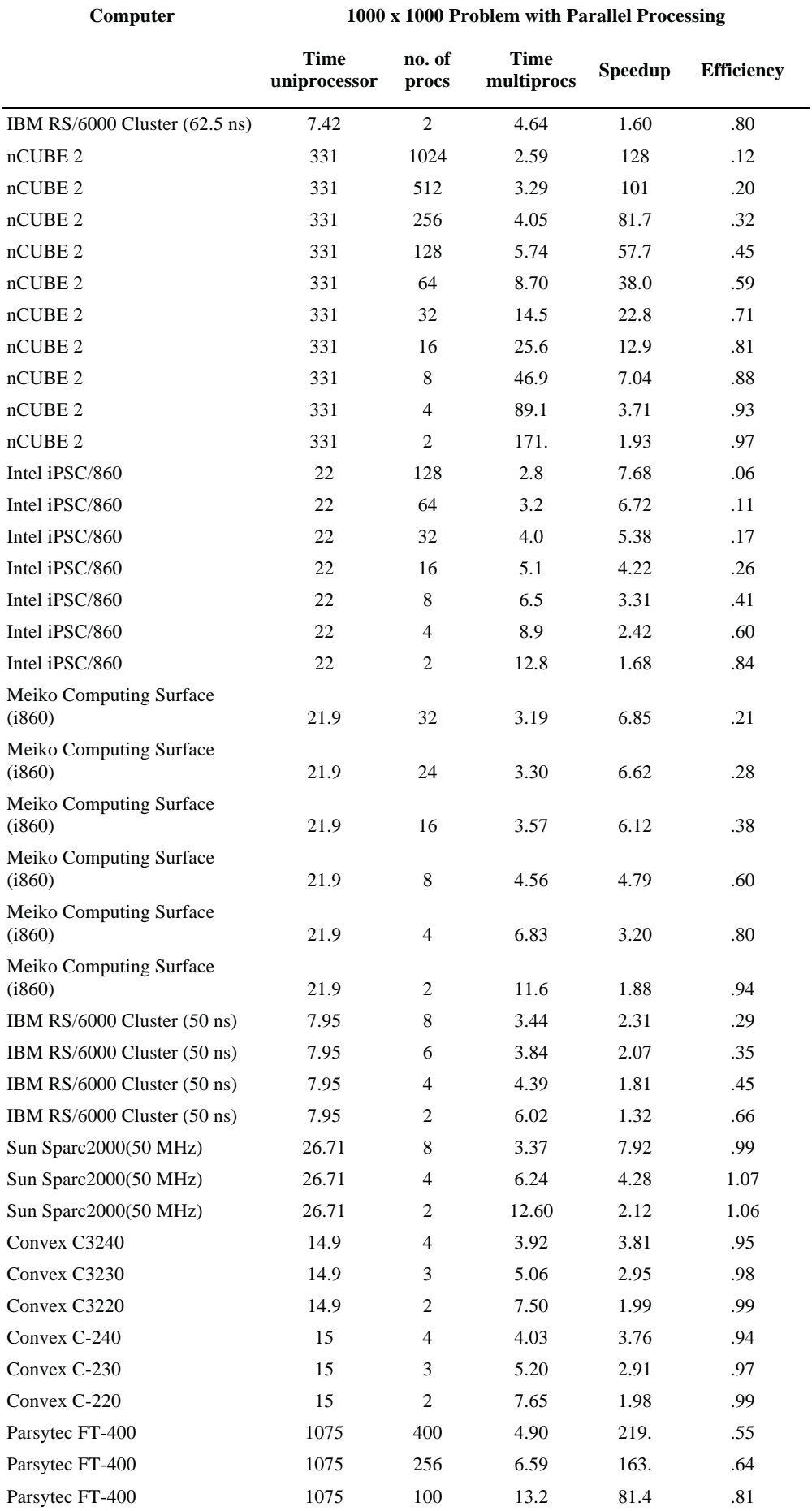

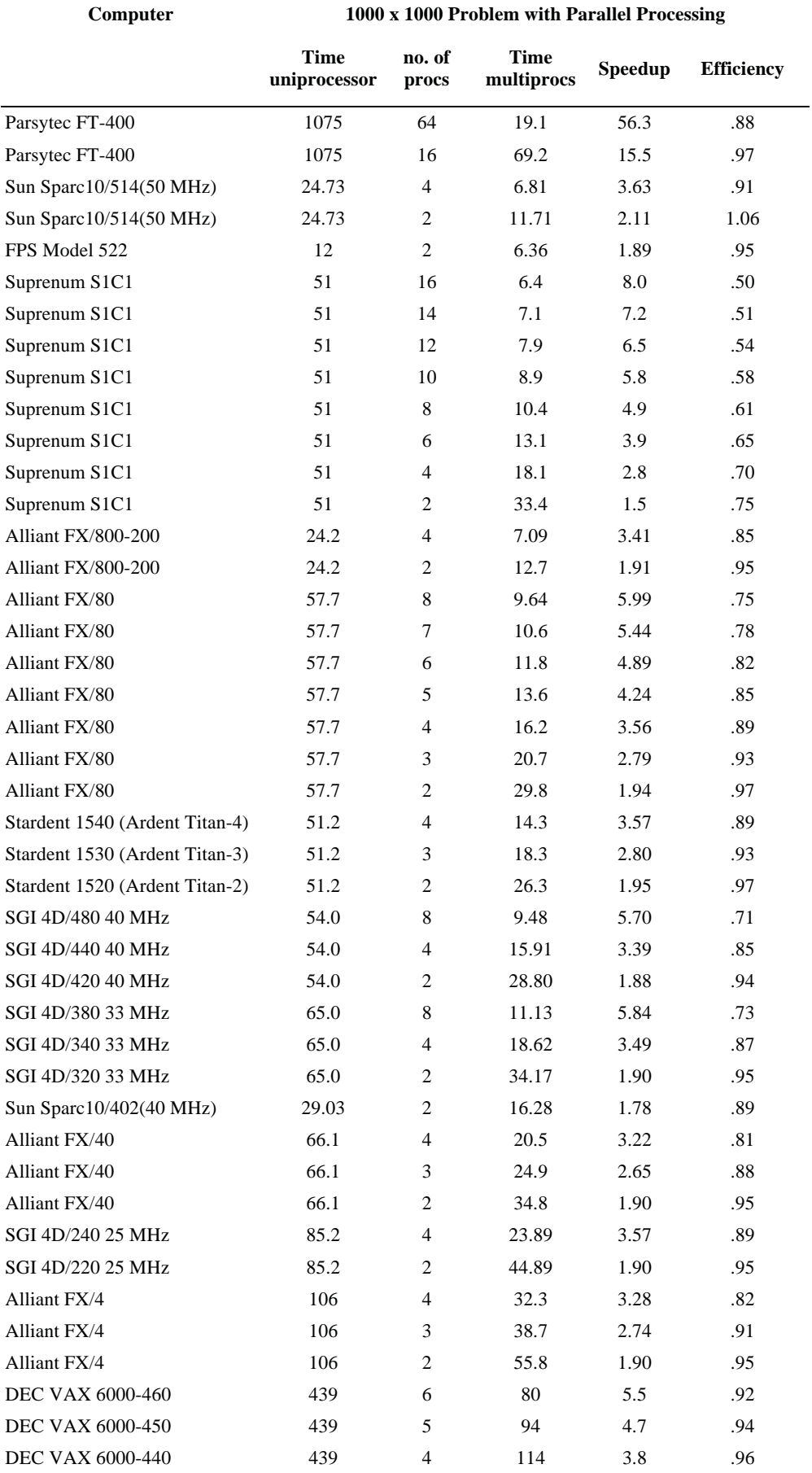

DEC VAX 6000-430 439 439 3 152 2.9 96

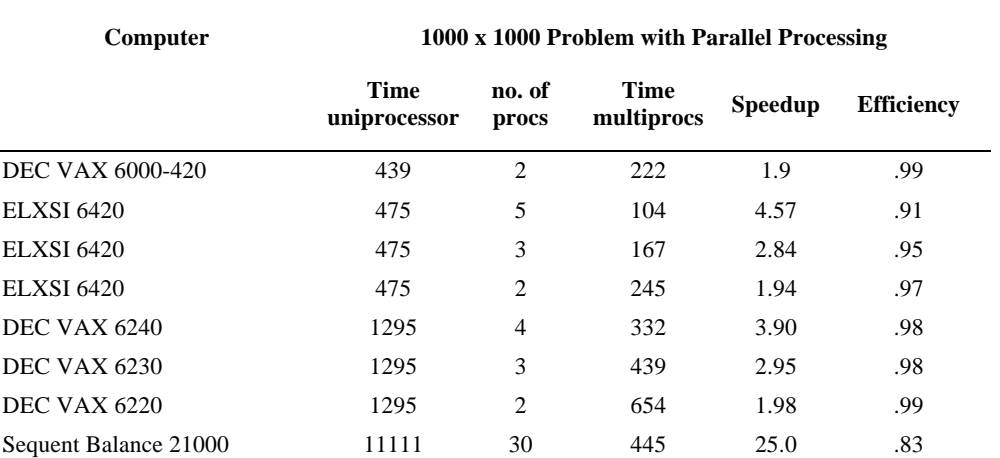

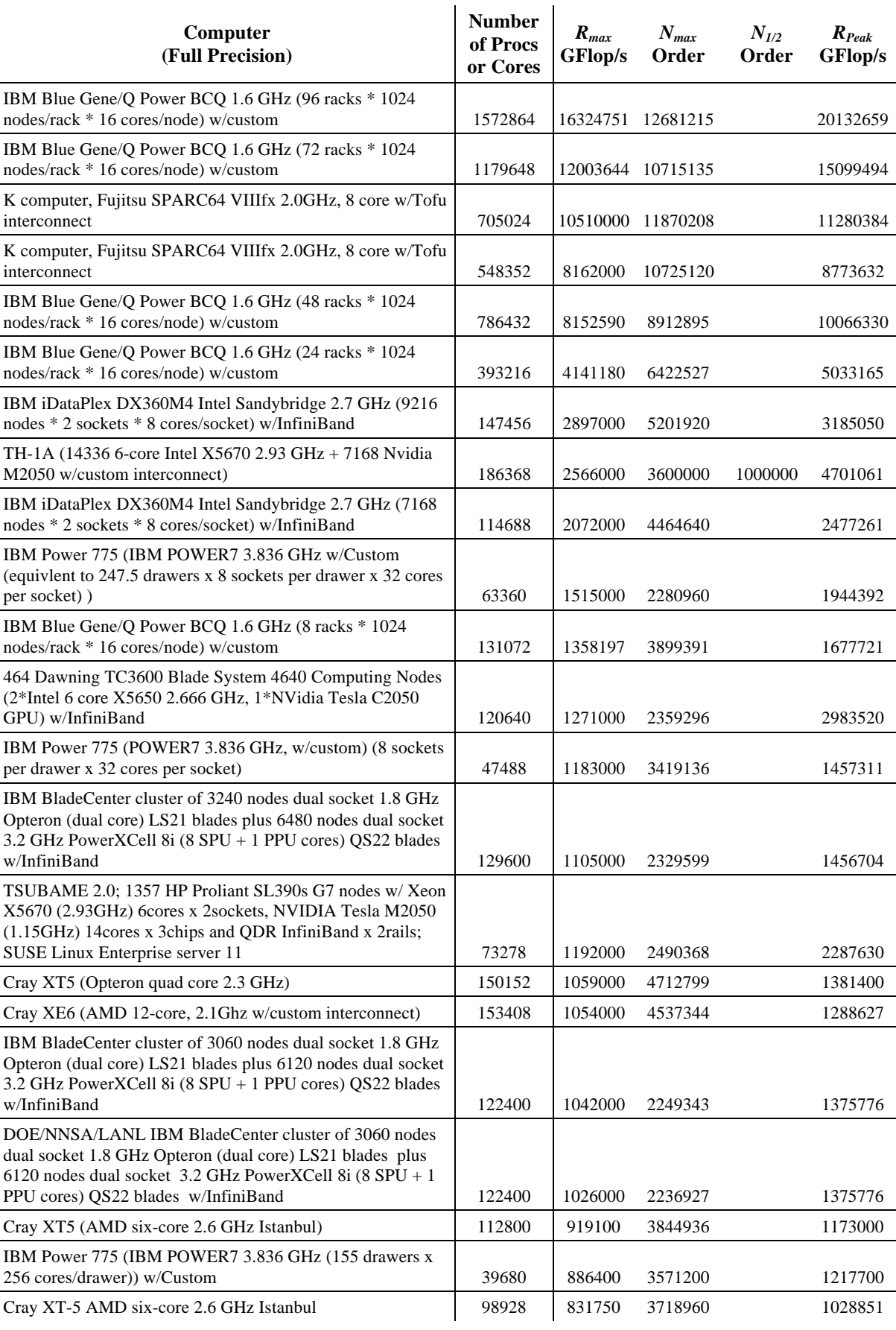

## Table 3: **Highly Parallel Computing**

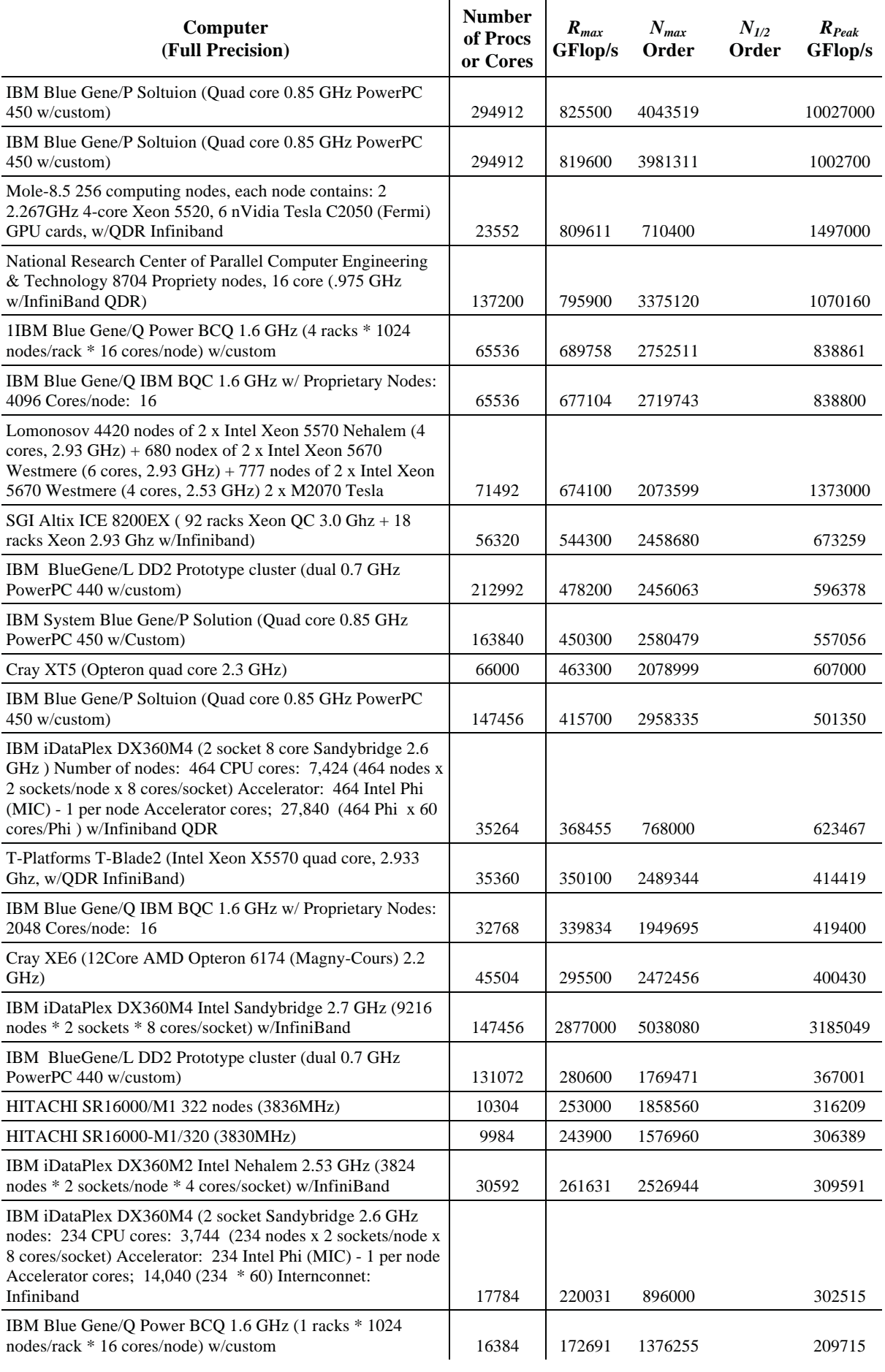

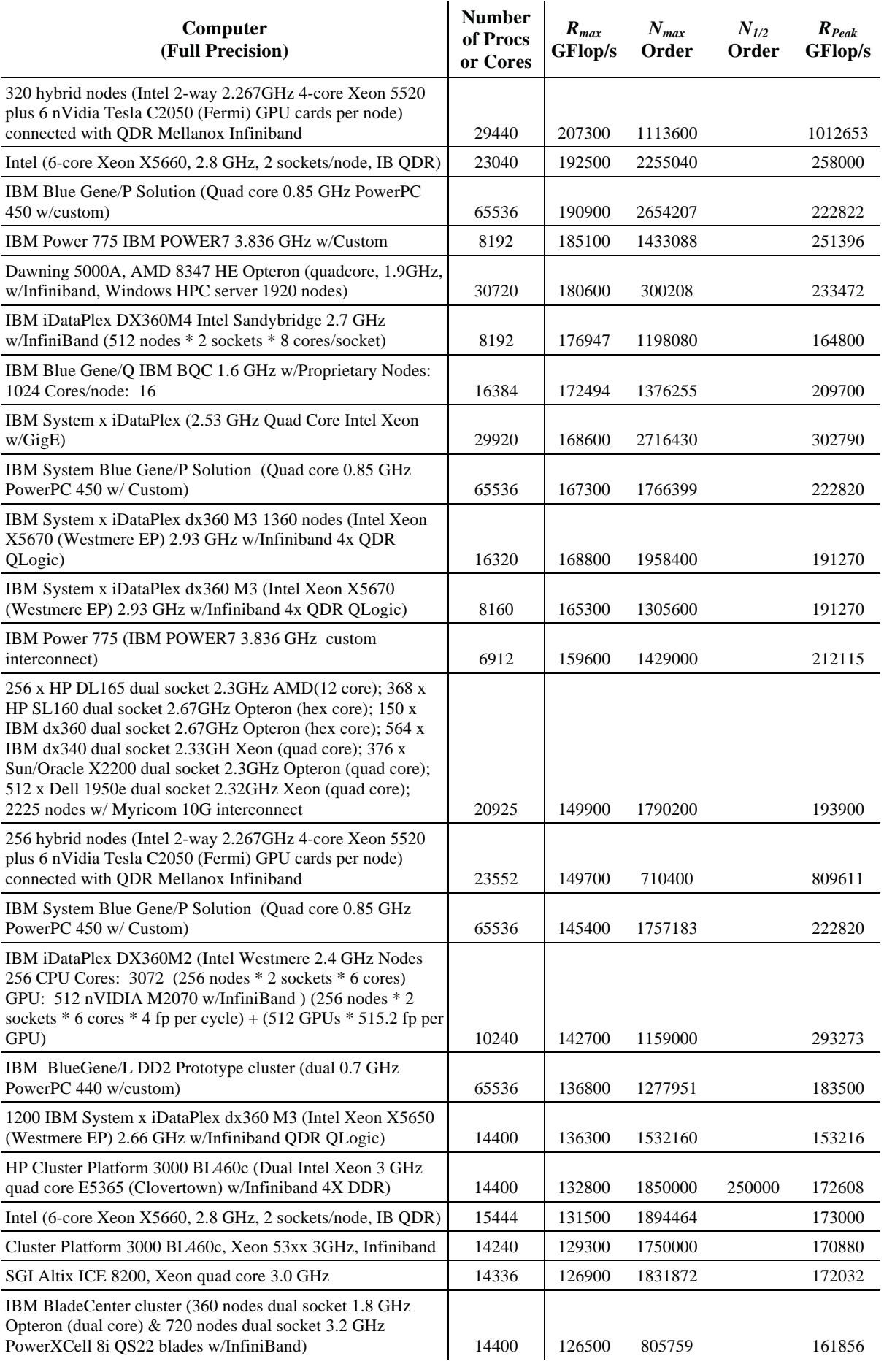

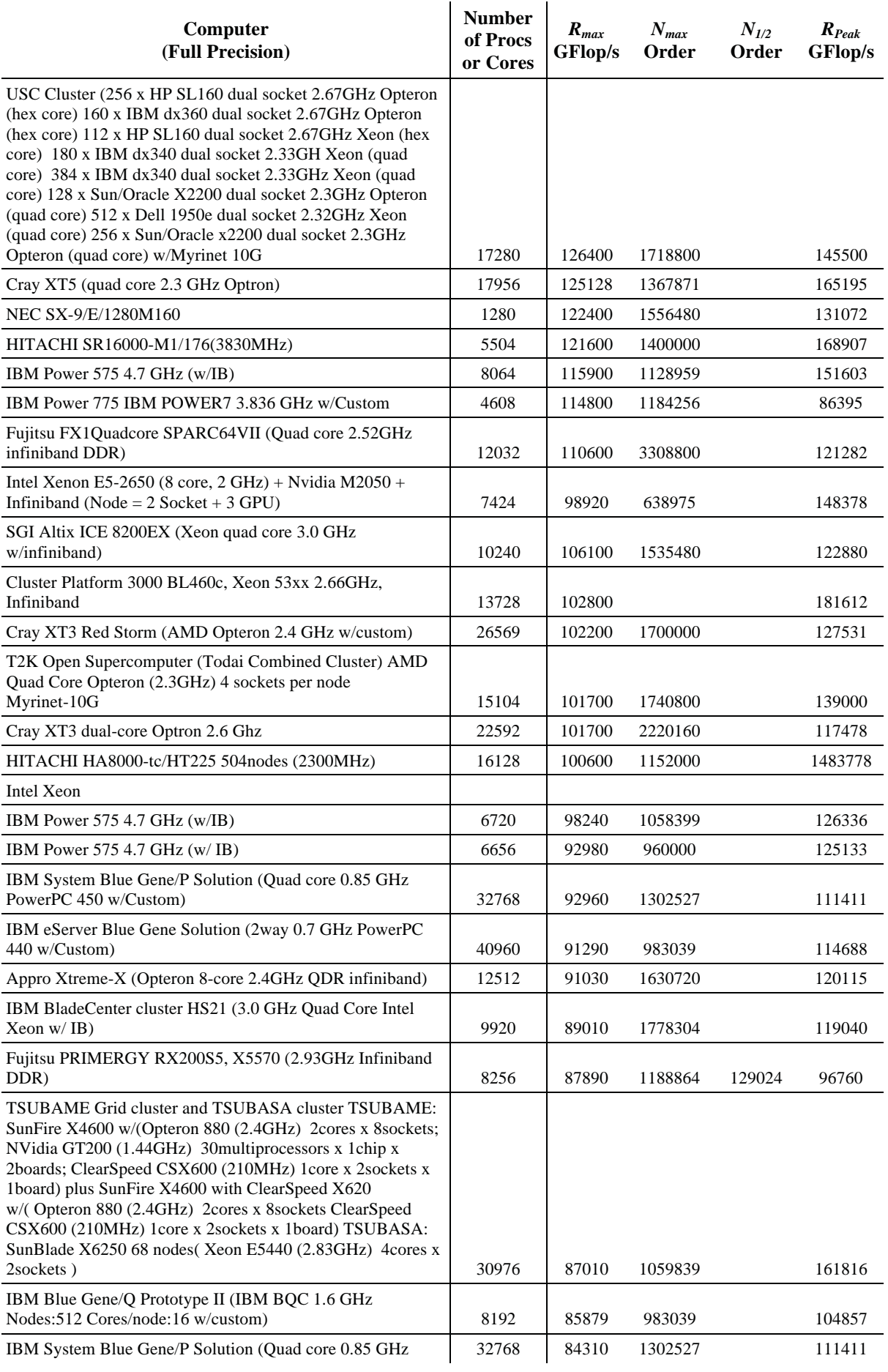

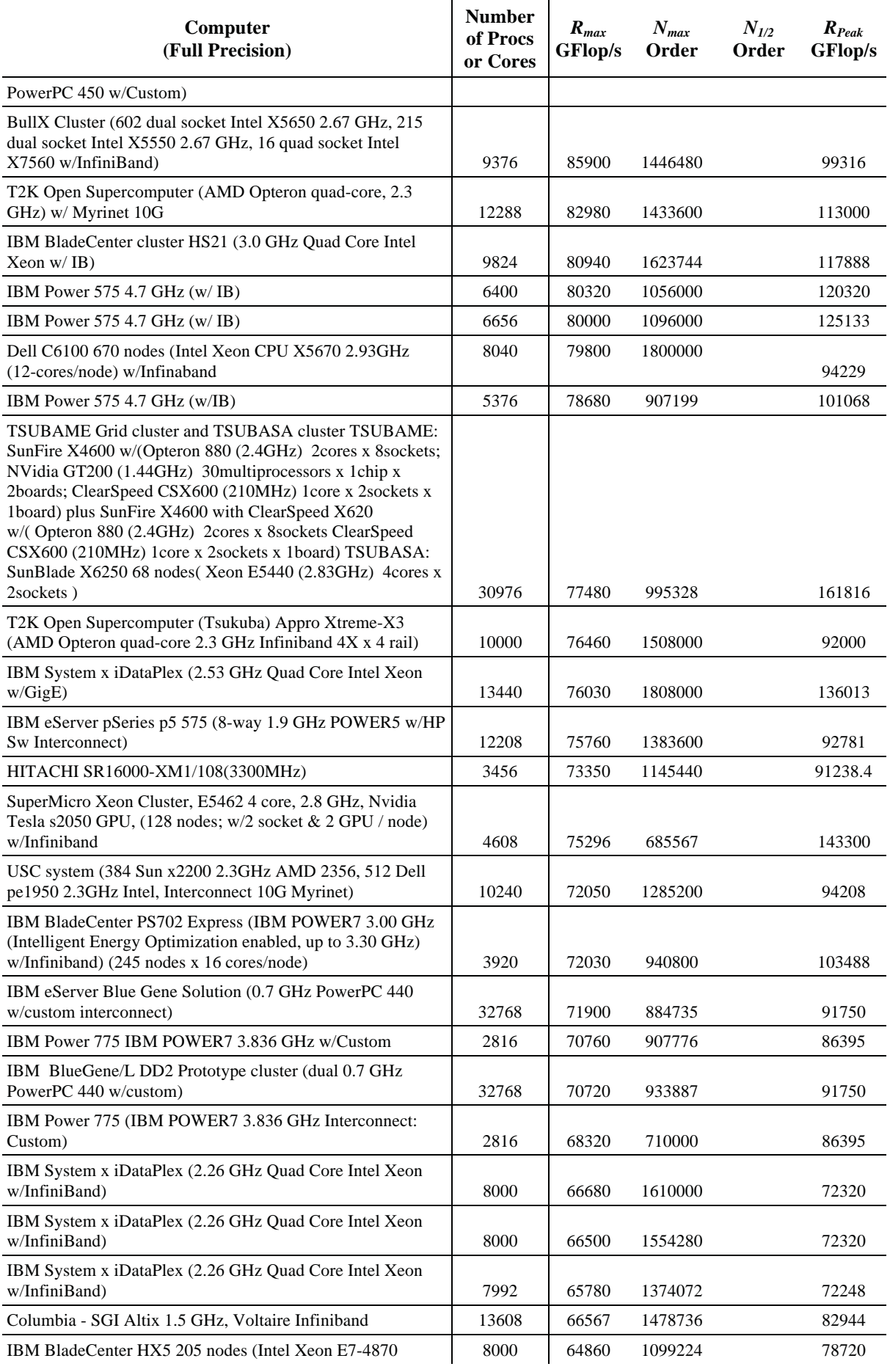

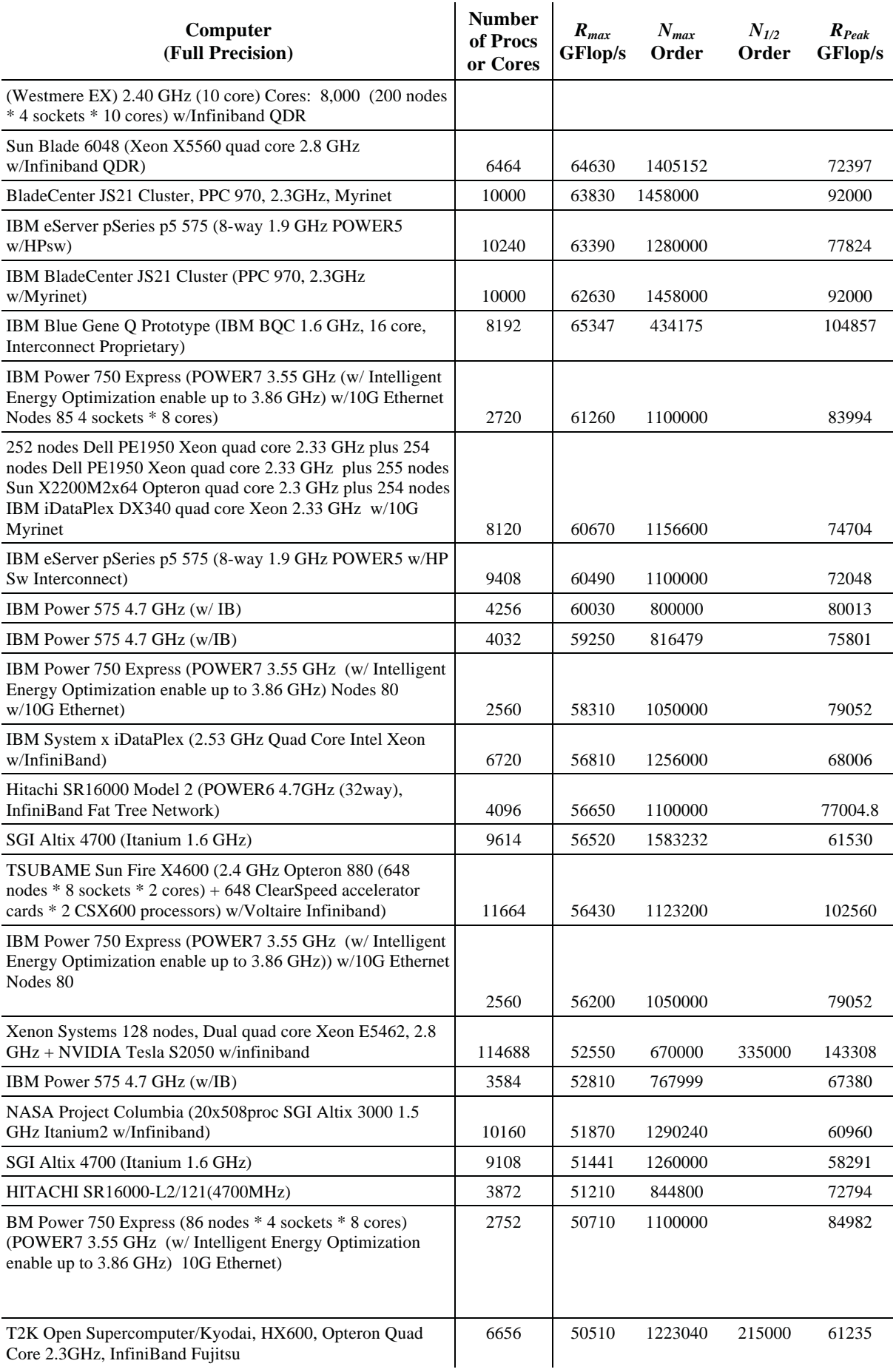

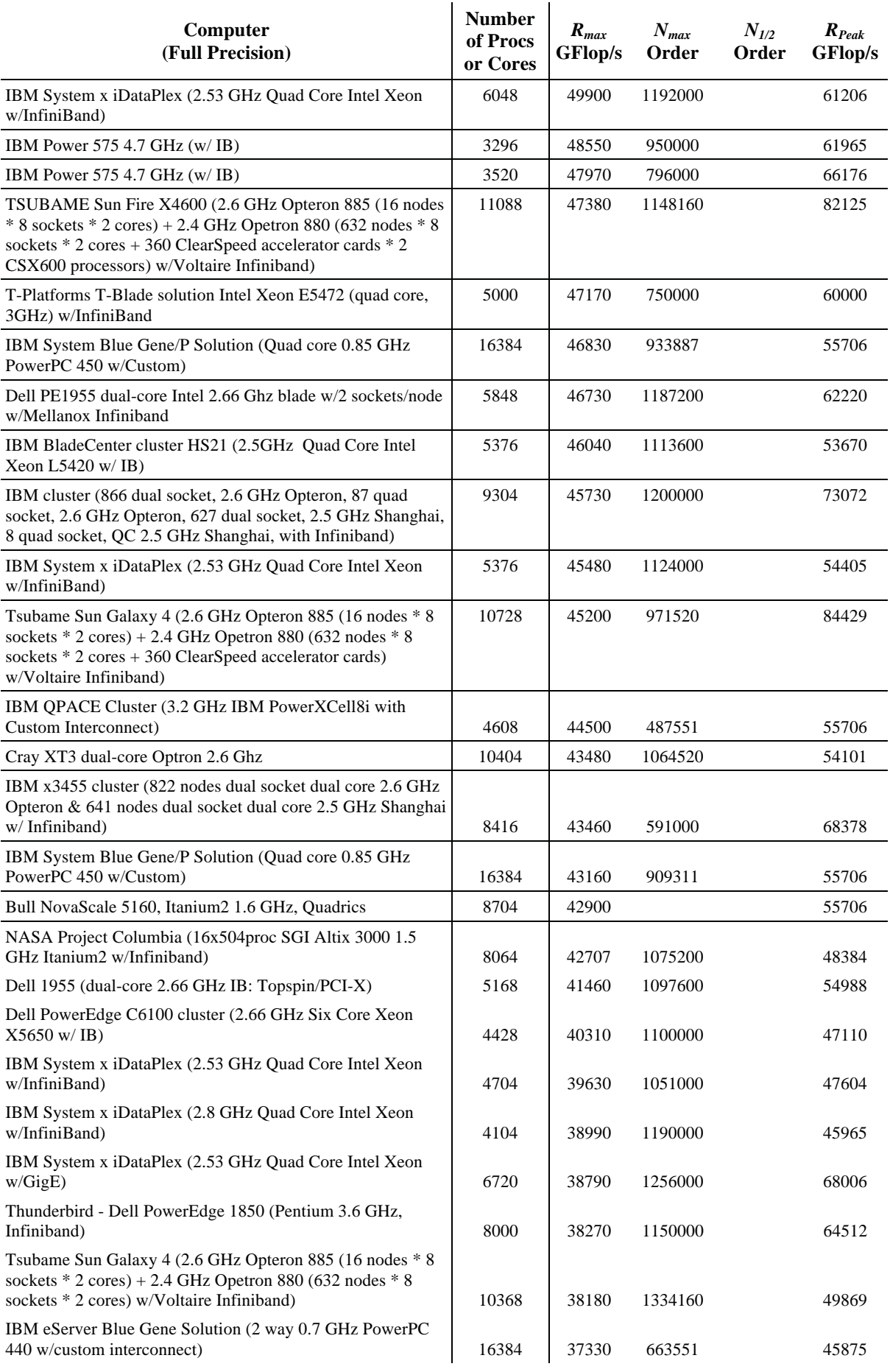

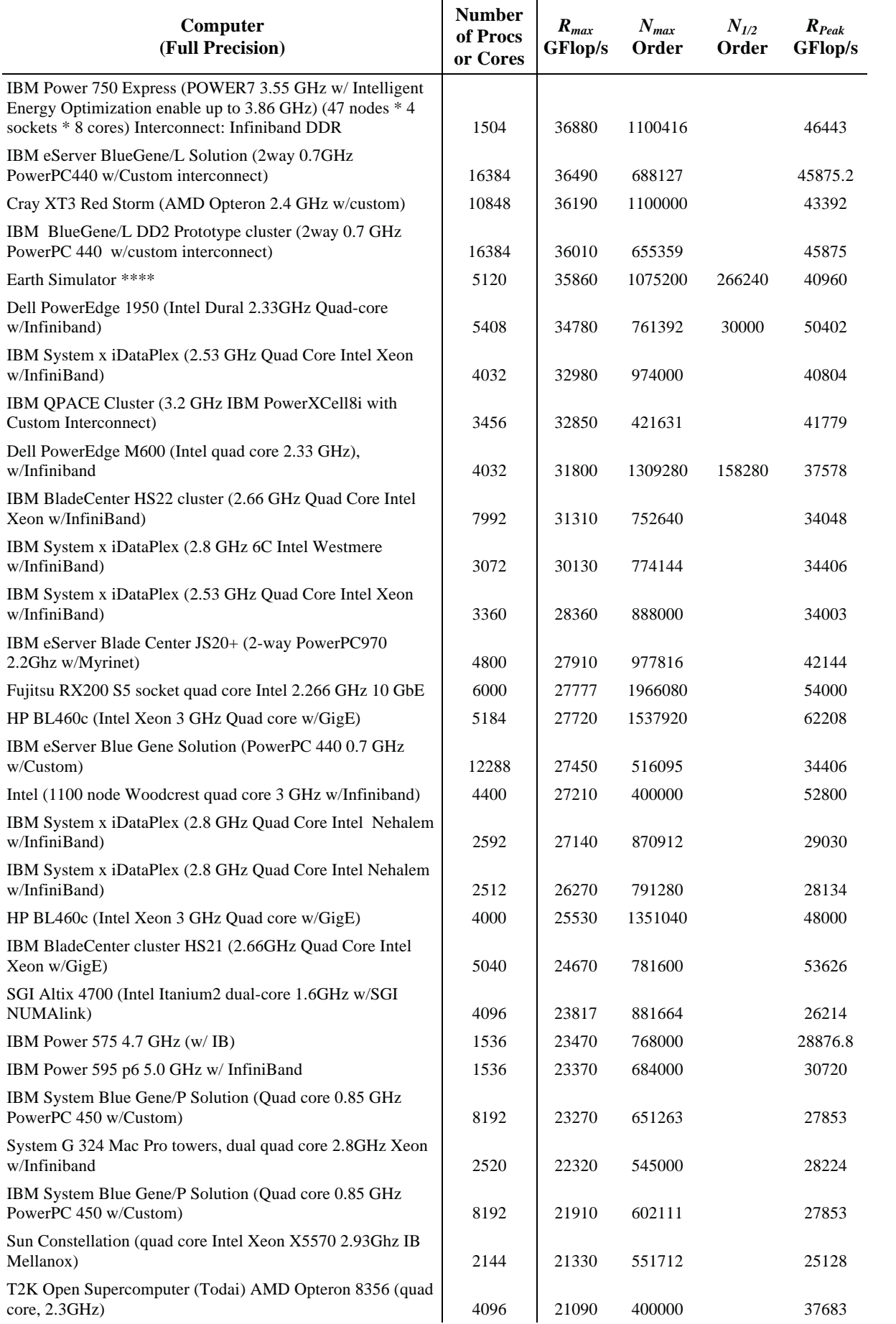

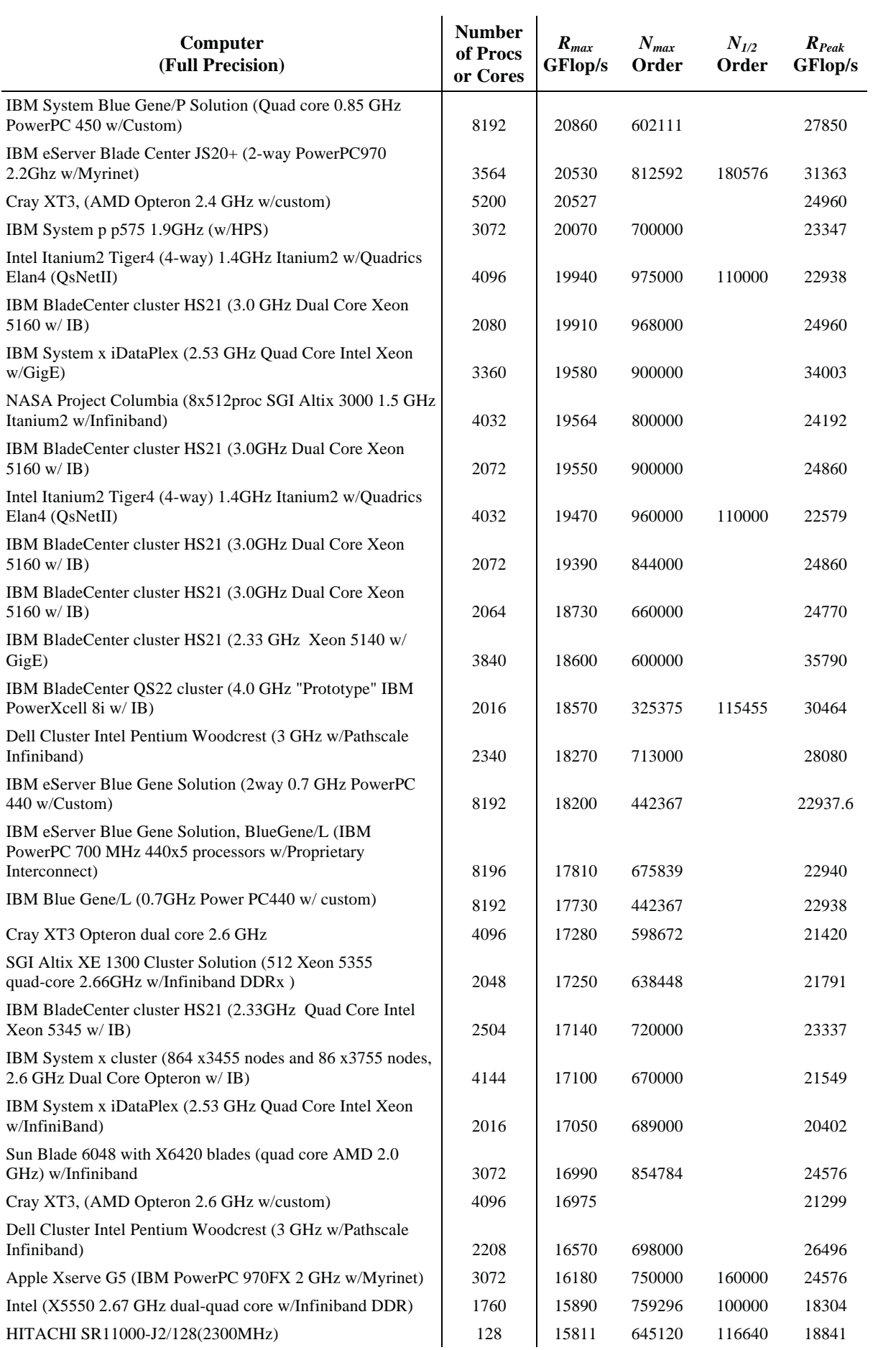

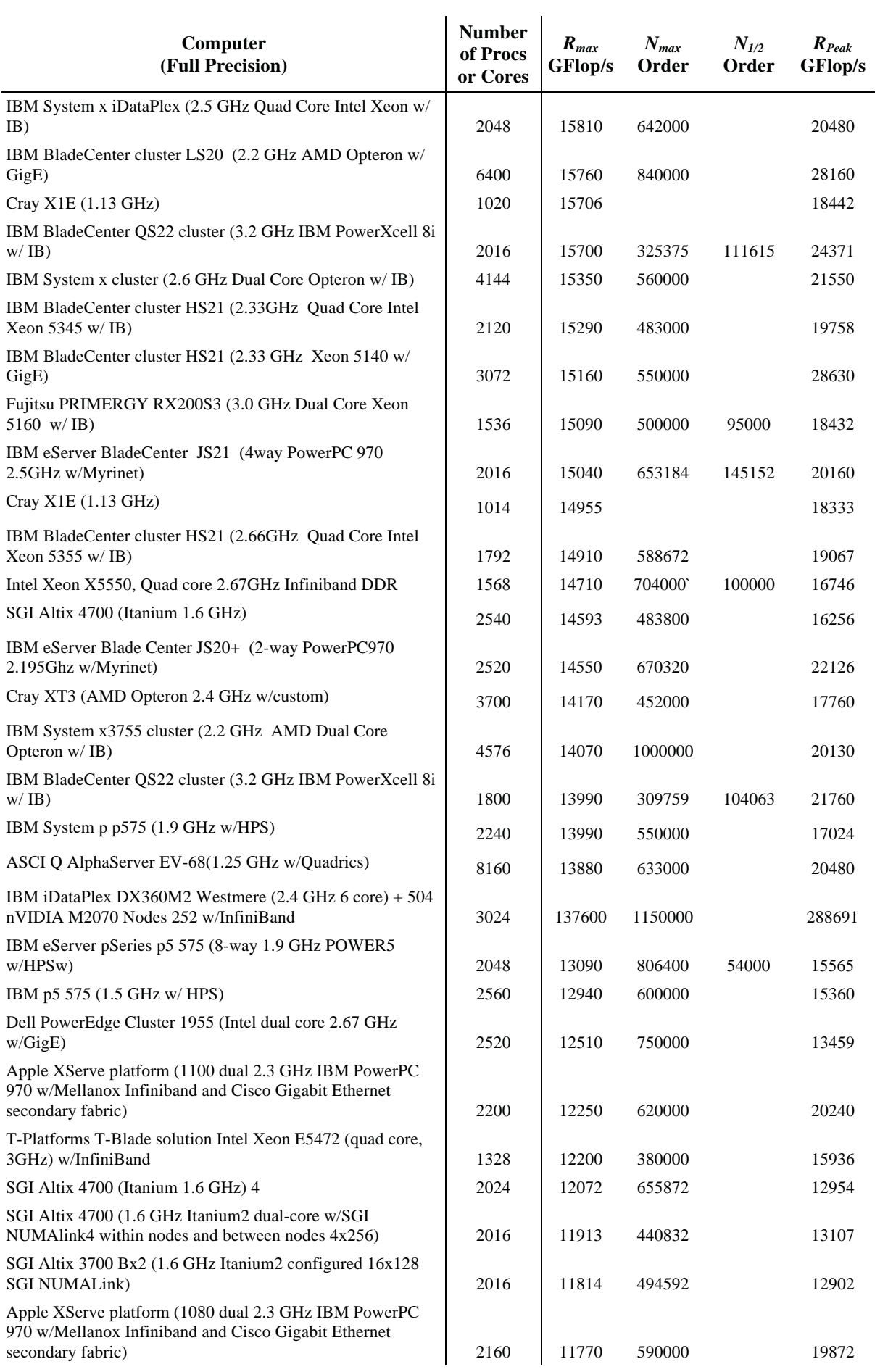

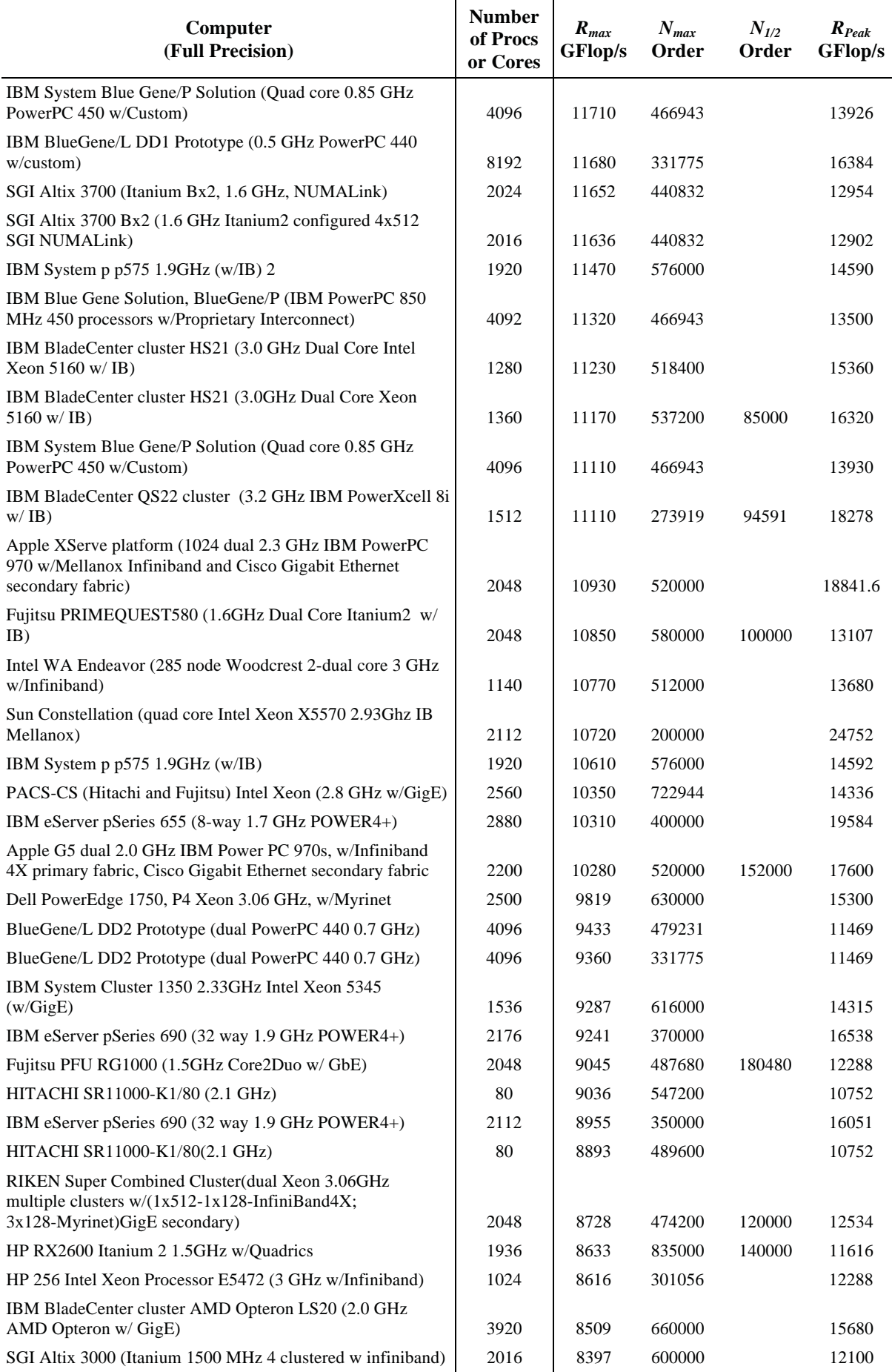

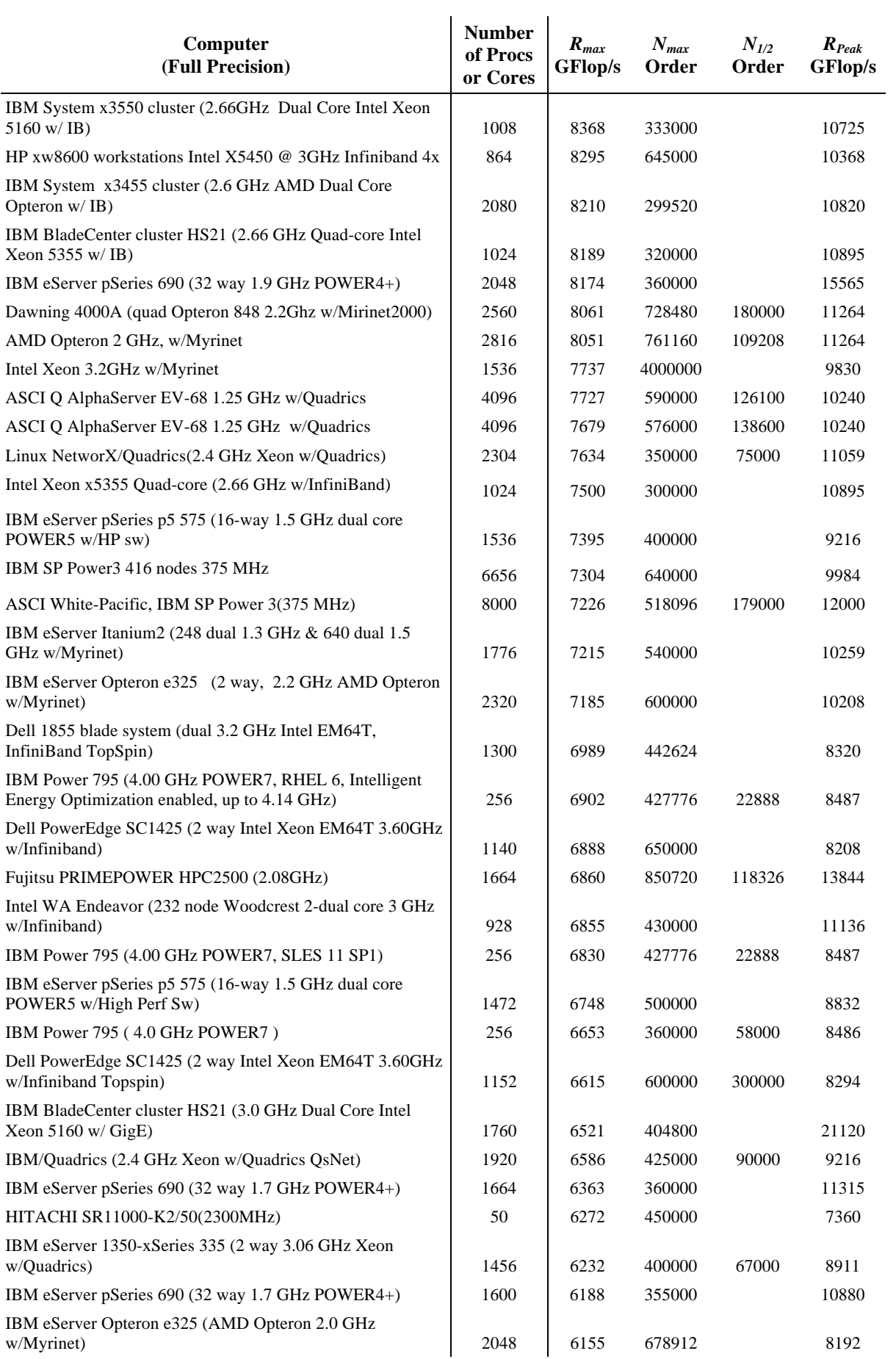

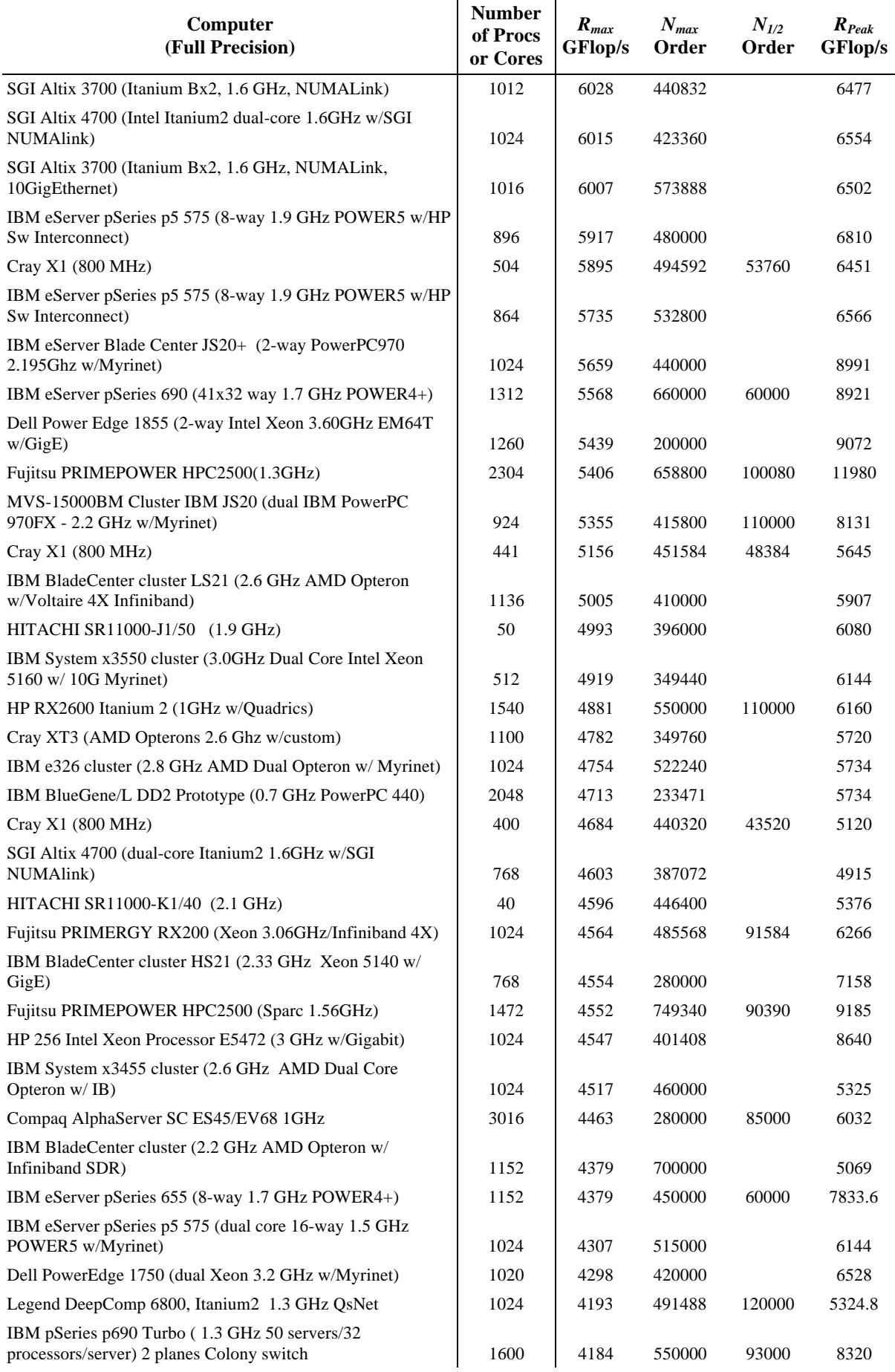
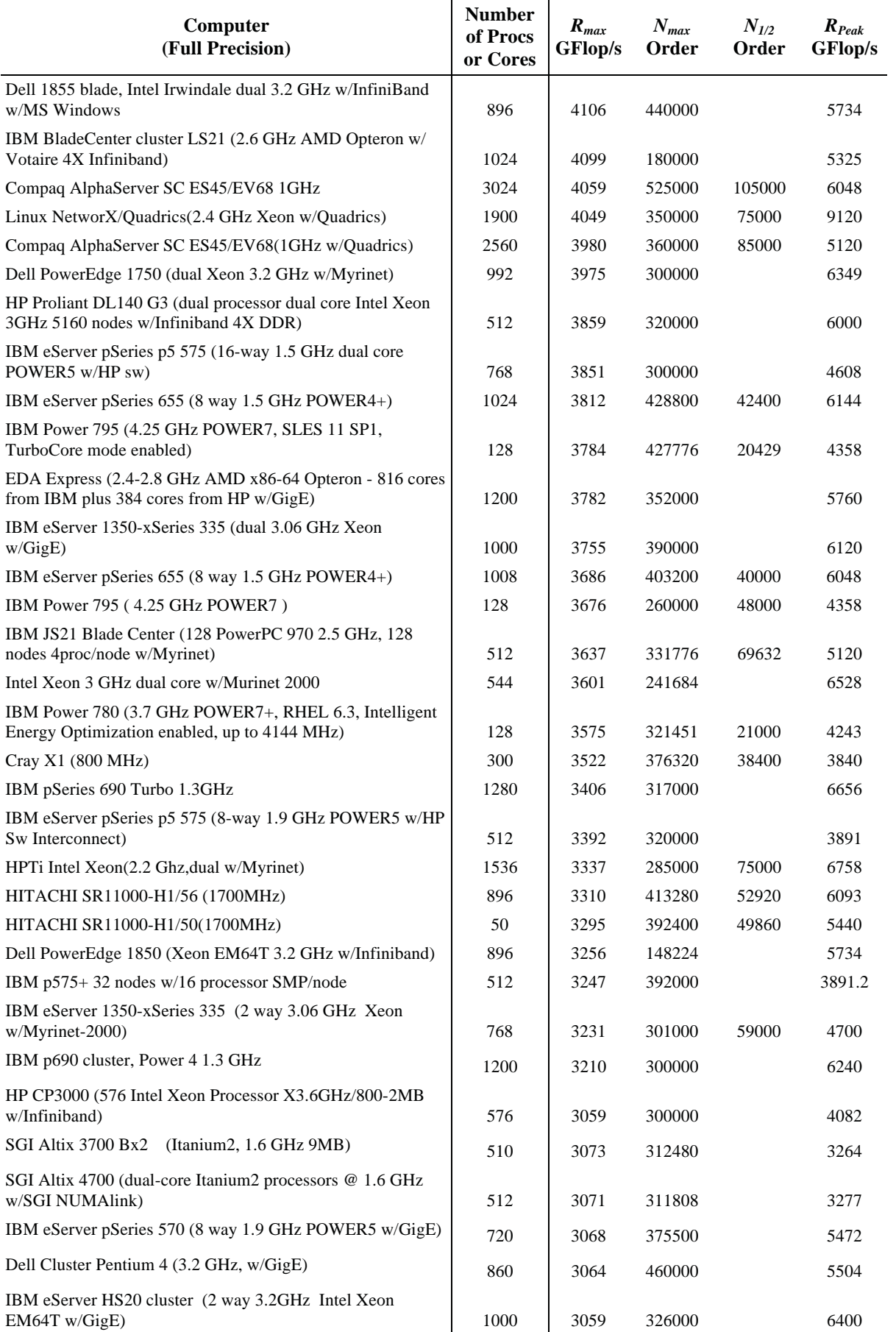

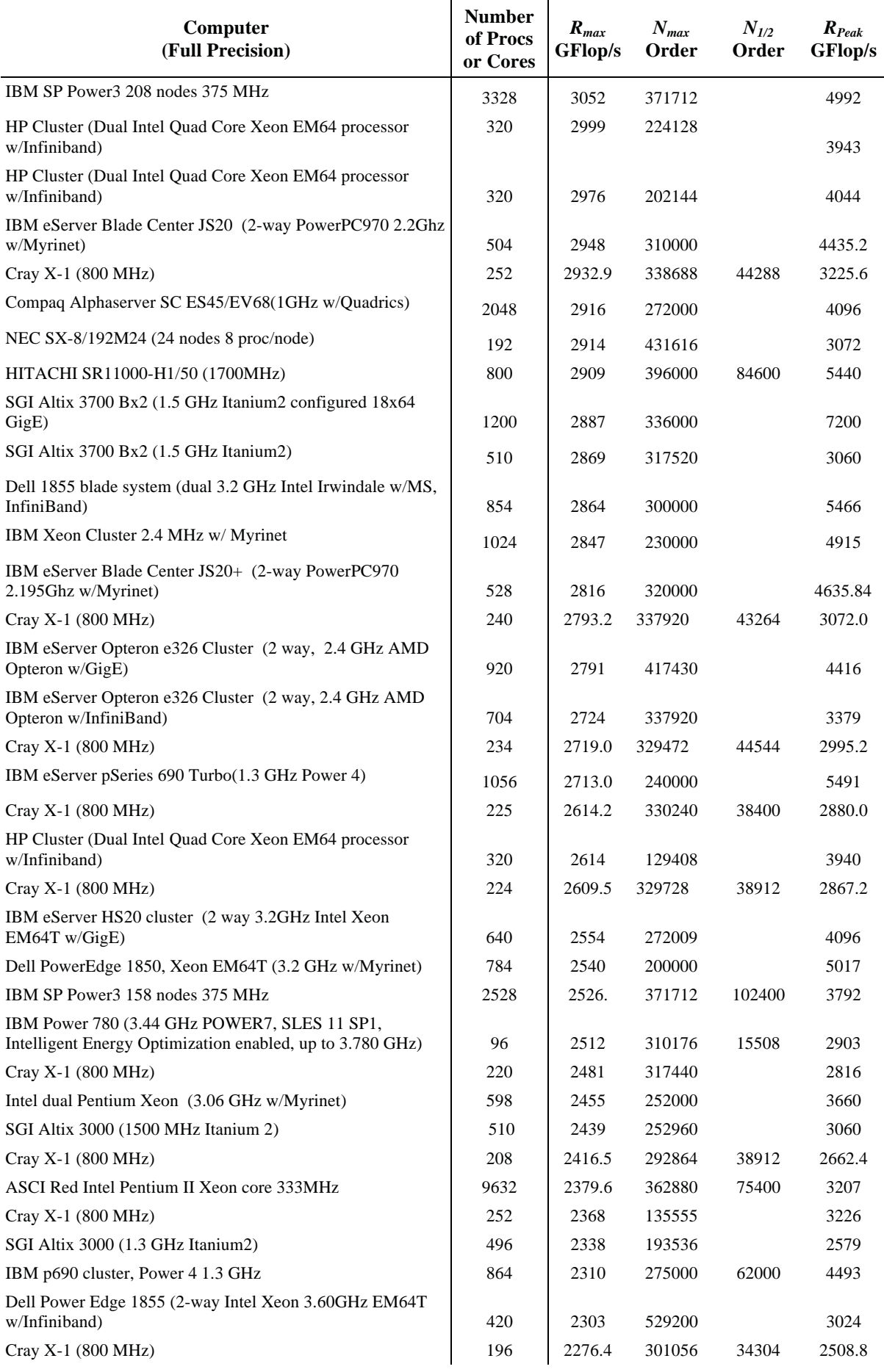

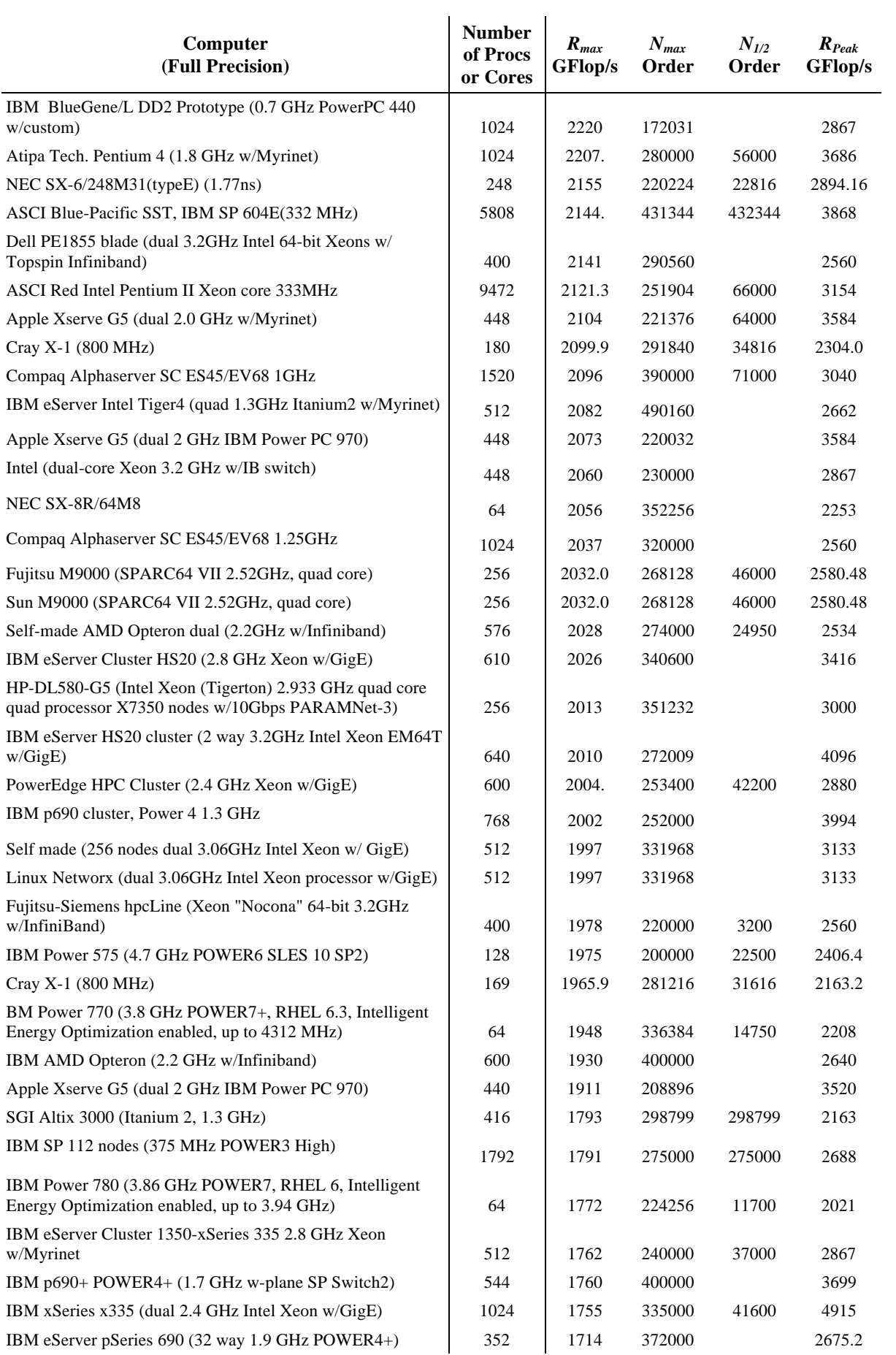

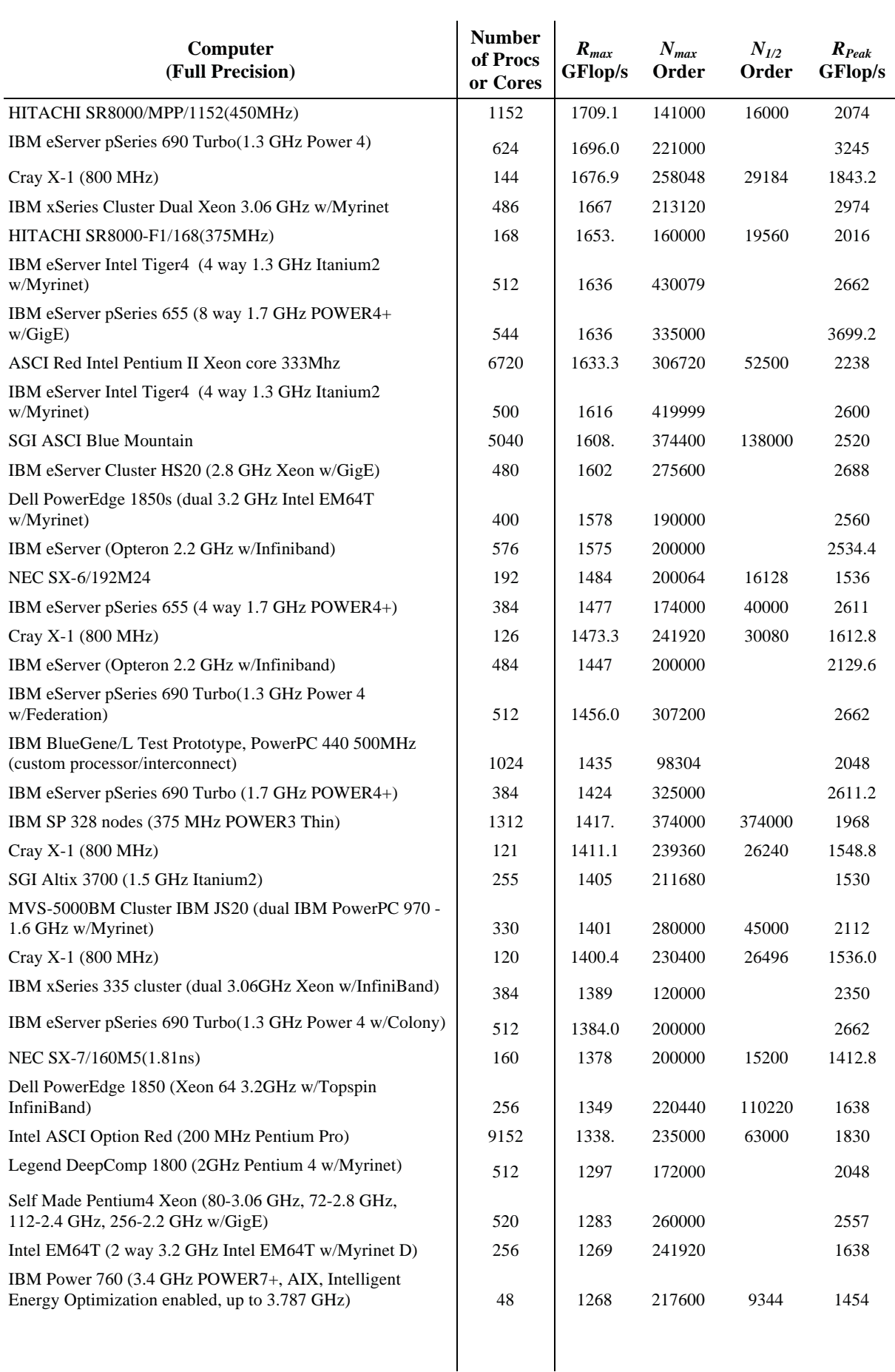

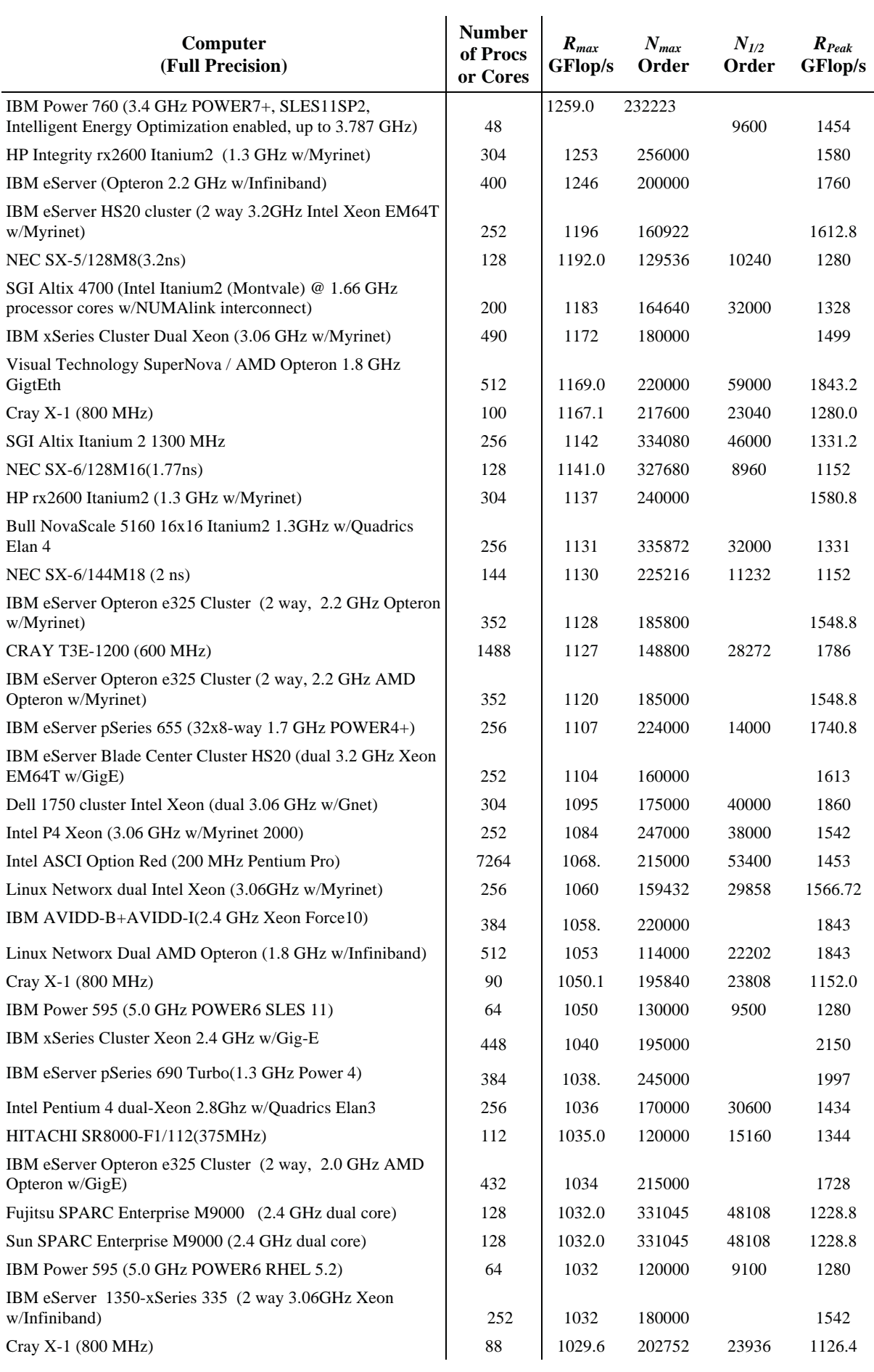

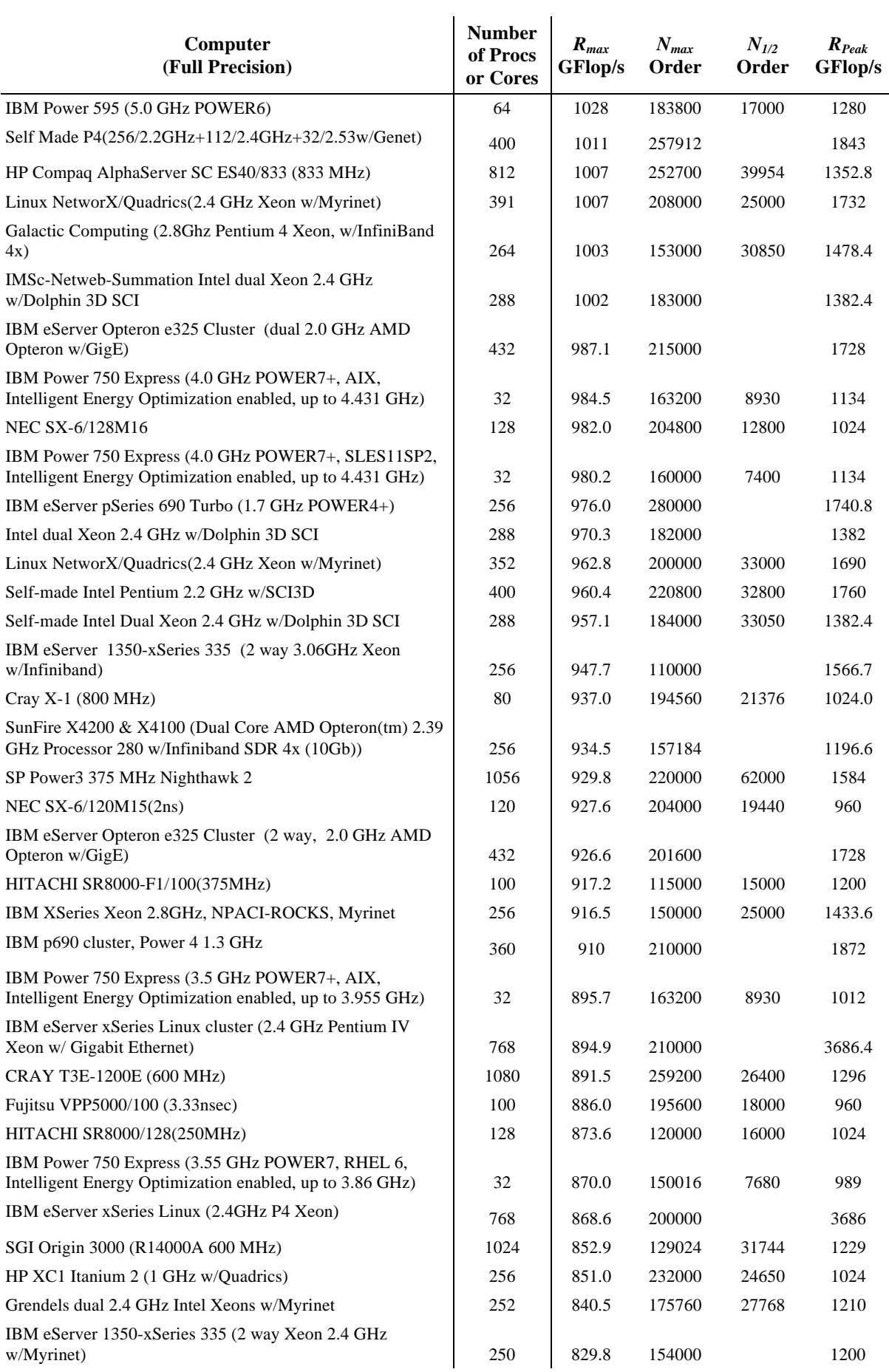

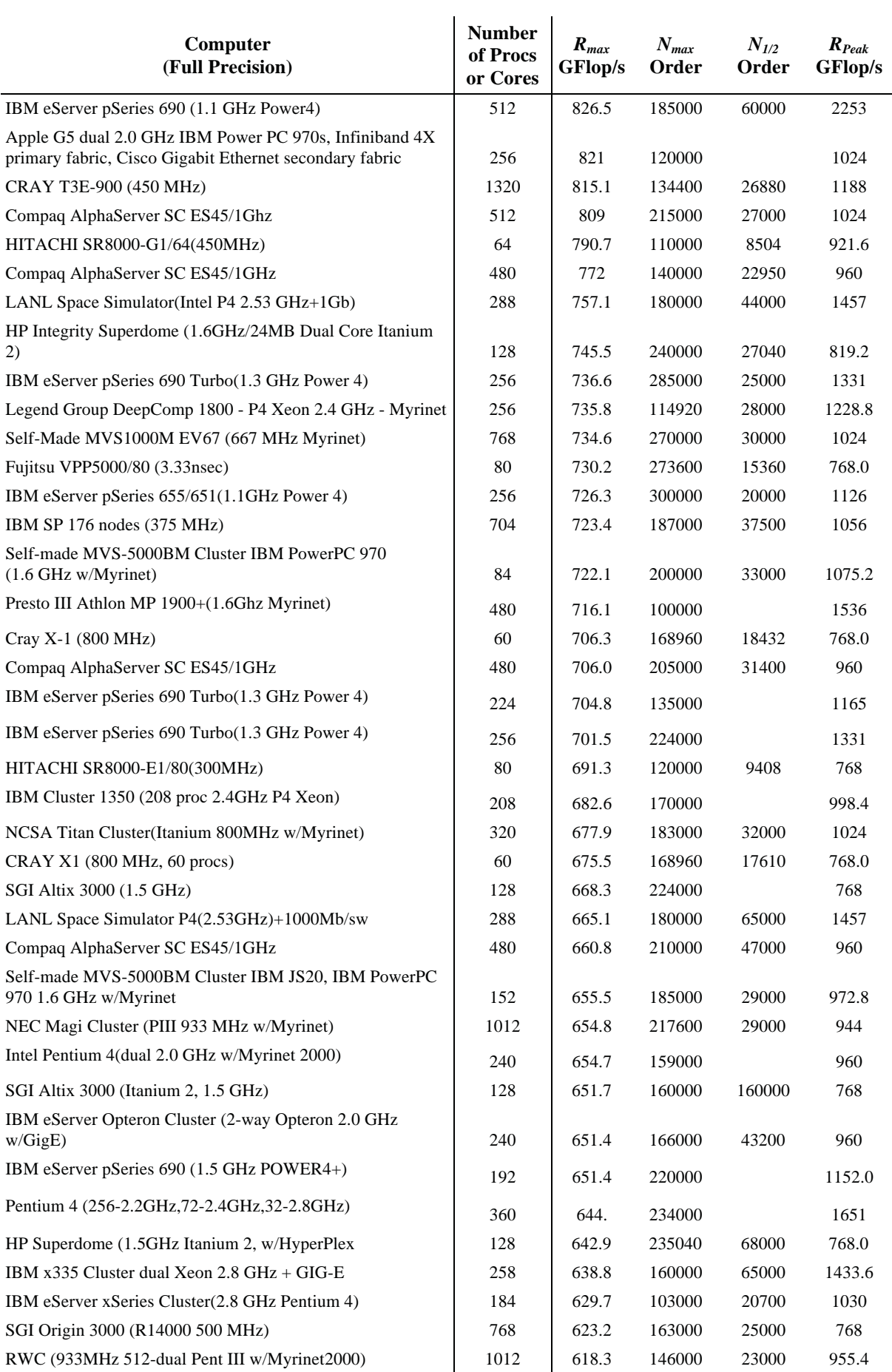

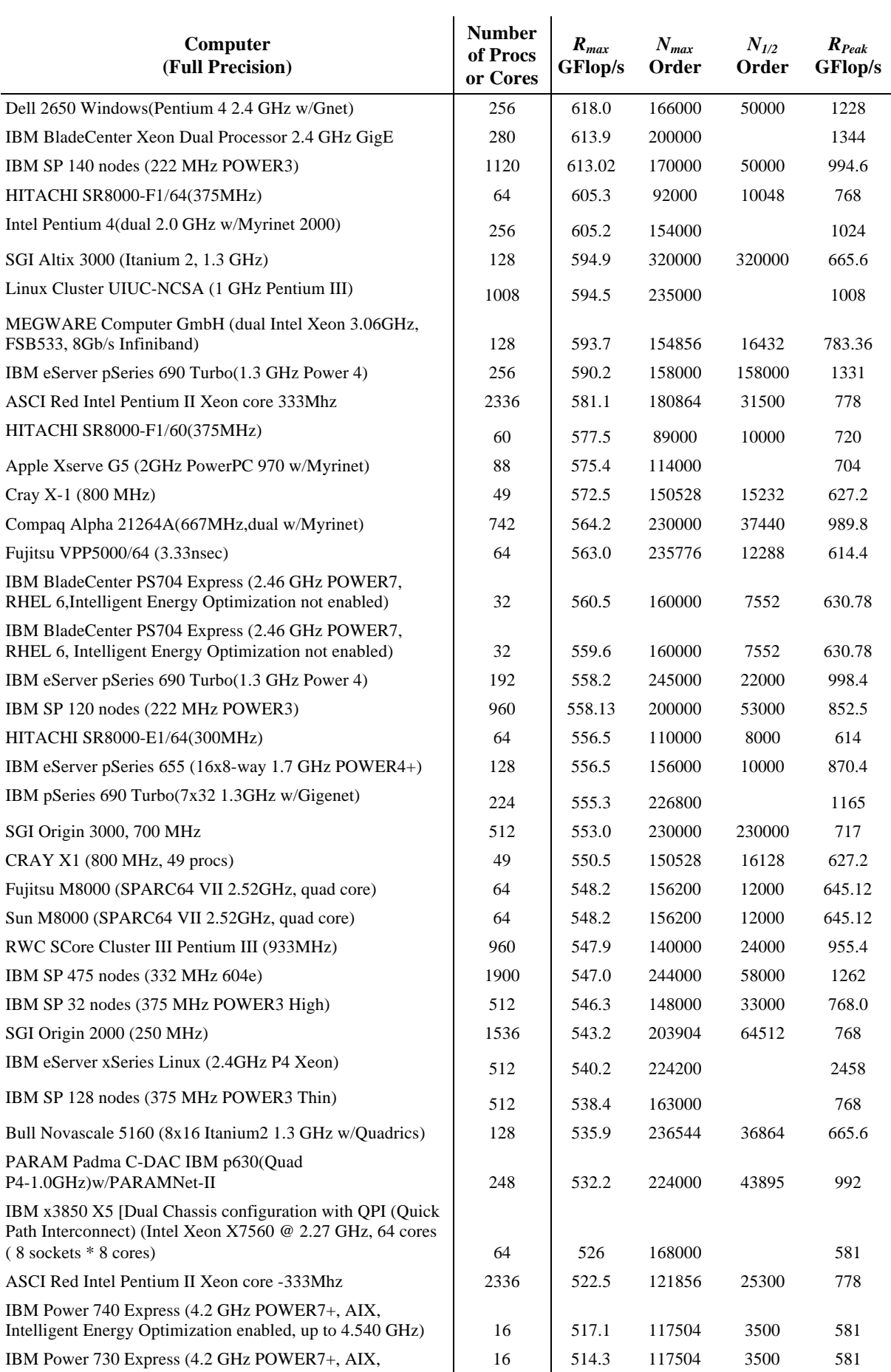

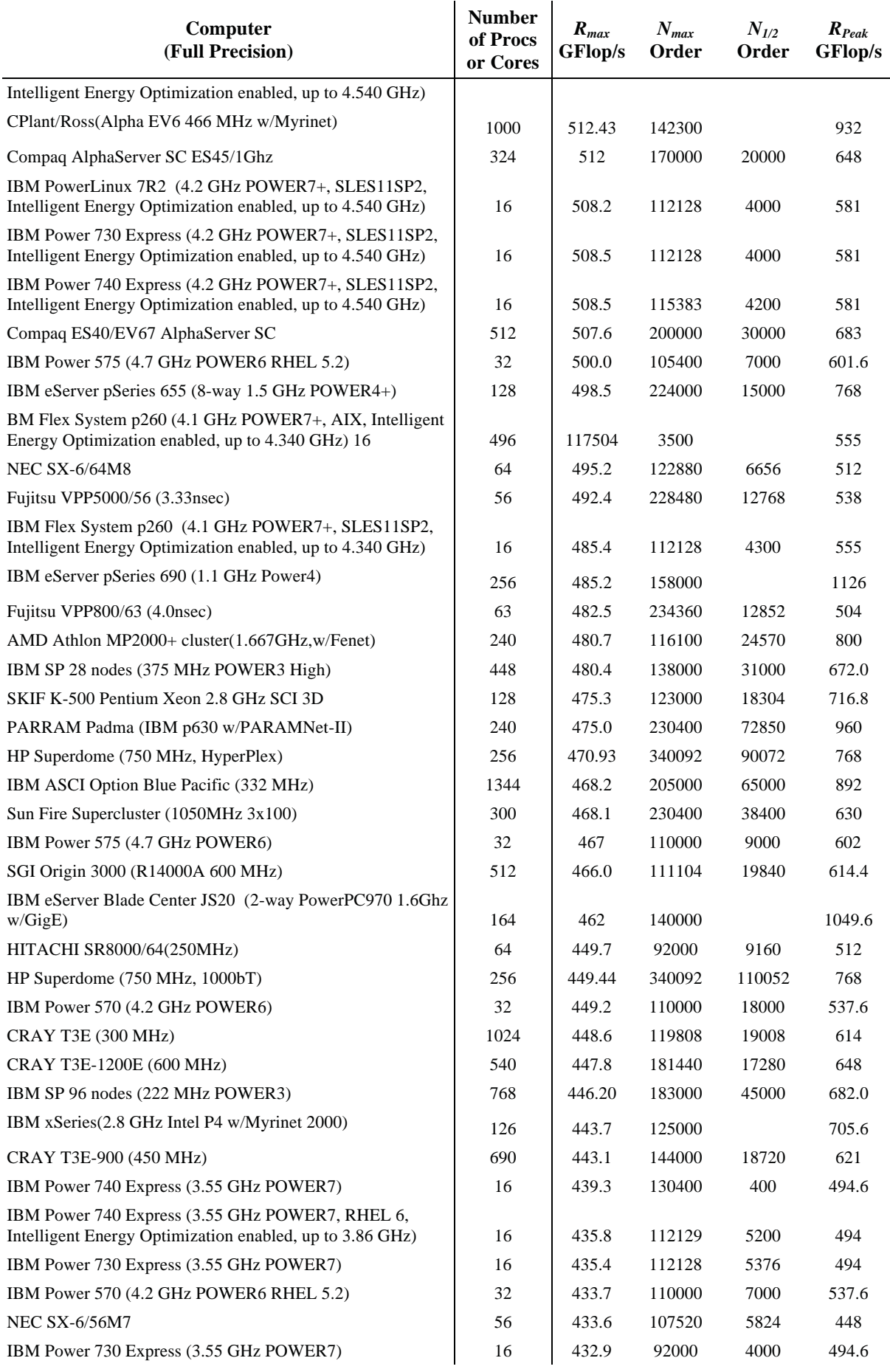

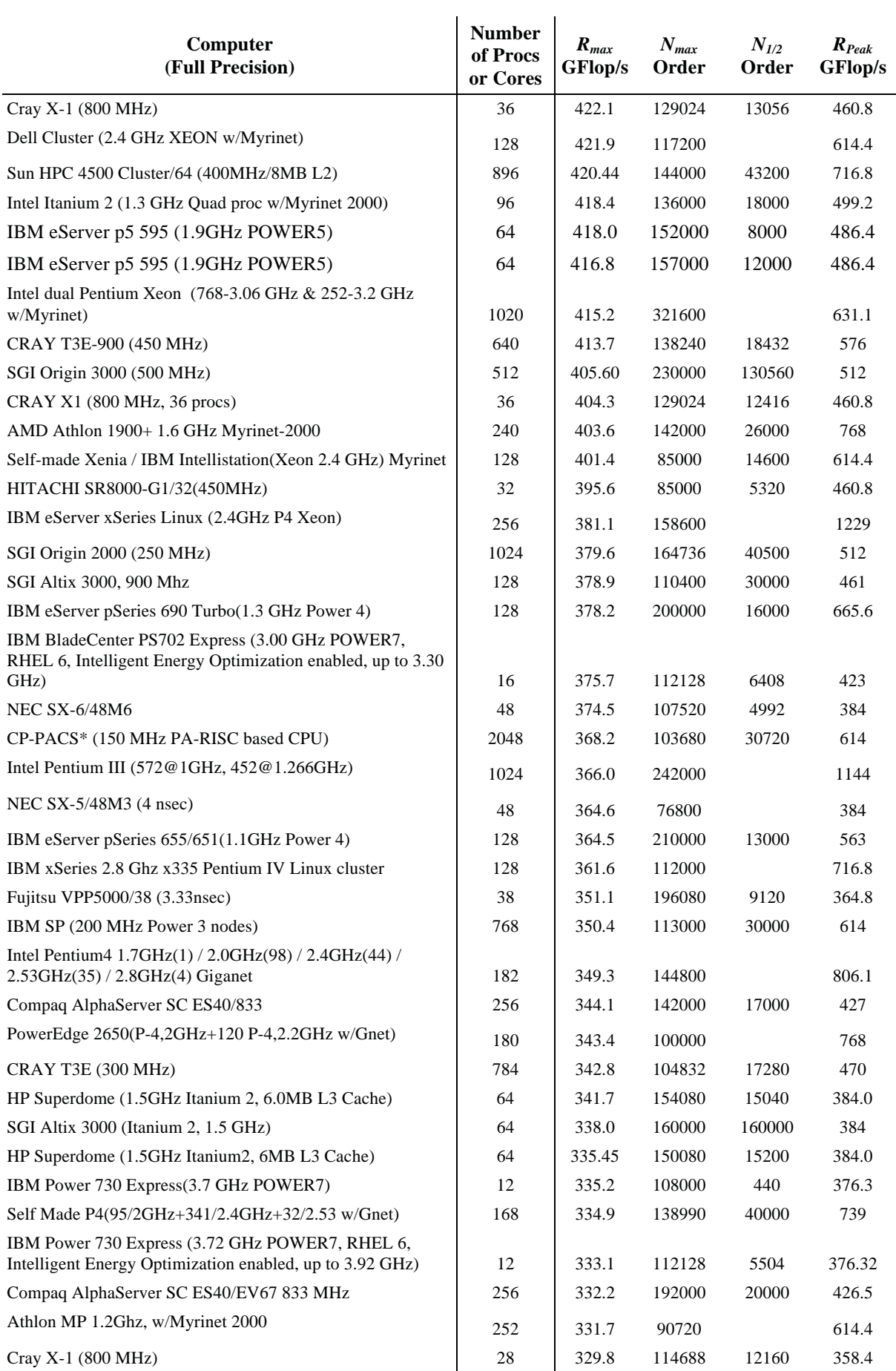

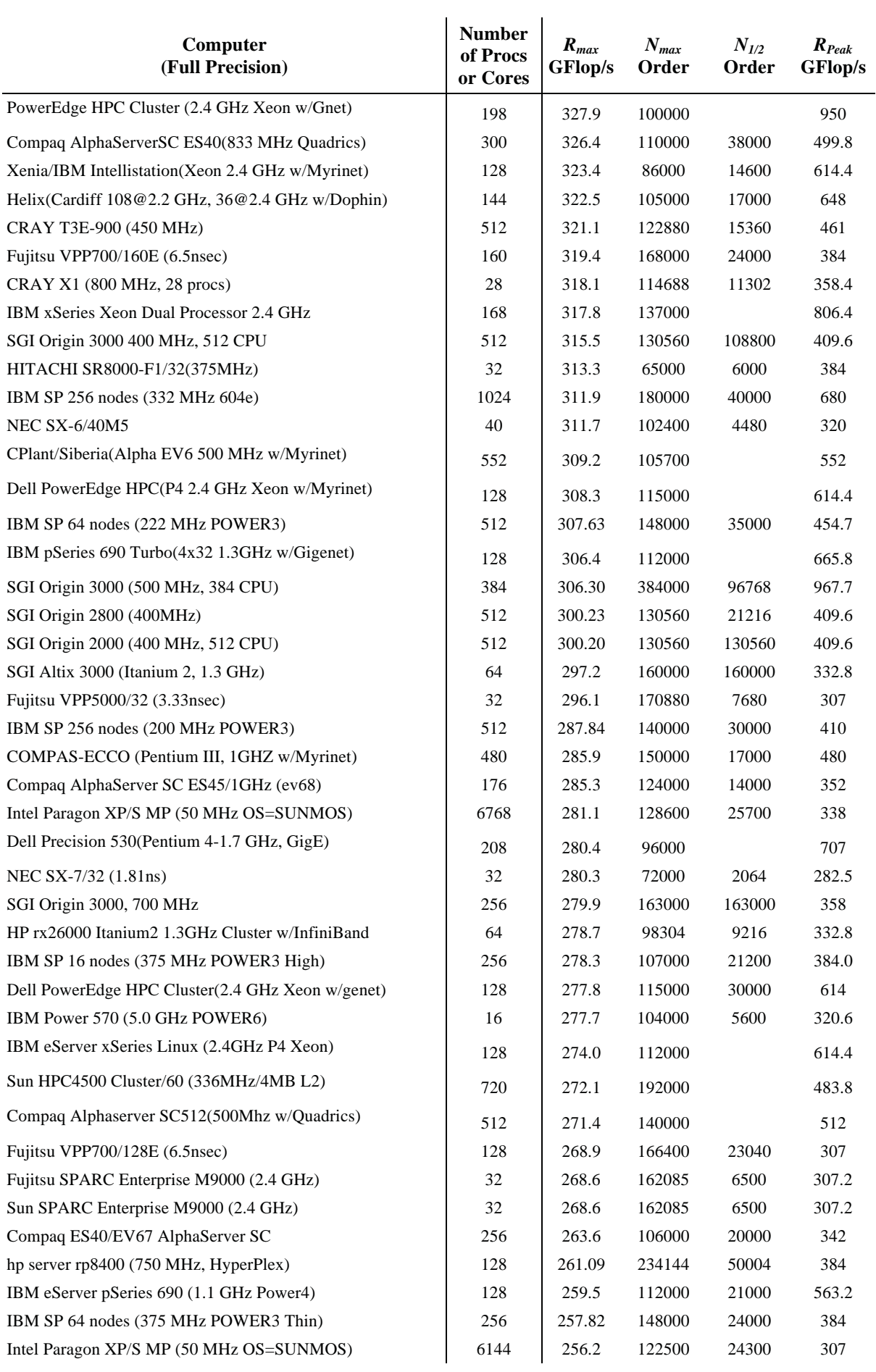

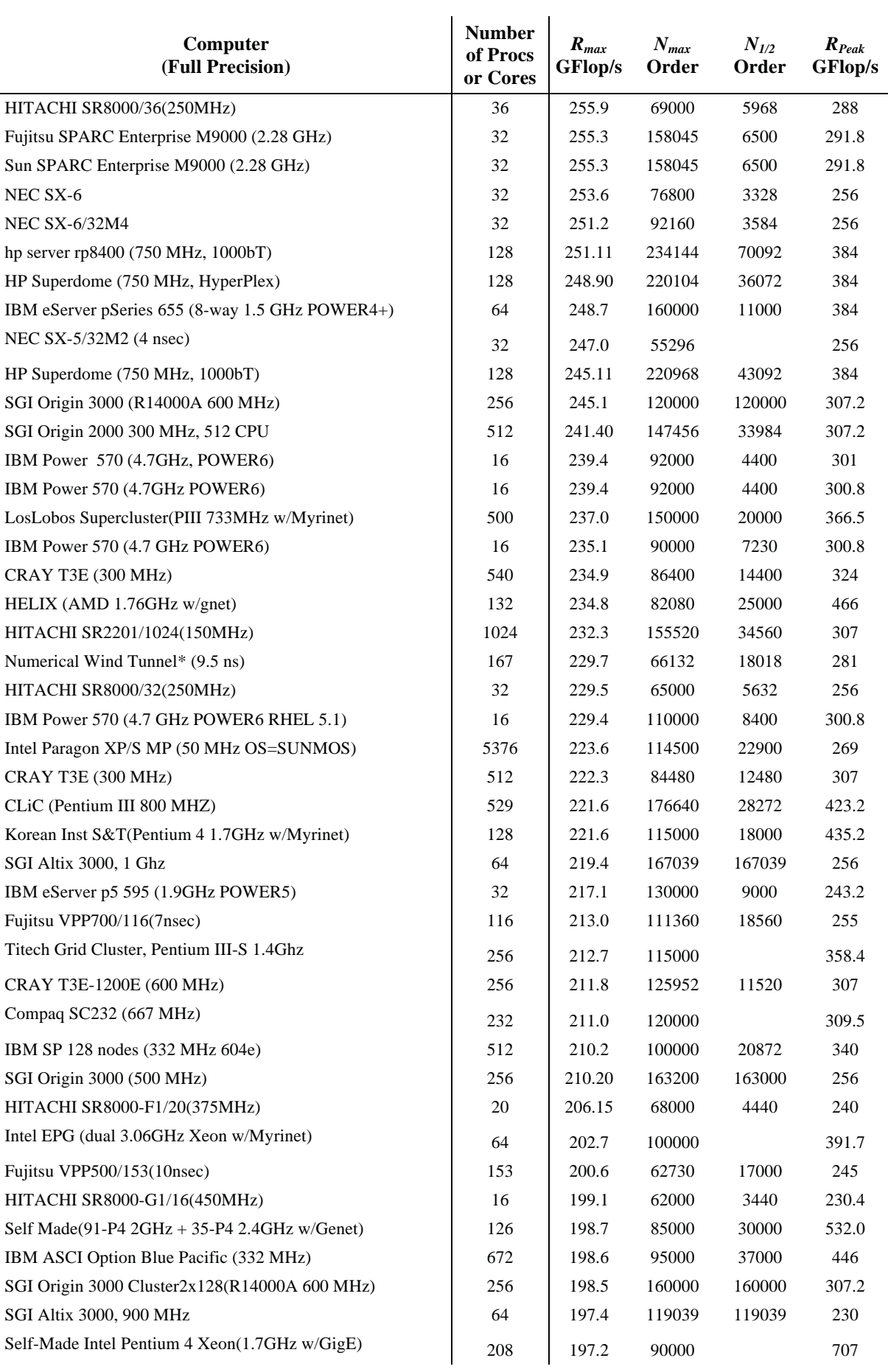

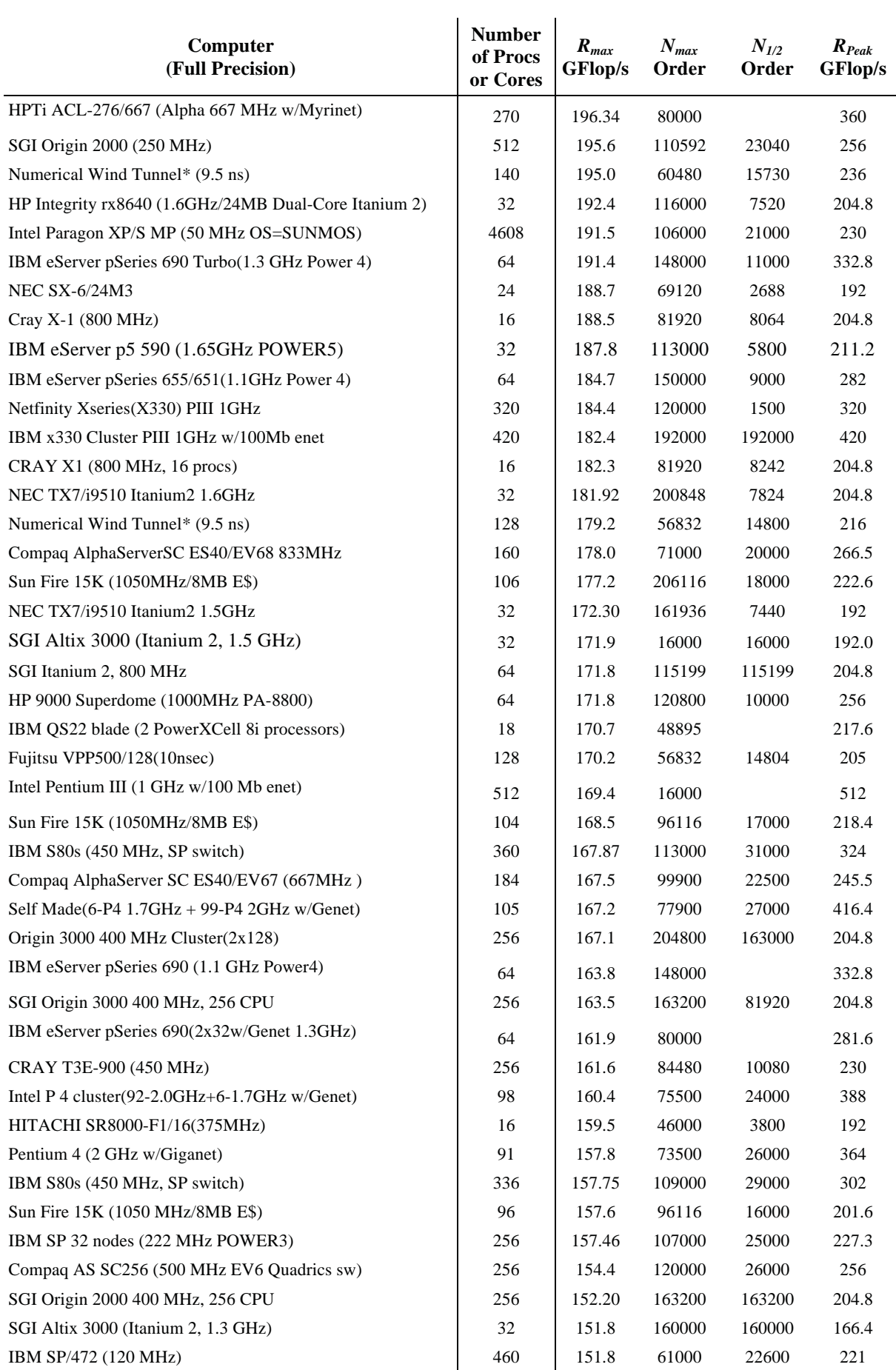

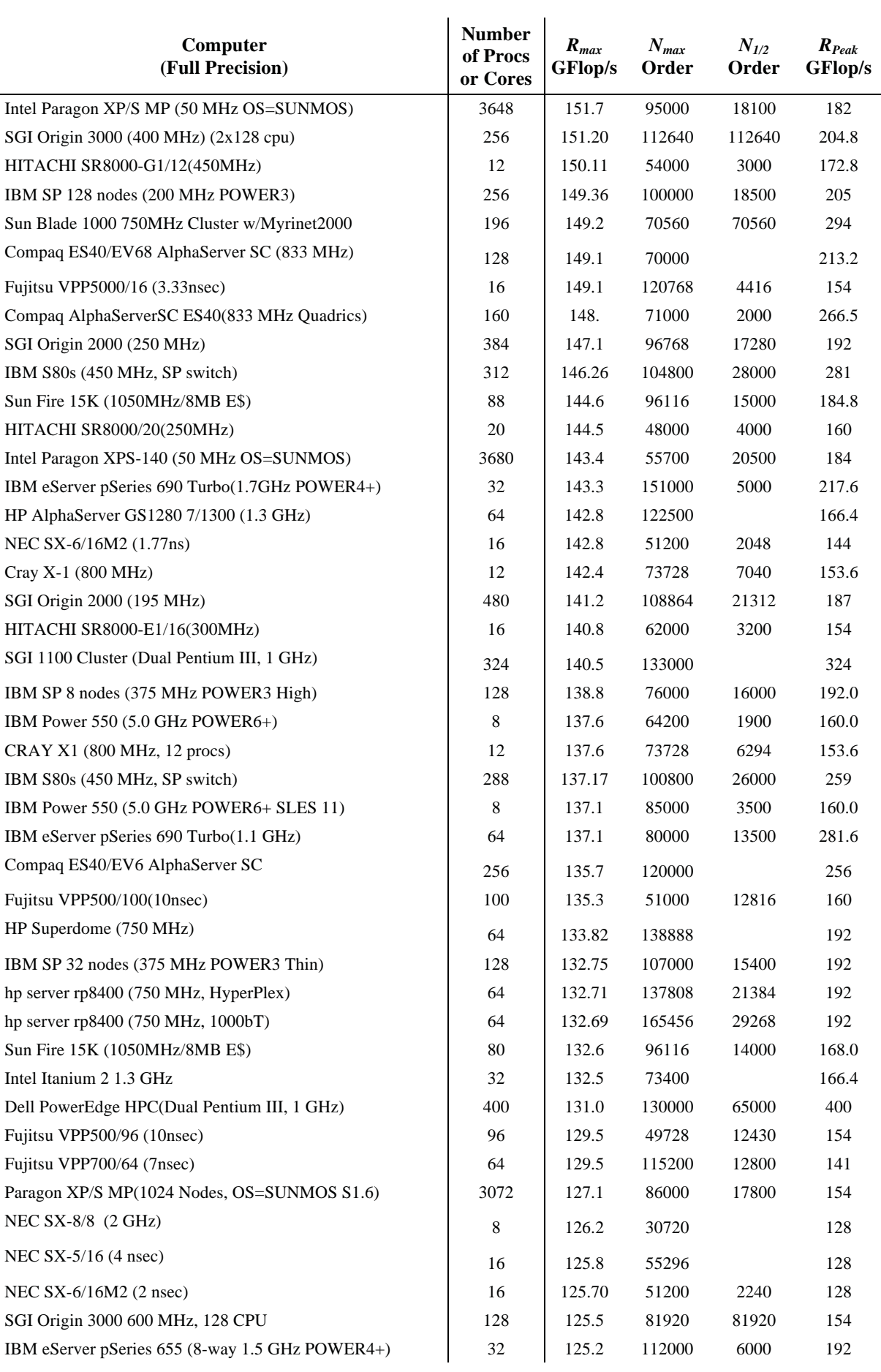

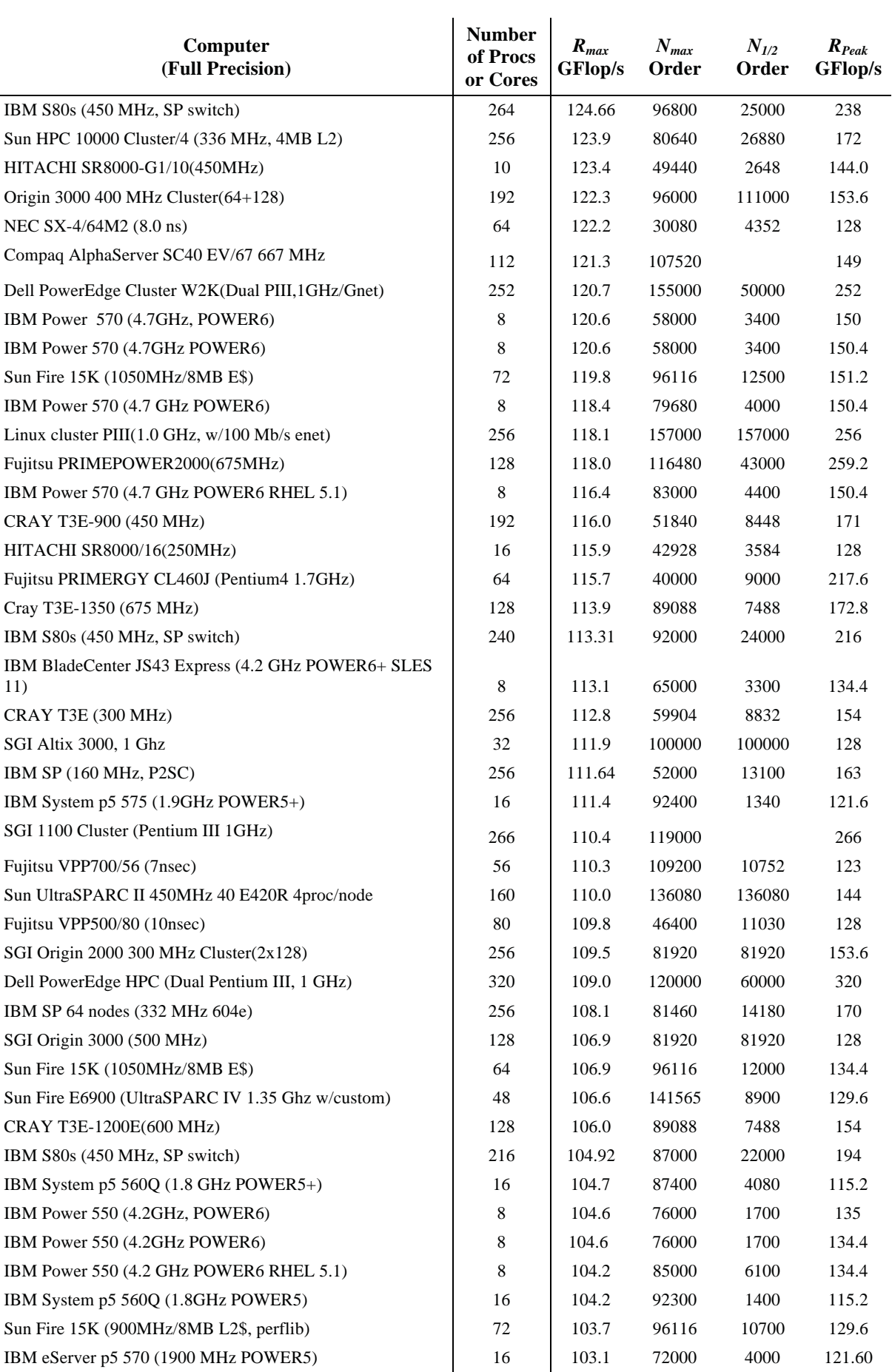

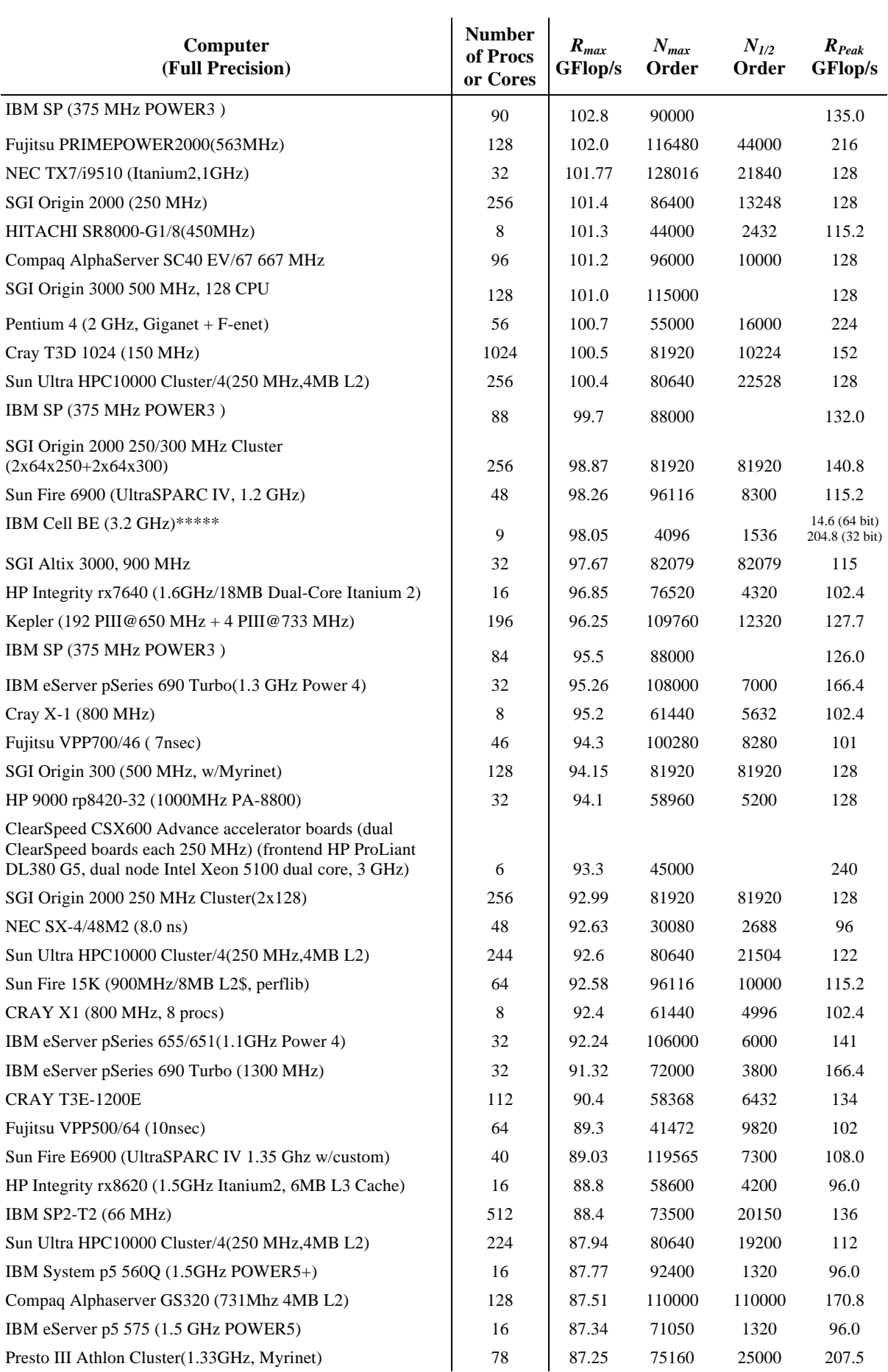

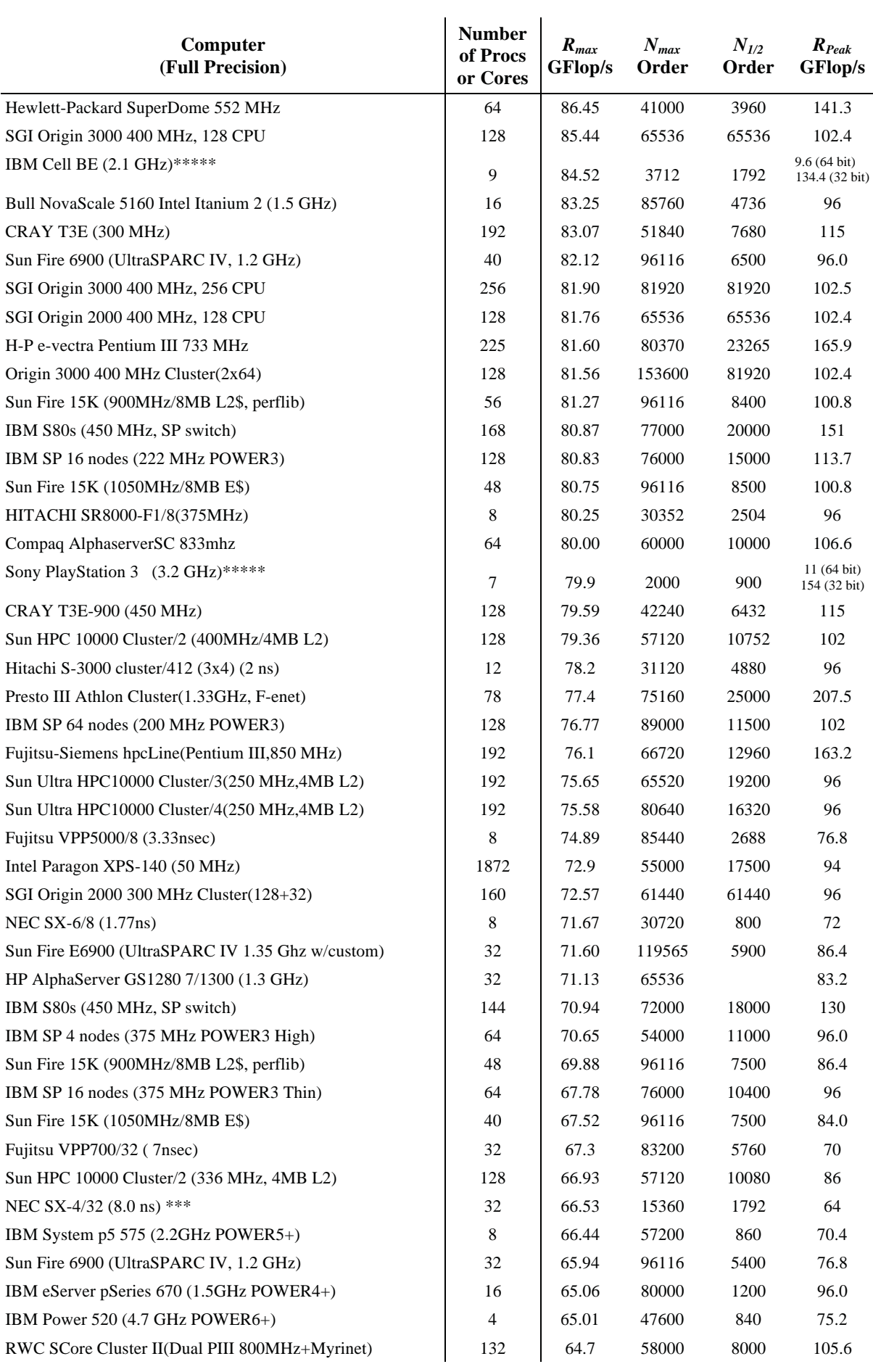

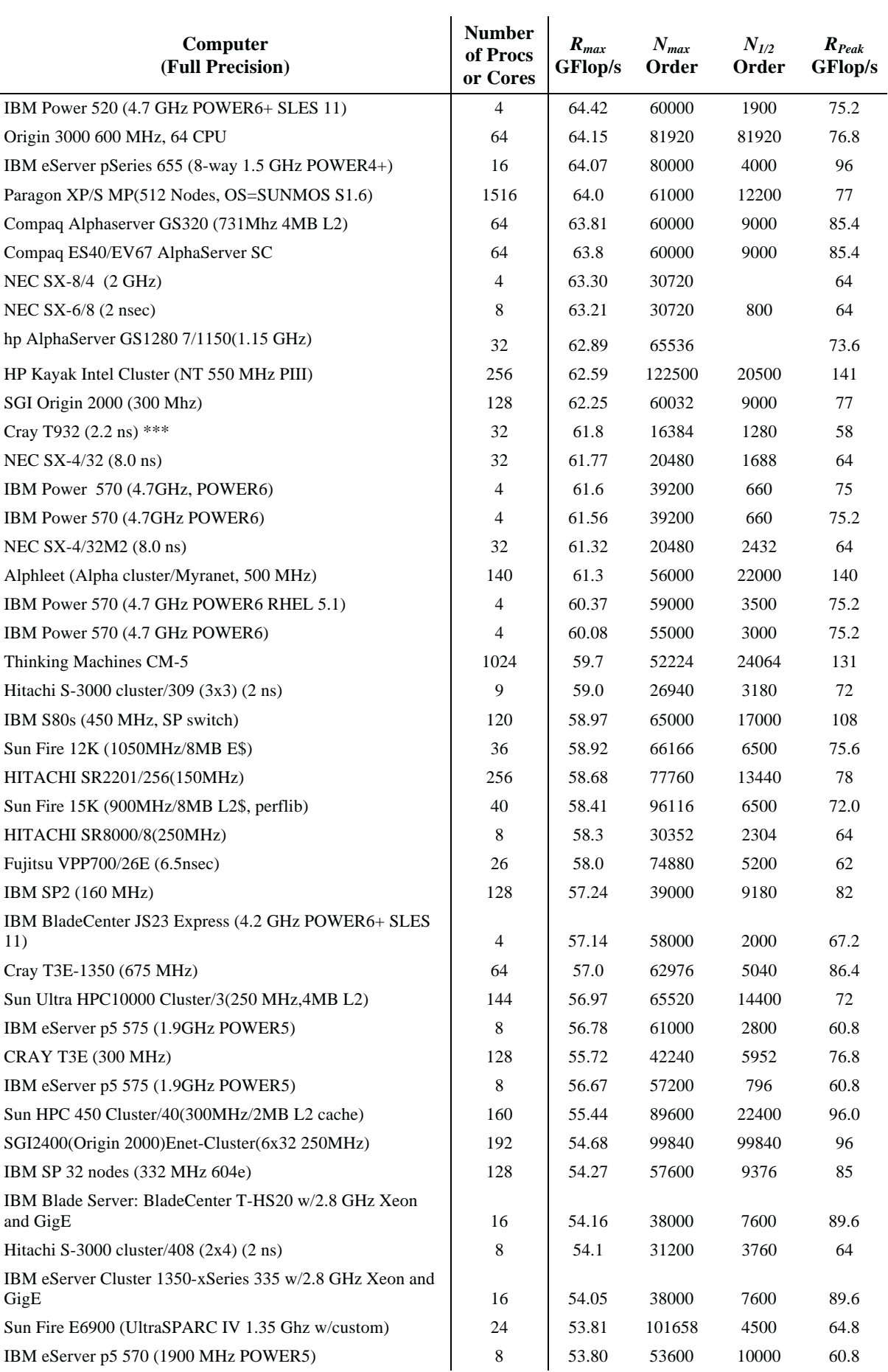

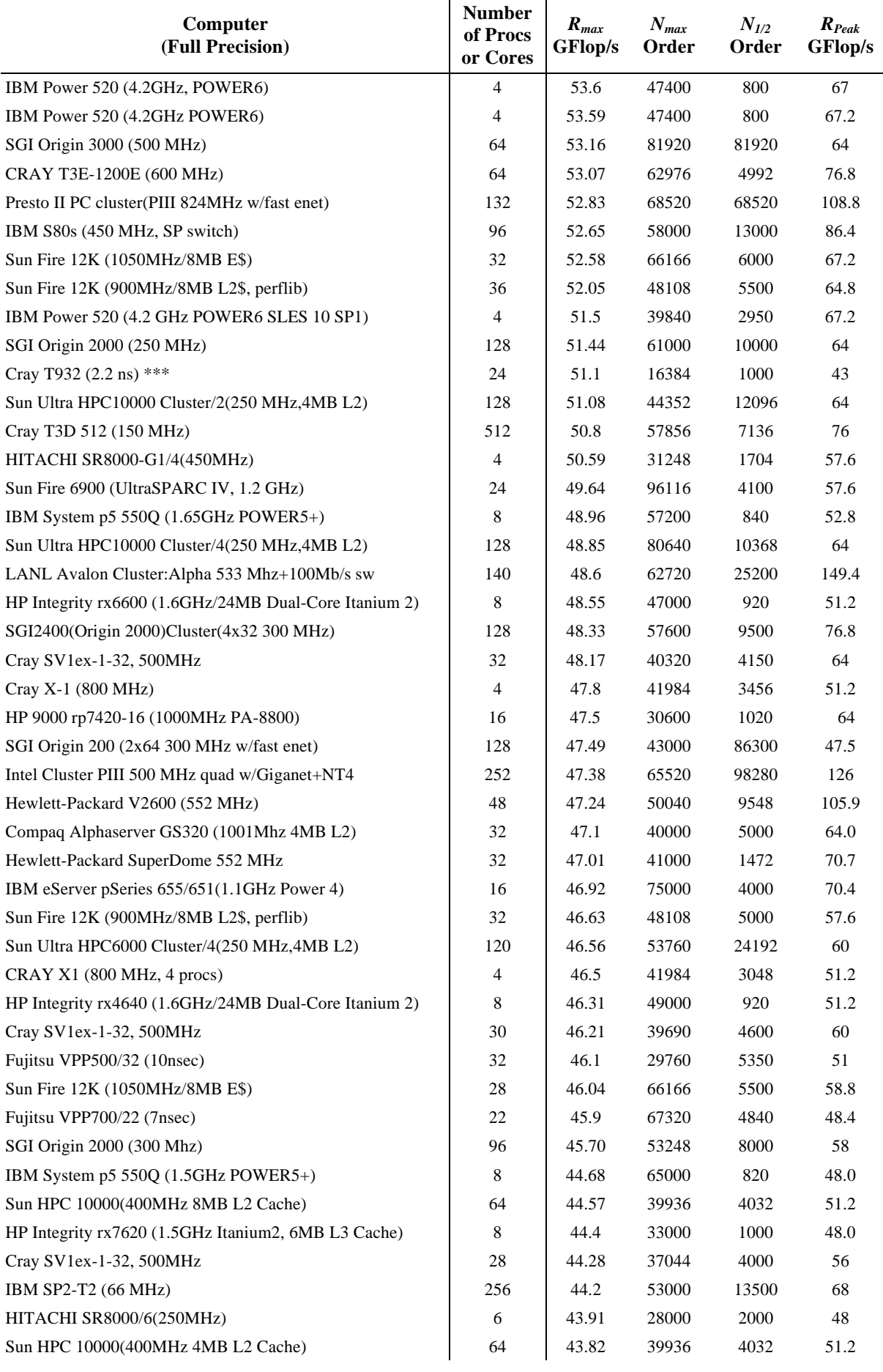

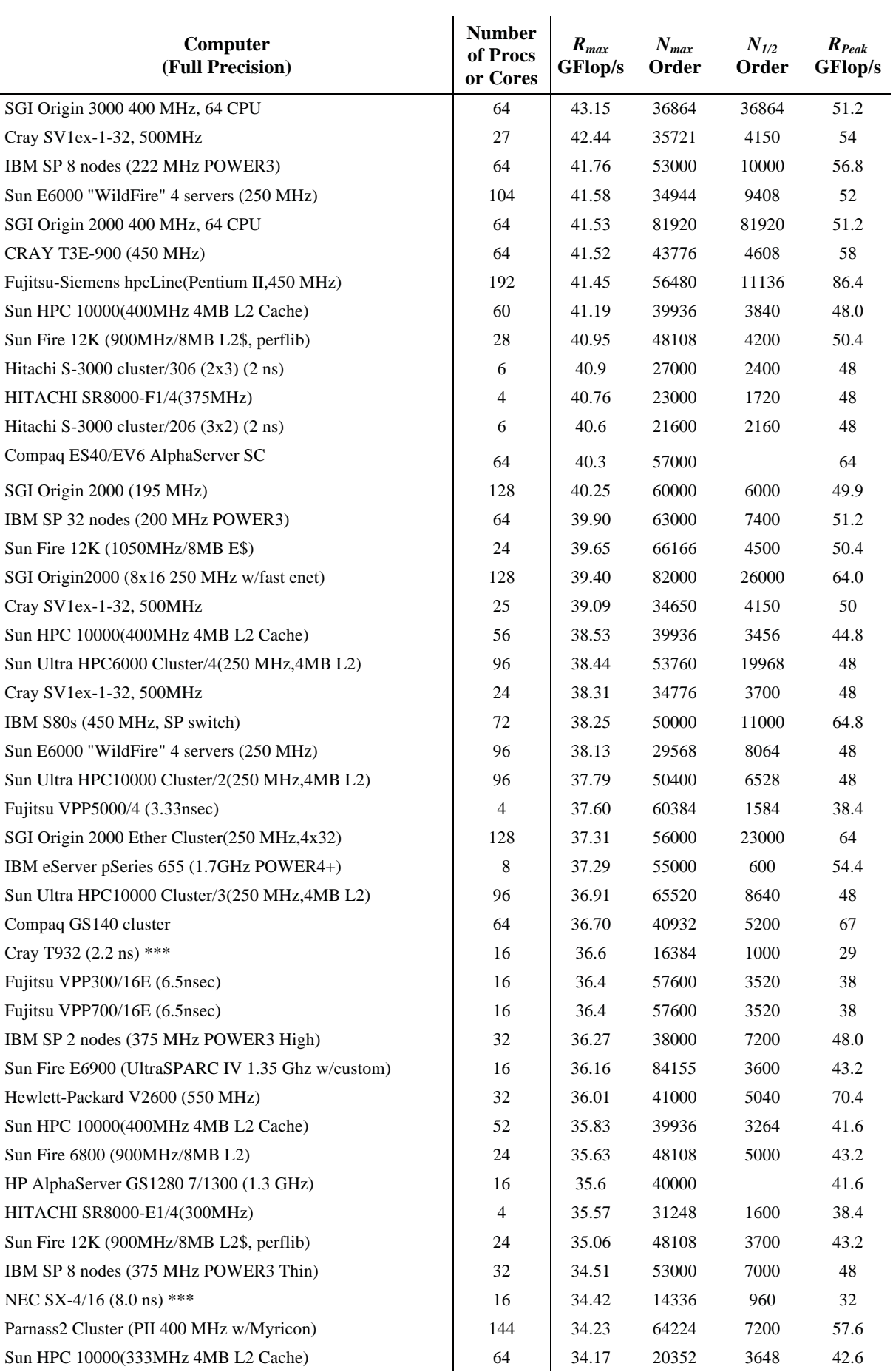

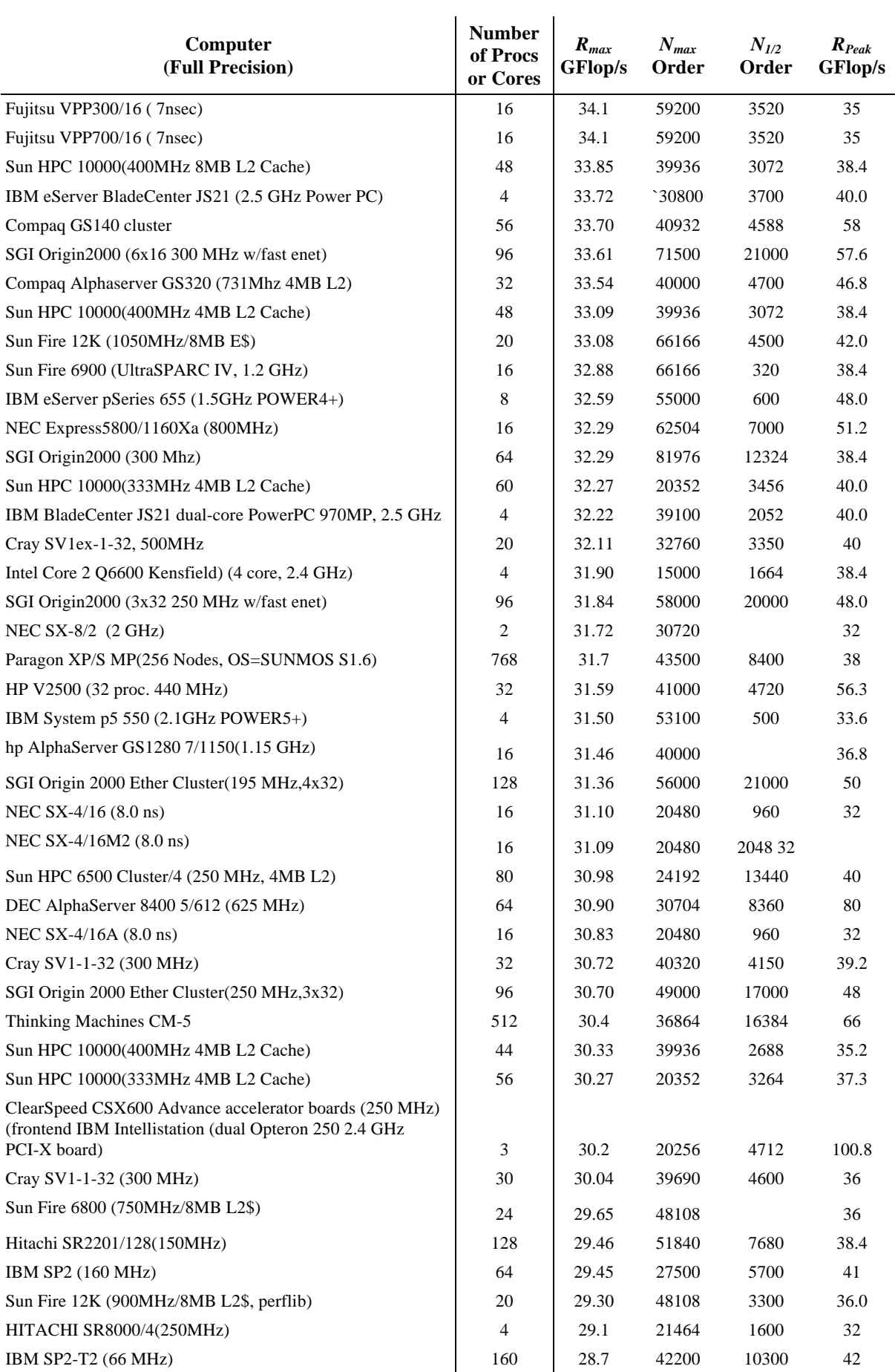

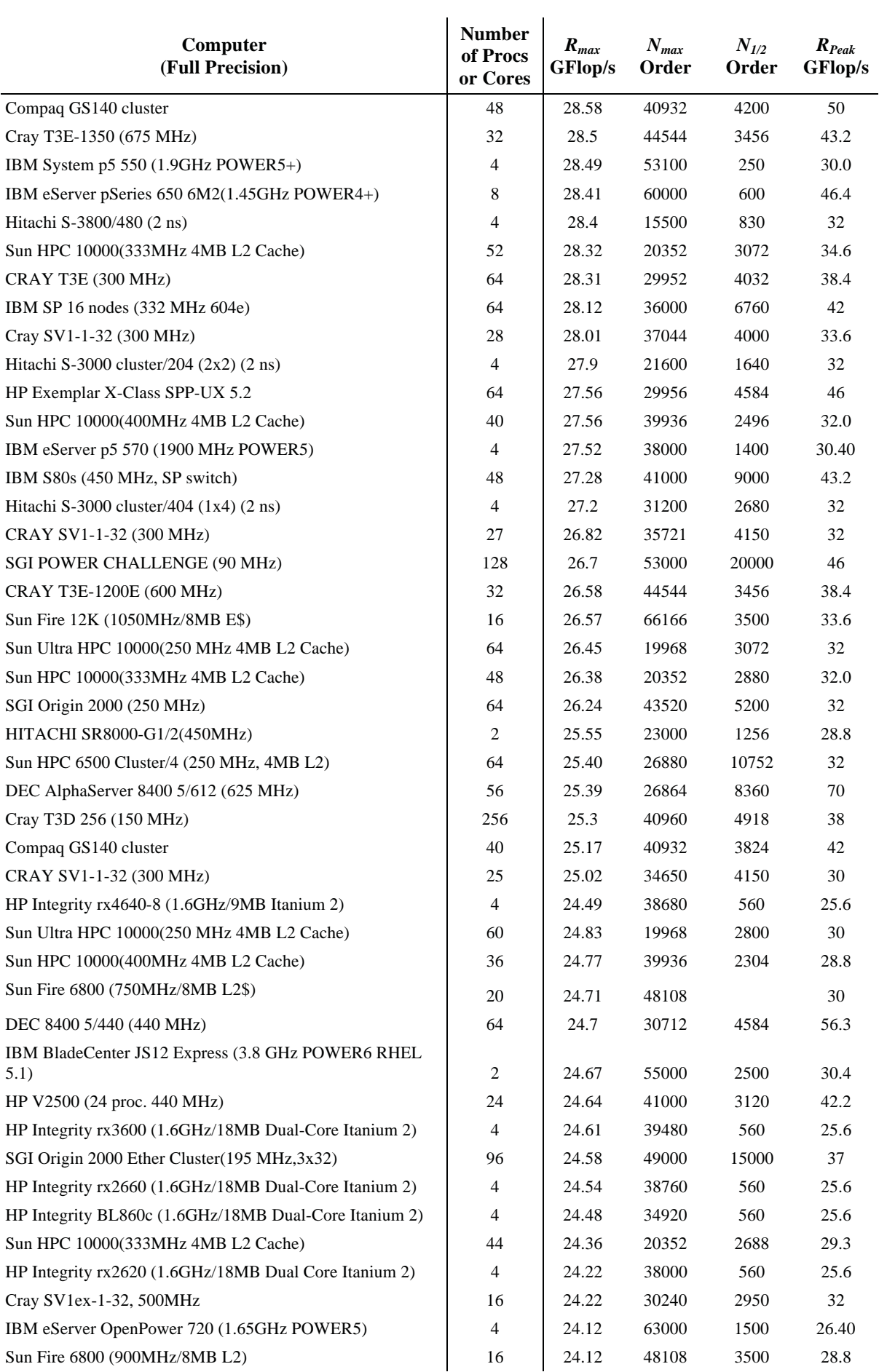

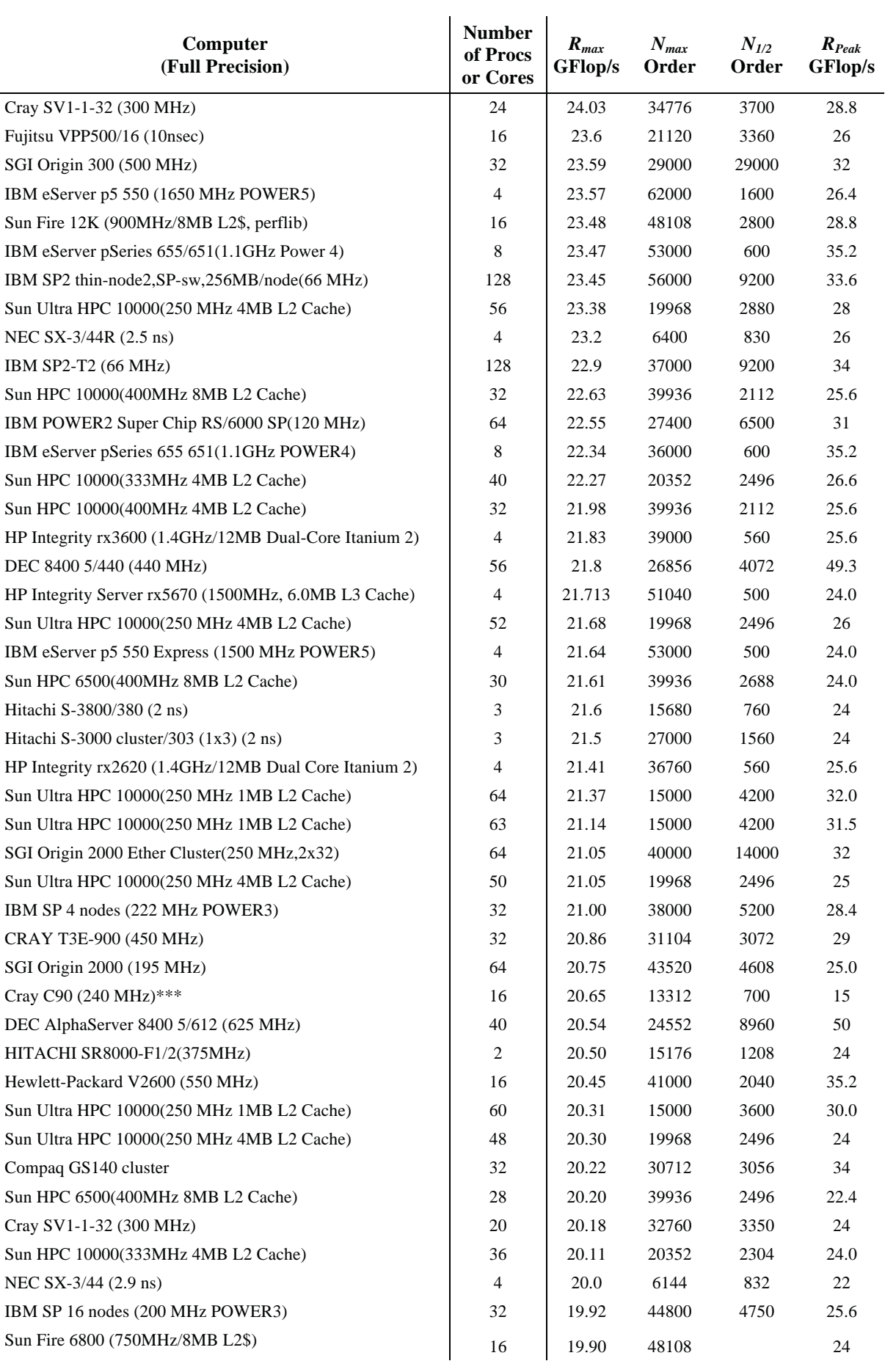

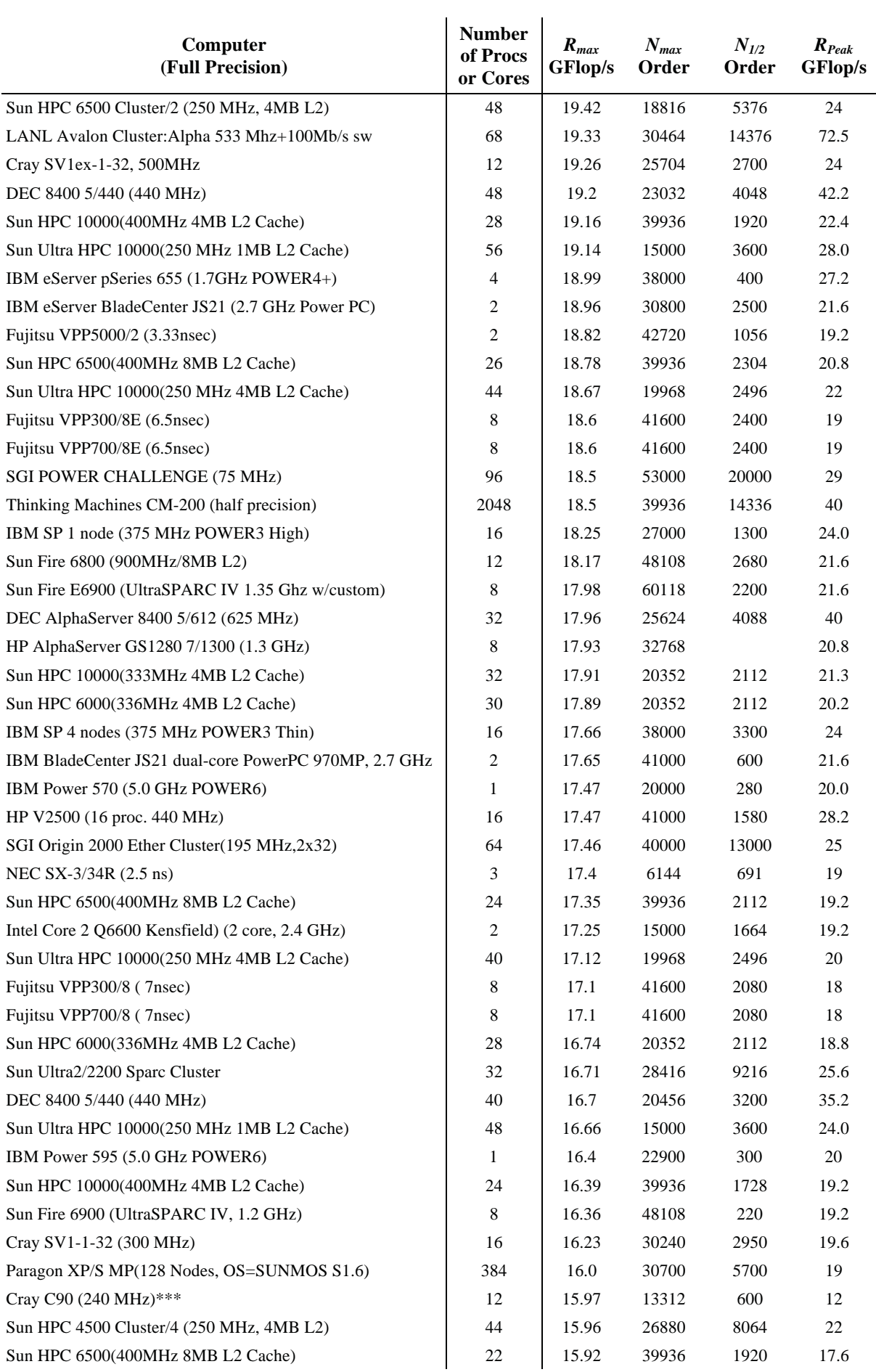

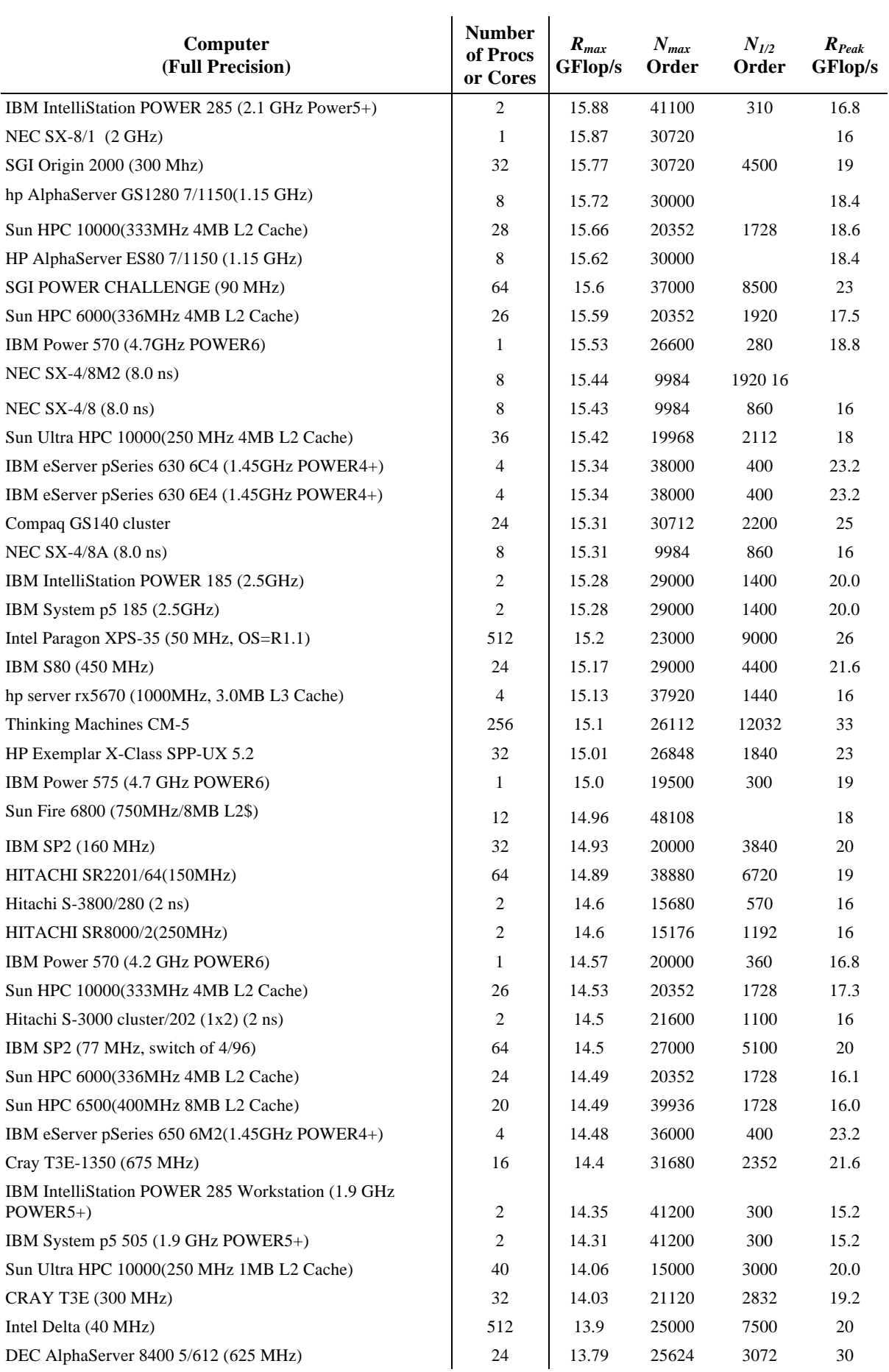

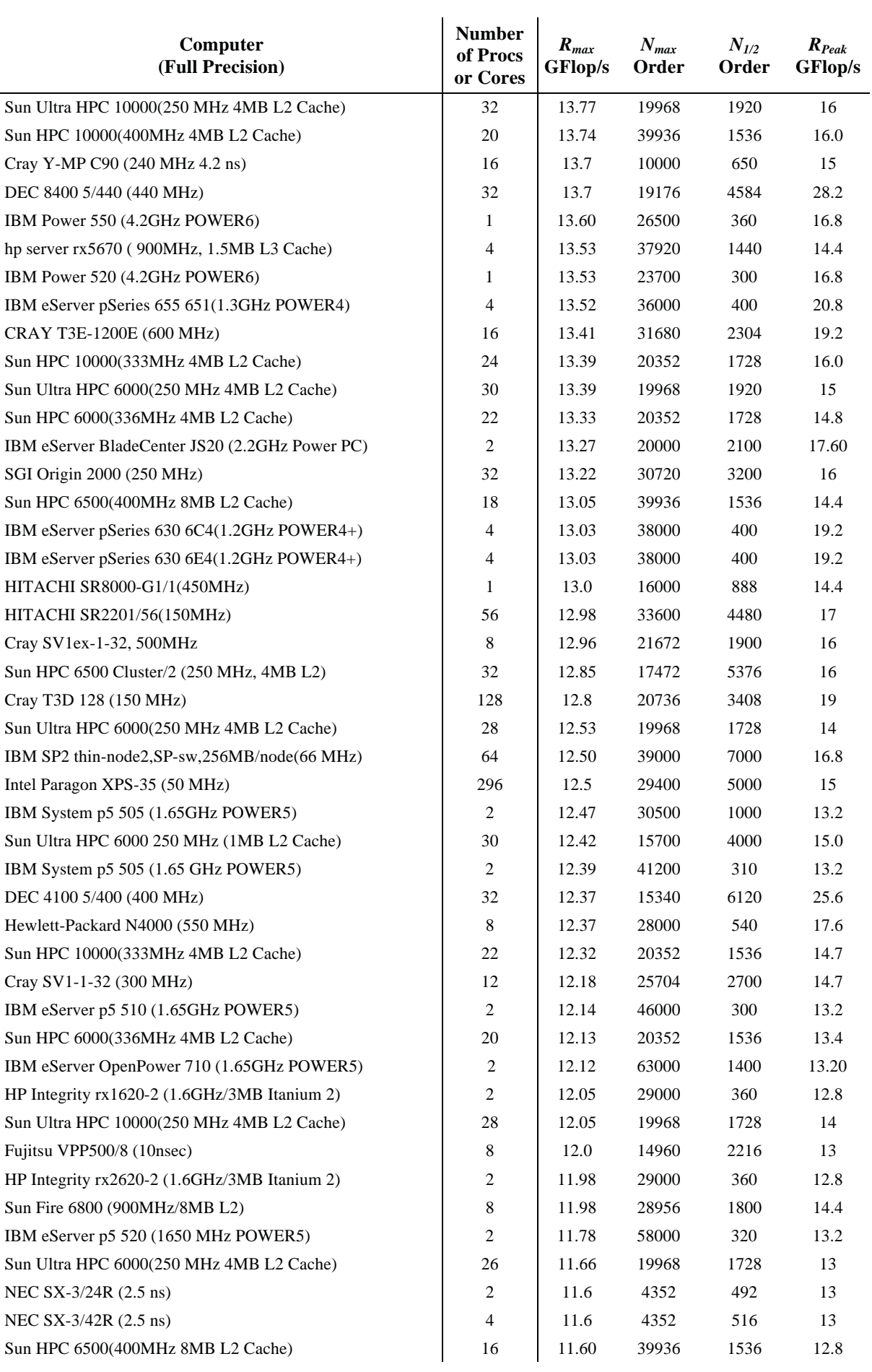

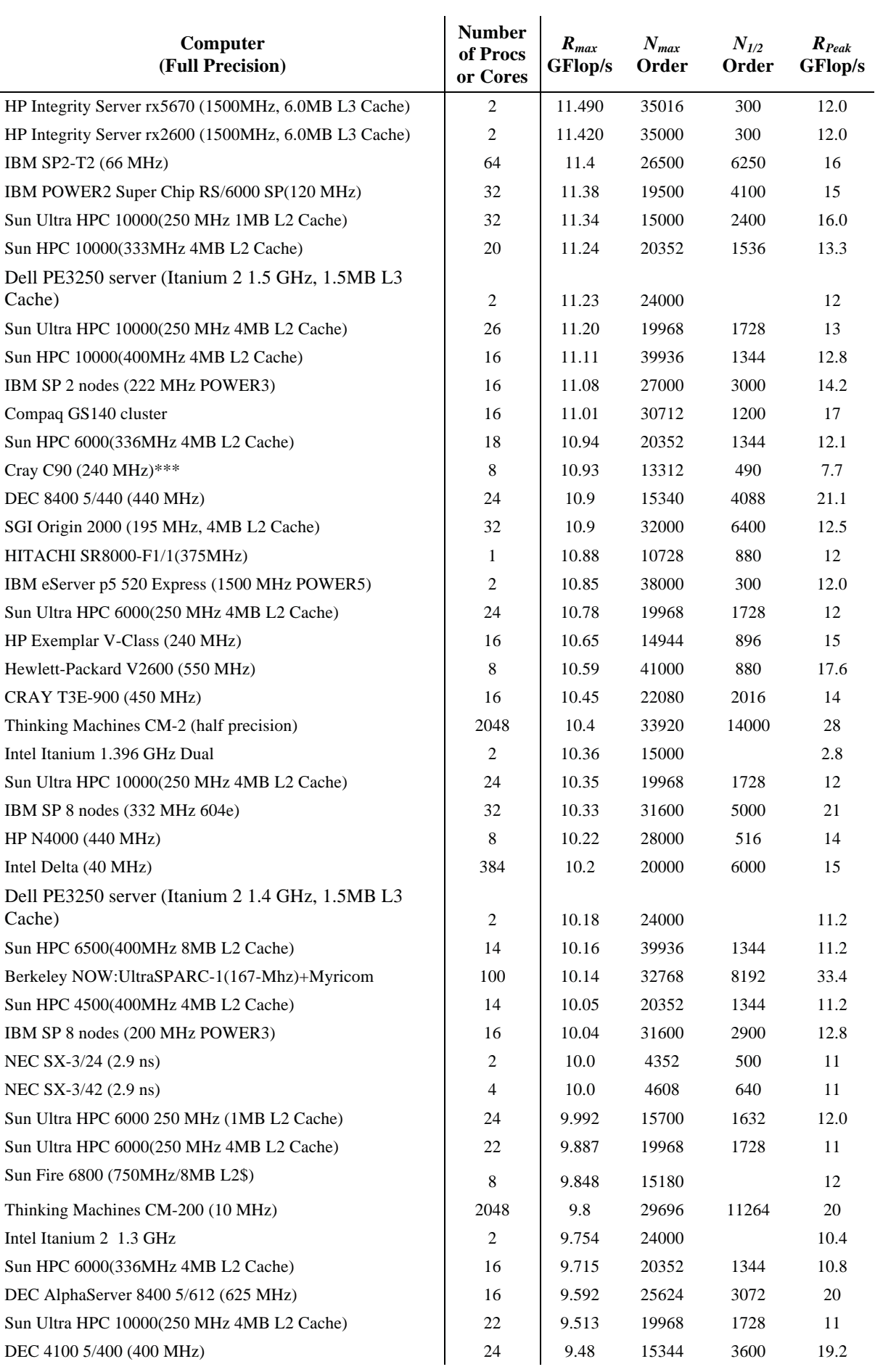

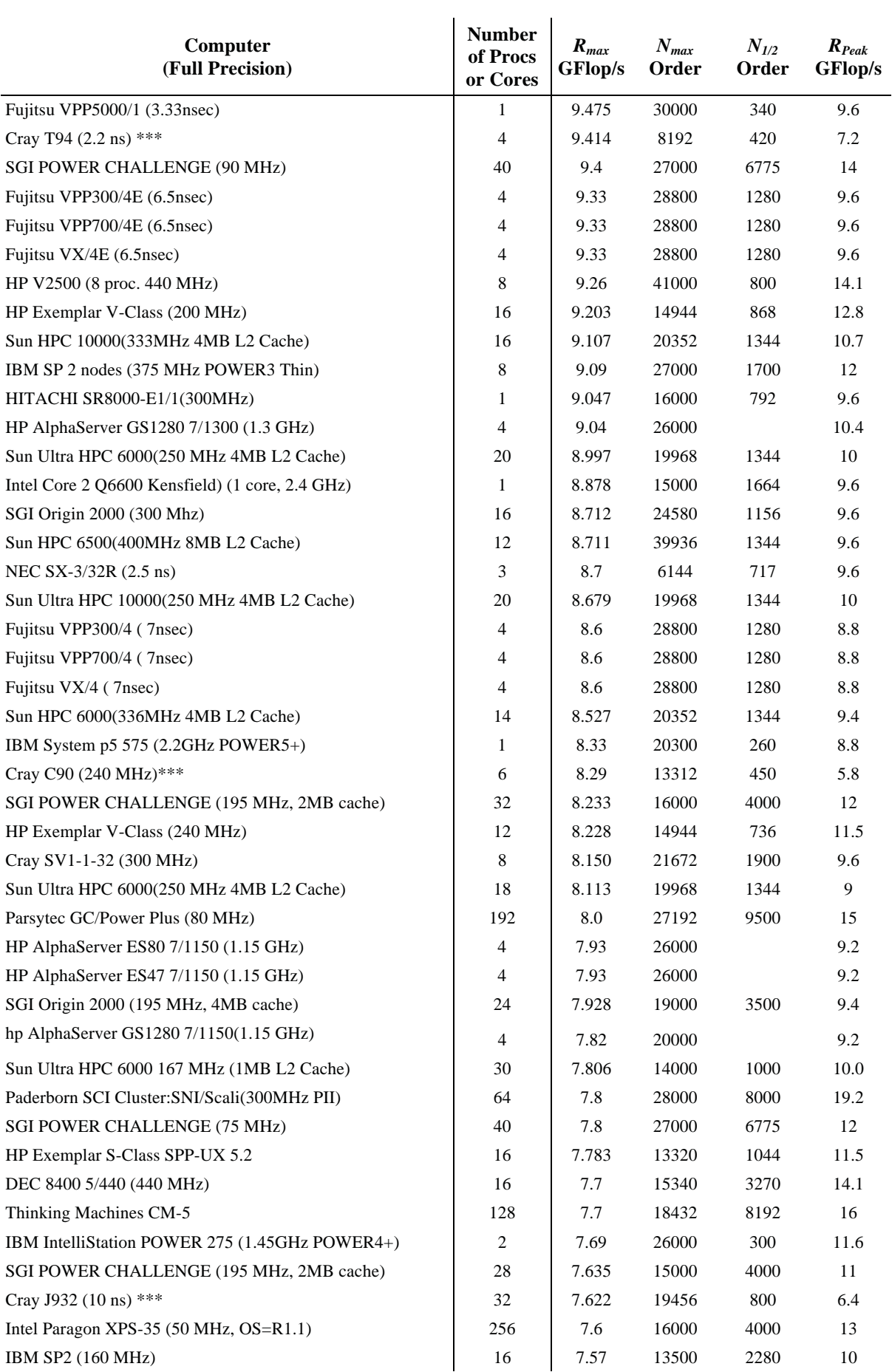

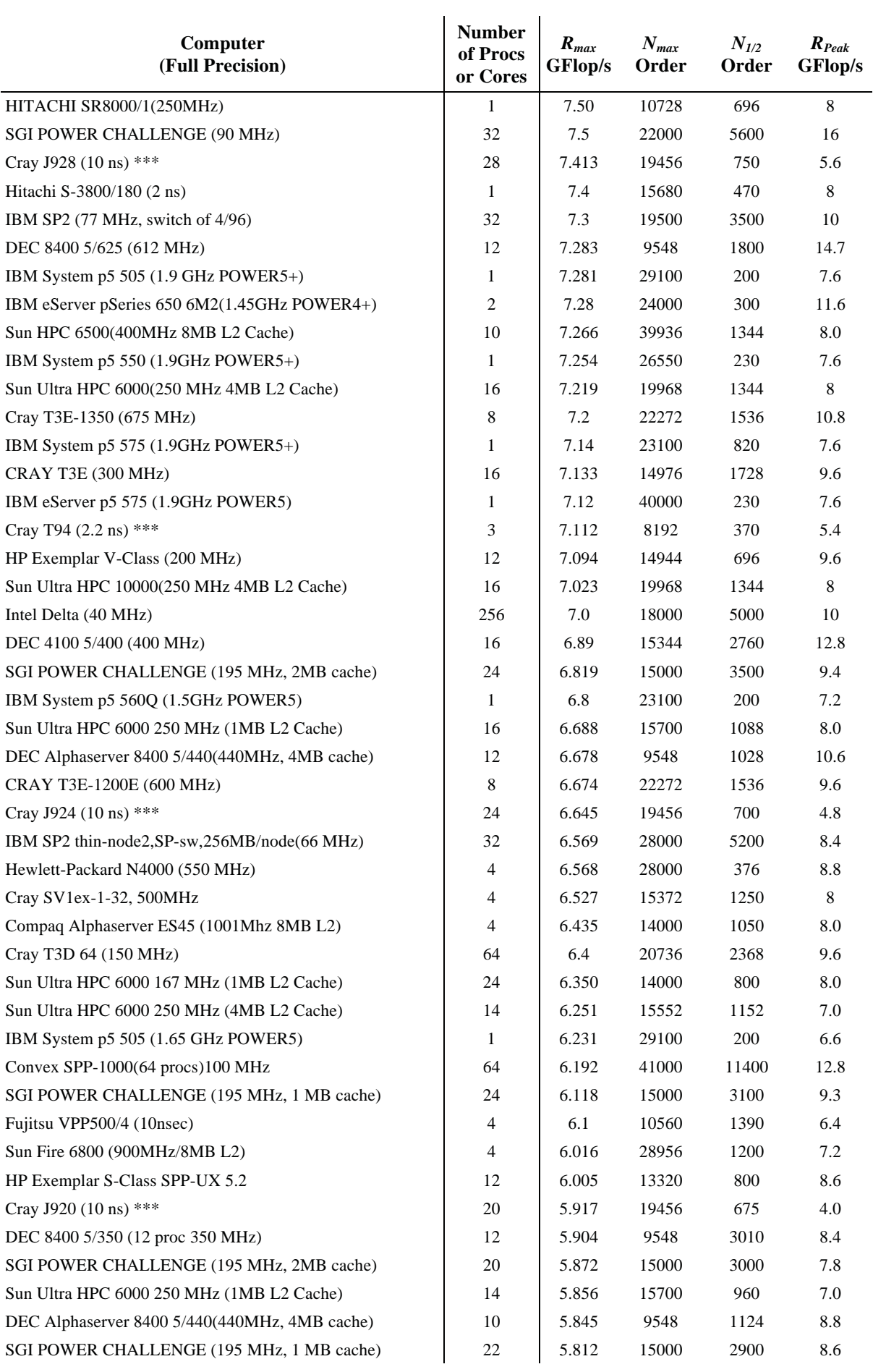

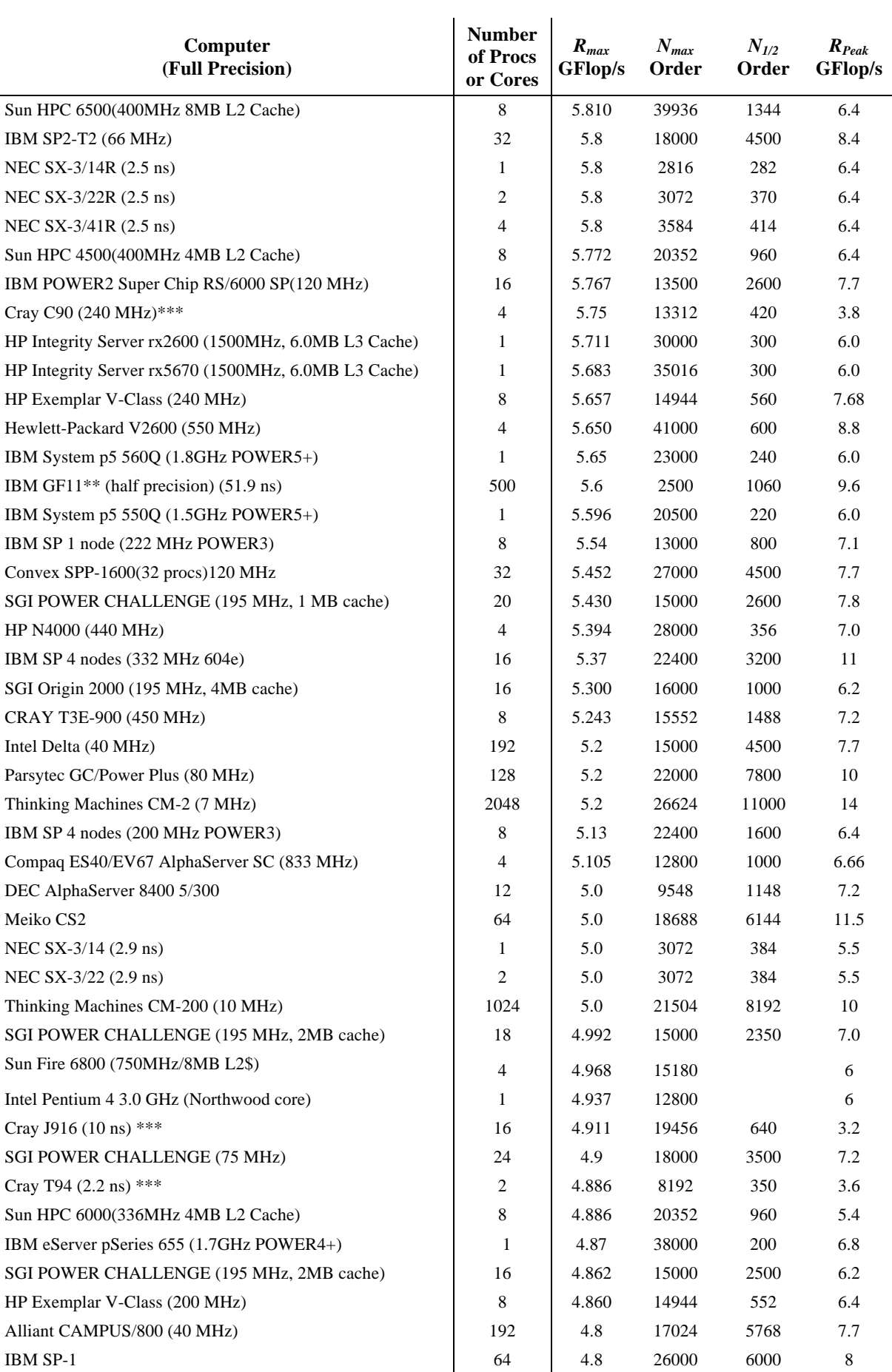

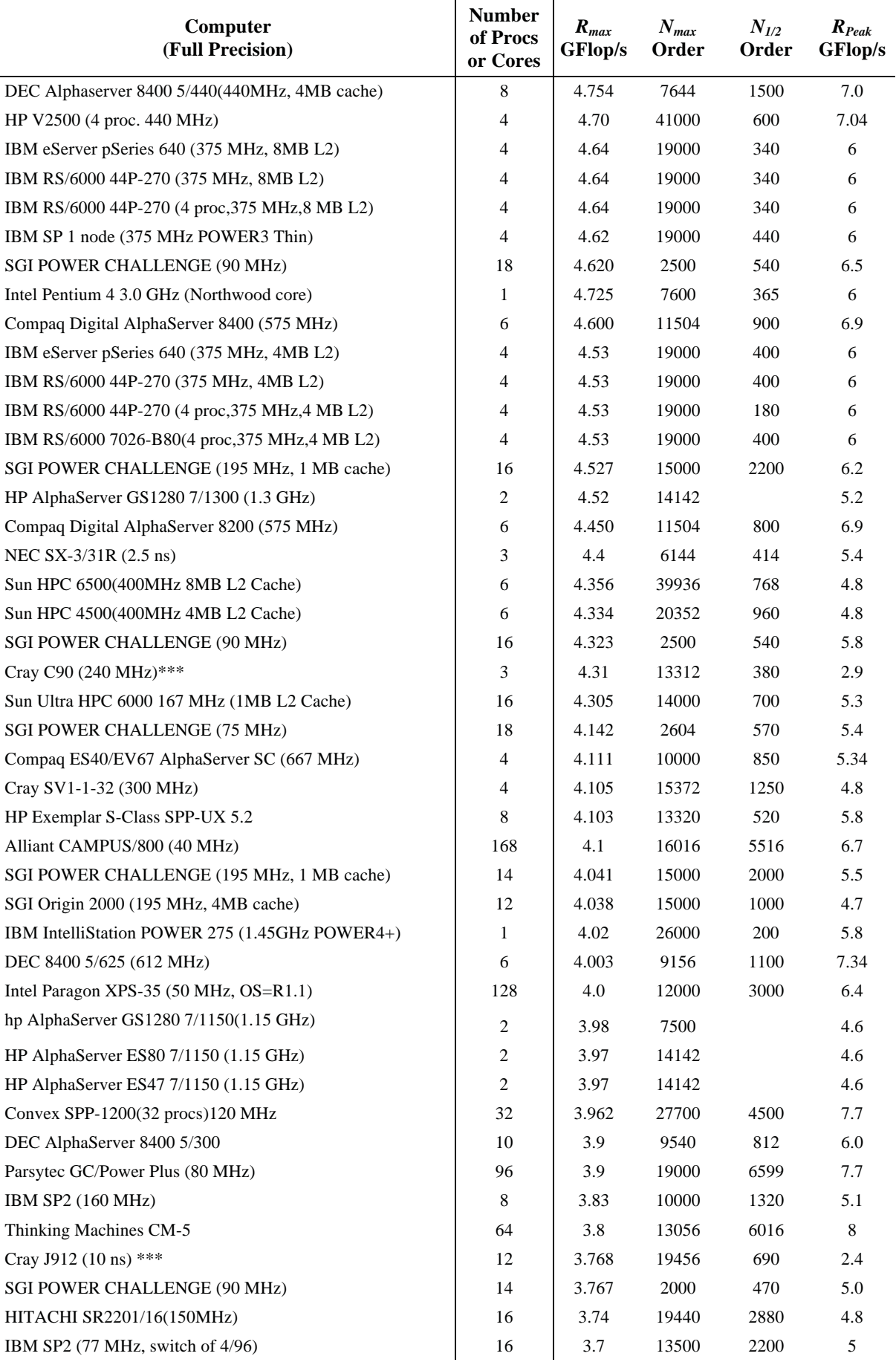

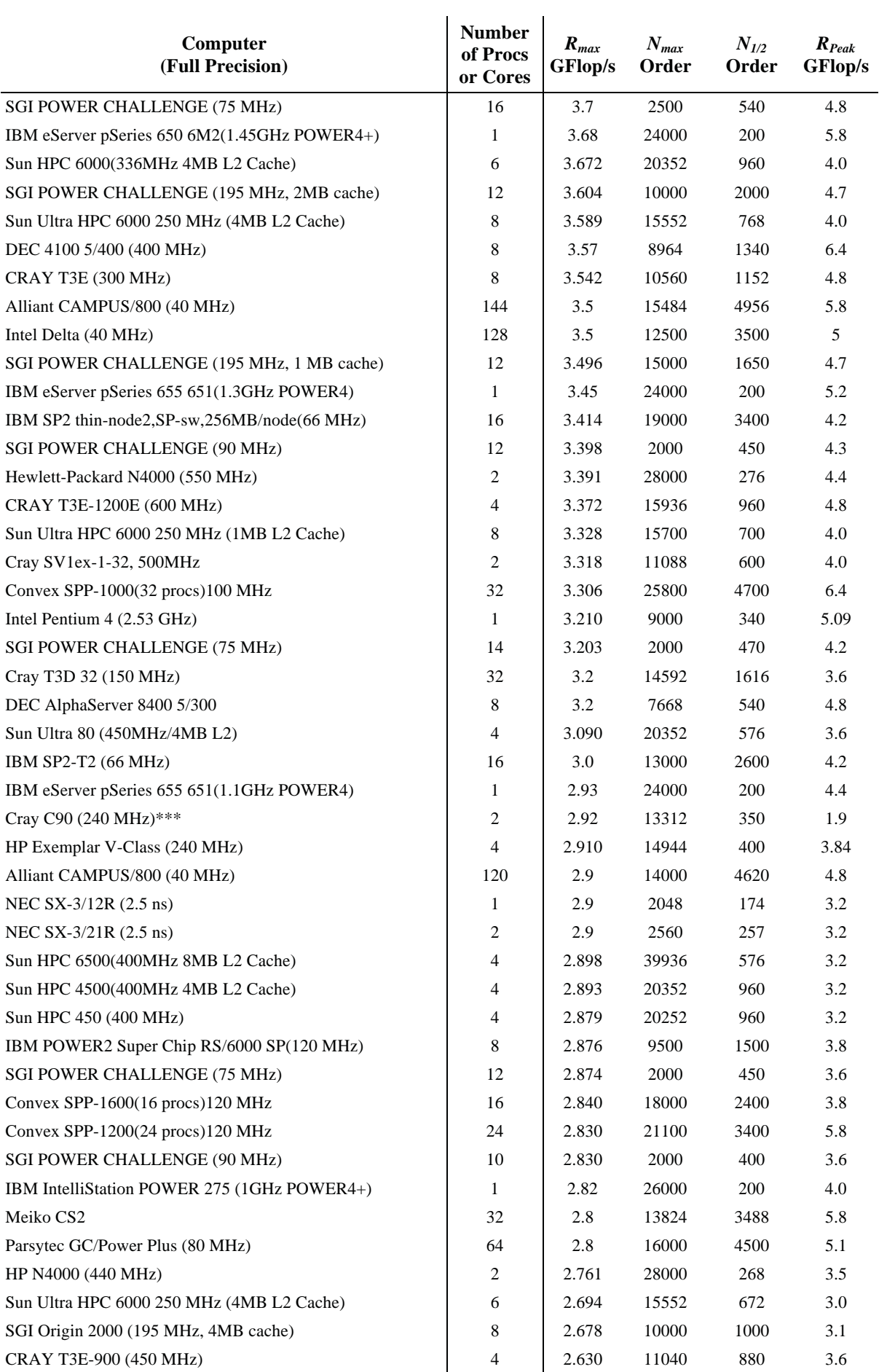

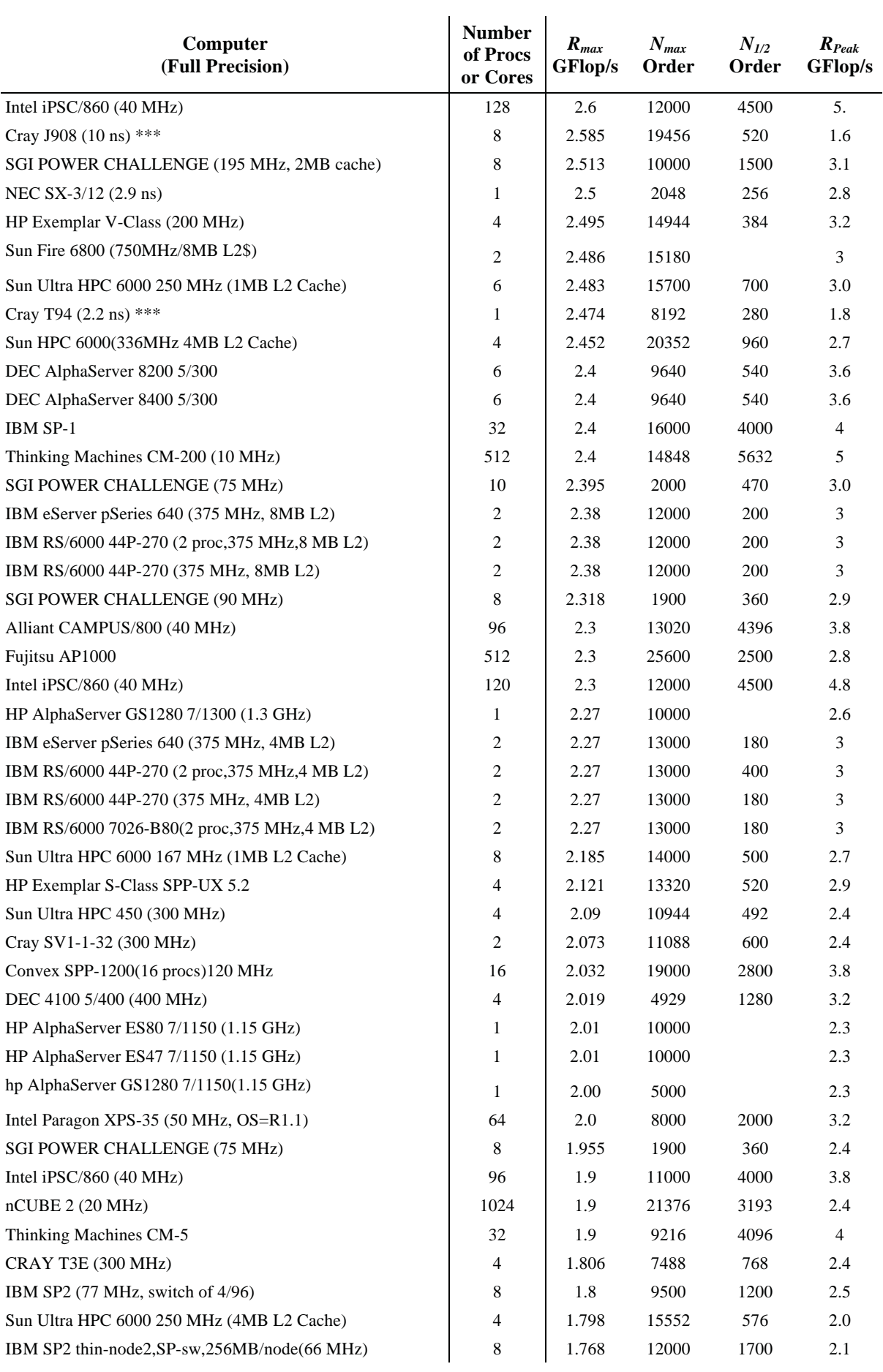

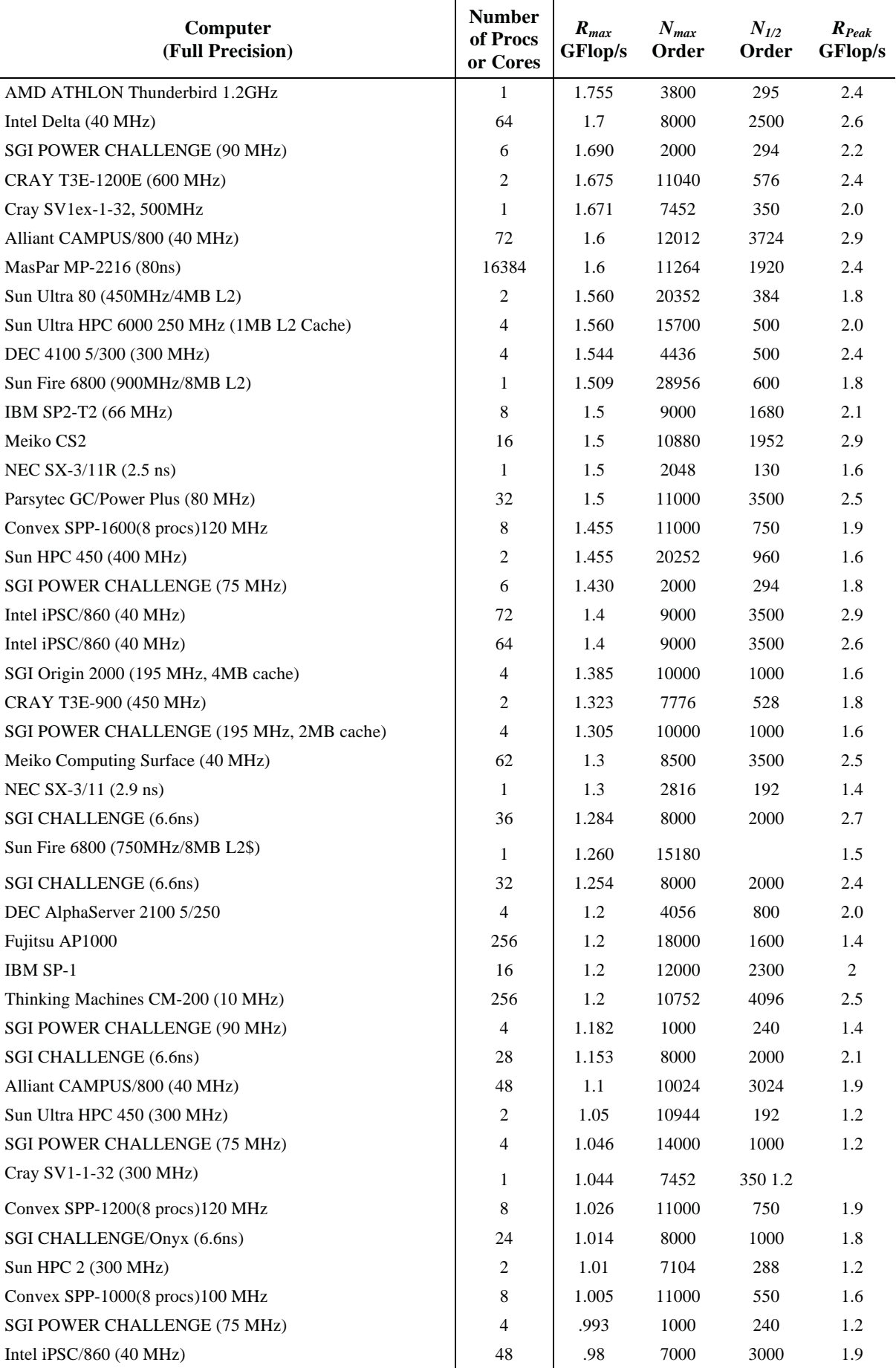

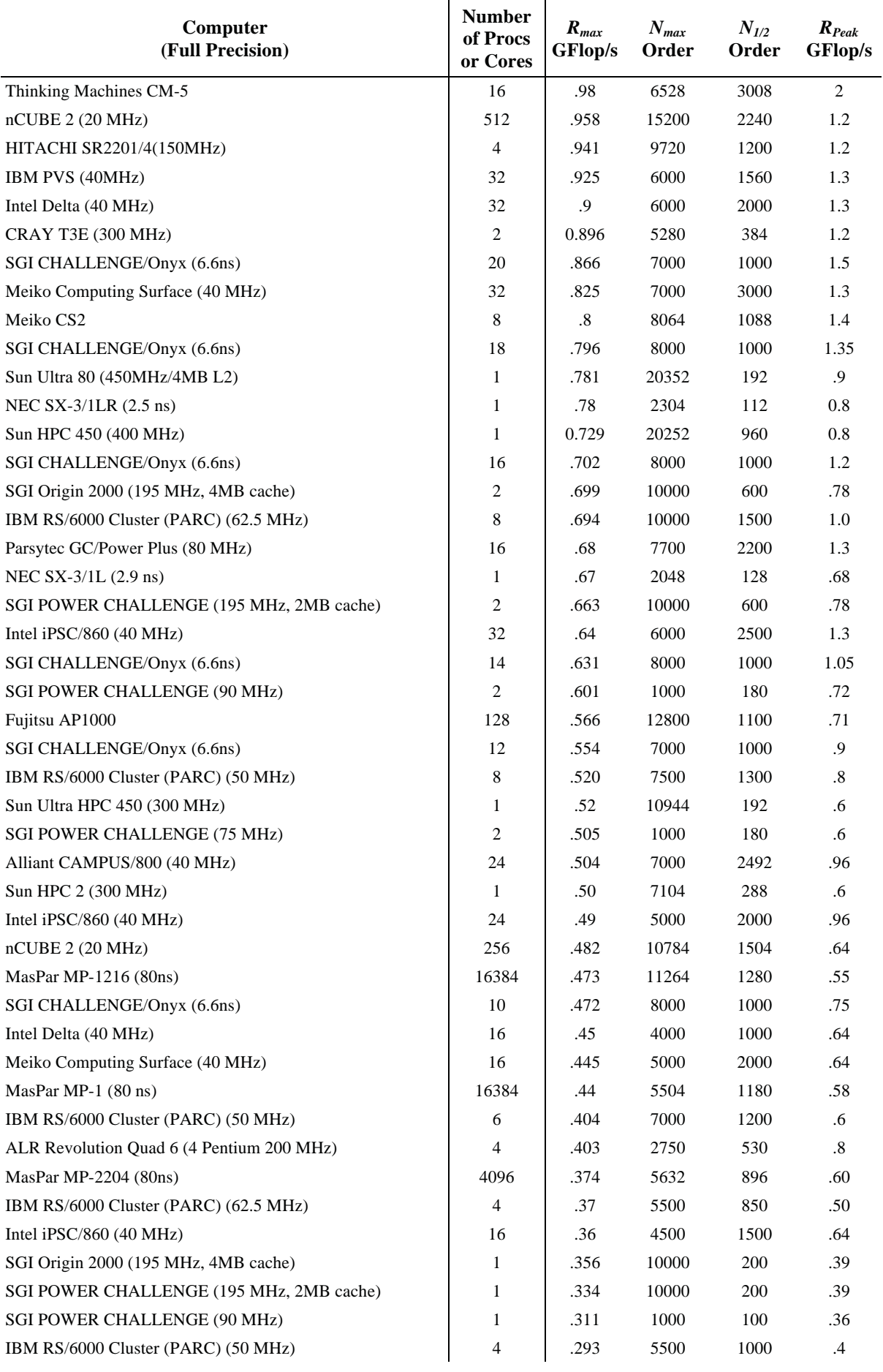

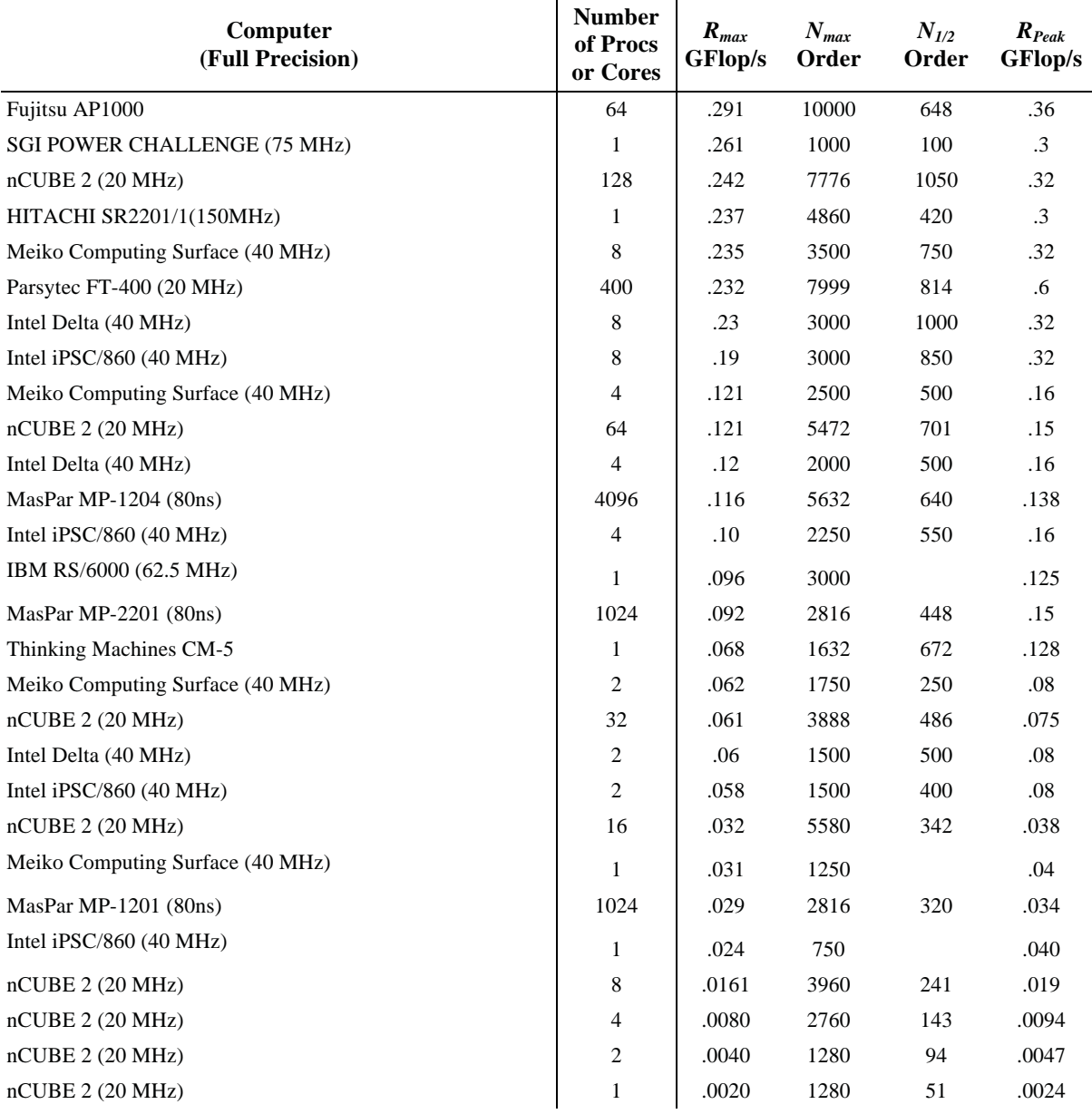

\* The Numerical Wind Tunnel is not a commercial product; it is a computer of the National Aerospace Laboratory in Japan and is based on the Fujitsu vector processor board.

The CP-PACS (Computational Physics by Parallel Array Computer System) is not a commercial product, it is a computer of the University of Tsukuba, Japan. Hitachi modified several points in their SR-2201 computer. The processor, manufactured by Hitachi, is a custom superscalar processor. It is based on the PA-RISC Architecture enhanced with a PVP-SW (pseudo vector processor based on slide window registers) scheme.

\*\* The IBM GF11 is an experimental research computer and not a commercial product.

\*\*\* Indicates Strassen Algorithm was used in computing the solution. Note the "achieved rate" is large than the "peak rate" for the computer. The rate of execution for this problem is based on the number of floating point operations divided by the time to solve the problem. The floating point operation count  $2/3n^3 + O(n^2)$  is based on a conventional Gaussian Elimination implementation. Strassen's Algorithm reduced the number of operations actually performed. The results obtained for the computation presented here using Strassen Algorithm are as accurate as that from Gaussian Elimination. In general however Strassen's algorithm has less favorable stability properties than conventional matrix multiplication.

\*\*\*\* The Earth Simulator is not a commercial product; it is a computer of the Earth Simulator Center, the arm of the Japan Marine Science and Technology Center. It is based on vector processors that are manufactured by NEC.
The columns in Table 3 are defined as follows:

- $R_{max}$  the performance in Gflop/s for the largest problem run on a machine.
- $N_{max}$  the size of the largest problem run on a machine.
- $N_{1/2}$  the size where half the  $R_{max}$  execution rate is achieved.
- $R_{peak}$  the theoretical peak performance in Gflop/s for the machine.

In addition, the number of processors and the cycle time is listed. Full or half precision reflects the computation was computed using 64 or  $32$ -bit floating point arithmetic respectively.

\*\*\*\*\* The algorithm used in obtaining this performance is based on an iterative refinement approach where both 32 and 64 bit floating point arithmetic is used. The method performs a LU factorization in 32 bit arithmetic and uses an iterative refinement approach which selectively uses 64 bit arithmetic to improve the solution to full 64 bit accuracy. The accuracy obtained is equivalent to the 64 bit implementation. In this case the R<sub>peak</sub> is quoted for both the peak rates for 32 and 64 bit floating point arithmetic. A negative aspect of this approach is that the method need 1.5 times the memory of the approach used in the normal 64 bit implementation of LU factorization. See http://icl.cs.utk.edu/iter-ref/ for additional details.

## *3. Acknowledgments*

I am indebted to the many people who have helped put together this collection.

## **References**

- 1. J. Dongarra, J. Bunch, C. Moler, and G. W. Stewart. *LINPACK User's Guide*. SIAM, Philadelphia, PA, 1979.
- 2. J. J. Dongarra, I. S. Duff, D. C. Sorensen, and H. A. Van der Vorst. *Solving Linear Systems on Vector and Shared Memory Computers*. SIAM Publications, Philadelphia, PA, 1990.
- 3. C. Lawson, R. Hanson, D. Kincaid, and F. Krogh. Basic linear algebra subprograms for Fortran usage. *ACM Trans. Math. Softw.*, 5:308–323, 1979.